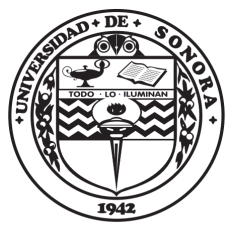

"El saber de mis hijos<br>hará mi grandeza"

# UNIVERSIDAD DE SONORA

 $\Omega$ 

DIVISIÓN DE CIENCIAS EXACTAS Y NATURALES

Programa de Posgrado en Matemáticas

## Modelo poblacional de la diaphorina citri en relación con la temperatura

# T E S I S

Que para obtener el título de:

Maestro en Ciencias

Presenta:

Irasema Pedroza Meza

Directores: Dr. Daniel Olmos y Dra. Gudelia Figueroa.

Hermosillo, Sonora, México, Noviembre 12, 2021

### SINODALES

Dra. Gudelia Figueroa Preciado Universidad de Sonora

Dr. Daniel Olmos Liceaga Universidad de Sonora

Dr. Roberto Alonso Sáenz Casas Universidad de Colima

Dr. Martín Preciado Rodríguez Centro de Investigación en Alimentación y Desarrollo

A mi mamá Mayela, a mi papá Isac a mi hermano Ezael.

"A todas las niñas y mujeres que sueñan con algún día trabajar en la ciencia, no es imposible hacerlo.".

#### Agradecimientos

Principalmente quiero agradecer al Conacyt por otorgarme la beca nacional, durante el periodo 2019-2021, la cual permitió que yo pudiera continuar con mis estudios en el posgrado de la Universidad de Sonora. También me gustar´ıa agradecer a mis asesores la Dra. Gudelia Figueroa Preciado y al Dr. Daniel Olmos Liceaga por apoyarme, guiarme y motivarme durante el proceso del presente trabajo. De igual forma me gustar´ıa agradecer al Dr. Roberto Alonso Sáenz Casas por haberme apoyado durante mis estudios en la licenciatura y ahora en el posgrado. Siempre estaré muy agradecida con el Dr. Roberto por haberme instruido en la modelación matemática.

Me gustaría agradecer a mi madre María Máyela Meza Chairez, quien con su dedicación y entusiasmo permitió que yo pudiera aprender a leer y escribir; a mi padre Isac Pedroza Ramírez quien me enseño lo divertido que podría ser el álgebra y la persona que me hablo sobre la carrera de la Lic. en Matemáticas y a mi hermano Ezael Pedroza Meza quien me enseño que lo importante no es saberlo todo si no hacer lo que uno nos gusta. Adem´as que ellos fueron mi pilar durante mi desarrollo personal y académico, mis padres y mi hermano nunca dudaron en mí. También quiero agradecerles por siempre buscar la forma en apoyarme ya sea de una forma económica, sentimental o de salud.

Finalmente me gustaría agradecerme a mí por no haberme rendido durante mis estudios en el posgrado, por haber buscado otros investigadores en la licenciatura, por siempre haber encontrado la forma de continuar, por no rendirme aunque pareciera que ya había llegado a mi límite, me agradezco por buscar mi estabilidad emocional y por ultimo gracias por empezar un posgrado que antes creía que no era para mí.

# Contenido

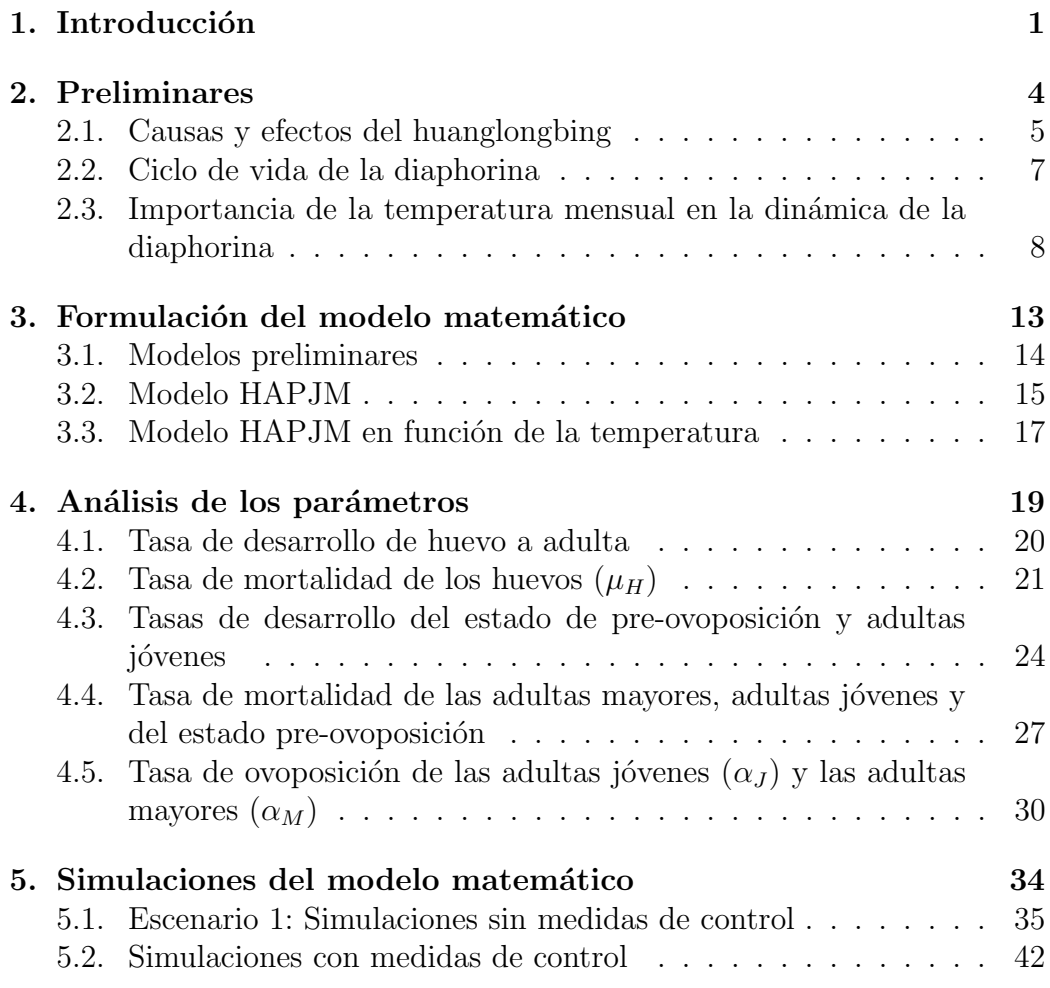

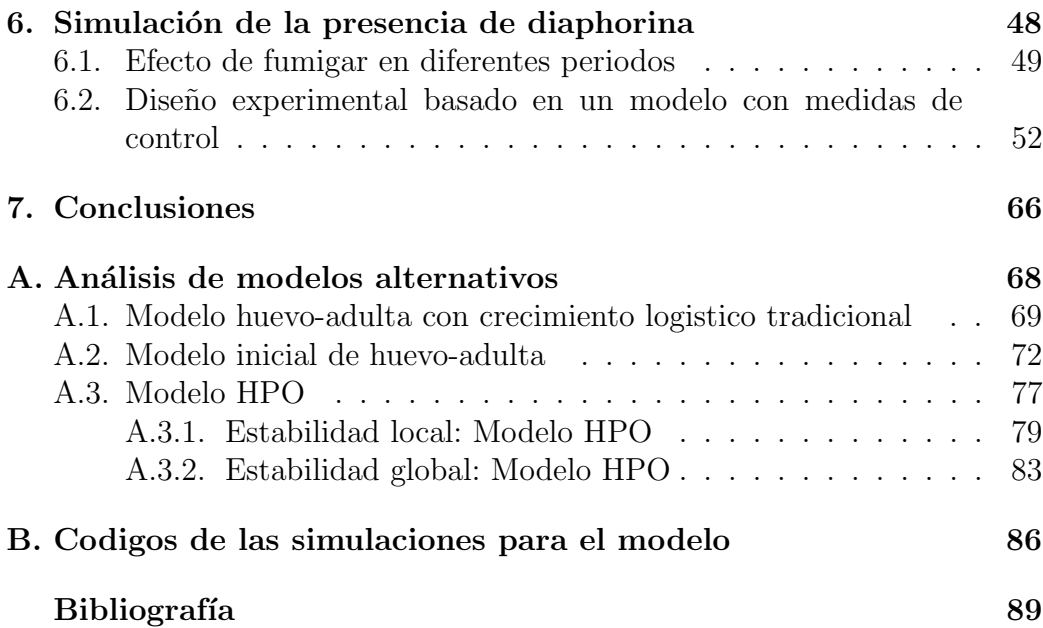

# Capítulo 1 Introducción

Las enfermedades provocadas por bacterias y virus siempre han estado presentes en todos los seres vivos, desde las plantas hasta el ser humano. Estas enfermedades pueden llegar a provocar epidemias que pueden acabar con campos agrícolas, extinguir una especie animal o a hasta una cultura. Los primeros esfuerzos para modelar la dinámica de cómo se desarrolla y se propaga una enfermedad, se remontan a Kermack y McKendric [13], quienes proponen un modelo donde se divide a la población en varios subtipos en base a sus comportamientos y la forma en que interactúan entre sí. Este m´etodo se ha utilizado para modelos como el SIR, el cual supone que alguna población  $N$  puede dividirse en tres estados principales que son: susceptibles,  $S(t)$ , infectados  $I(t)$ , recuperados  $R(t)$  y la relación que guardan es que los susceptibles pasan a infectados cuando éstos entran en contacto con algún individuo infectado; después de algún tiempo éste se recupera de la enfermedad y pasa a la clase de recuperados,  $R(t)$  [28].

Existen varios modelos que son una variante del modelo SIR, por ejemplo, modelos que cuente con periodos de exposición, estructuras de edad, trasmisión por vectores, por mencionar algunos. En particular, en los modelos de trasmisión por vectores, la forma en que un espécimen susceptible se llega a infectar es a través de un factor externo que trasporta la bacteria o el virus que provoca la infección del individuo [29].

Los modelos anteriormente descritos suelen ser modelados mediante un sistema de ecuaciones diferenciales, las cuales permiten comprender el comportamiento de las epidemias. Estos sistemas permiten calcular el número reproductivo básico  $(R_0)$ , el cual es una métrica que indica la cantidad promedio de individuos que son infectadas por otro individuo, ya infectado al inicio de la epidemia. En particular, si  $R_0 > 1$ , el número de infectados por la enfermedad crecerá de forma indiscriminada, lo que desencadenará una epidemia. Ahora bien, si  $R_0 < 1$  el número de infectados decrecerá hasta que la enfermedad se extinga [11].

El número reproductivo  $R_0$  suele ser un número fijo que depende de ciertos par´ametros del sistema de ecuaciones. Actualmente se ha visto esta m´etrica como una función respecto a temperatura y un ejemplo de ello son los modelos de enfermedades trasmitidas por vectores, los cuales son principalmente insectos quienes trasmitan esta clase de enfermedad. En vista de que los insectos son más sensibles al cambio de temperatura, utilizar el  $R_0$  como una función de la temperatura resulta una gran oportunidad de estudio.

Existen algunos estudios que han utilizado el  $R_0$  como función de la temperatura para enfermedades como la malaria, donde el vector de la enfermedad son los mosquitos que la trasmiten a las personas [17]. Otro caso que utiliza una técnica parecida es el análisis de la enfermedad de huanglongbing (HLB), la cual es trasmitida por la diaphorina y llega a enfermar a los árboles de cítricos  $\vert 24, 25 \vert$ . En este último trabajo se ha utilizado una función  $S(T)$  que nace a partir del  $R_0$  de un sistema de ecuaciones diferenciales [25], donde  $S(T)$  es una función que indica la permisibilidad de la transmisión de la enfermedad en una localidad, a partir de la temperatura. La función  $S(T)$  permitió generar intervalos de temperatura que indican que tan permisible es un lugar con base en sus temperaturas. Los parámetros que maneja la función  $S(T)$  se relacionan con características biológicas pertenecientes al vector diaphorina.

Como se ha mencionado previamente, la diaphorina es el vector de la enfermedad HLB, por ende el estudio de ésta es sumamente importante para el control del HLB, el cual necesita de la diaphorina para ser trasportada de un ´arbol a otro; esto es, la presencia de la diaphorina en los campos es crucial para la trasmisi´on del HLB. El objetivo de este trabajo de tesis es el modelar la presencia de la diaphorina en una localidad, en base a las temperaturas del lugar durante un cierto año, para lo cual fue necesario definir los parámetros del modelo en base a la temperatura, por lo tanto se consideran las funciones de temperatura como parámetros. Además, se exploraron algunos escenarios

considerando medidas de control y se analizó su efecto en la presencia de la diaphorina. En el Capítulo 2 se fundamenta la importancia de este estudio sobre el HLB, se presenta el ciclo de vida de la diaphorina y el impacto que tiene la temperatura en ésta. En el capítulo 3 se desarrollan algunos modelos de ecuaciones diferenciales de manera preliminar, los cuales permiten llegar a un modelo final, que se utiliza en diversas simulaciones. En el Capítulo 4 se definen todas las funciones de temperatura para los parámetros descritos en el modelo final. Después, en el Capítulo 5 se presentan diversas simulaciones del modelo, para diferentes localidades y considerando tanto medidas de control como la ausencia de éstas. Por otra parte, en el Capítulo 6 se desarrolla un dise˜no factorial fraccionario, donde la variable de respuesta se obtiene de las simulaciones realizadas para diversos tratamientos, en las que se utiliza el modelo final al que se llega en el Capítulo 3. Finalmente en el Capítulo 7 se presentan las conclusiones que se derivan de este trabajo.

# Capítulo 2 Preliminares

Los cítricos son cultivos perennes debido a que tienen varios ciclos de producción a lo largo de su vida. Los cultivos de cítricos más importantes en México son el limón y la naranja, ocupando el primer y cuarto lugar a nivel mundial en producción, respectivamente. En el año 2018 se obtuvo una ganancia de 559 MDD (millones de dolares) por los productos exportados en base a la naranja y se reporta que en ese a˜no, Sonora produjo 168499 toneladas de naranjas [3].

Los frutos cítricos son los principales productos agrícolas del país, por ello el estudio de plagas y enfermedades en estos cultivos, es sumamente importante. Las principales enfermedades de estos cultivos son el huanglongbing, la leprosis, la tristeza de los cítricos y la mancha negra, por mencionar algunas.

La enfermedad en la cual nos enfocaremos será el huanglongbing (HLB), ya que ha causado la muerte de más de 63 millones de árboles principalmente en los continentes de Asia, África y América [20]. El HLB fue detectado por primera vez en el 2009 en Yucatán, México en árboles de limón, pero actualmente ya se han registrado casos en todos los estados de la República Mexicana que cultivan cítricos. De acuerdo a información de Servicio Nacional de Sanidad, Inocuidad y Calidad Agroalimentaria (SENASICA) [21], se estimó una pérdida potencial entre el 24.5 % − 41.1 % de las toneladas producidas en el año 2018 en México.

#### 2.1. Causas y efectos del huanglongbing

El HLB es una enfermedad que afecta principalmente a las plantas de la familia Rutaceae. Los estudios por lo general se enfocan en los cítricos comerciales, por el impacto económico que representa las pérdidas de los cultivos. Los principales cítricos comerciales en el mundo son la naranja, toronja, limón y mandarina; siendo la naranja uno de los huéspedes más susceptibles a la enfermedad, como se ha observado en países como Brasil, EUA y México [22, 18].

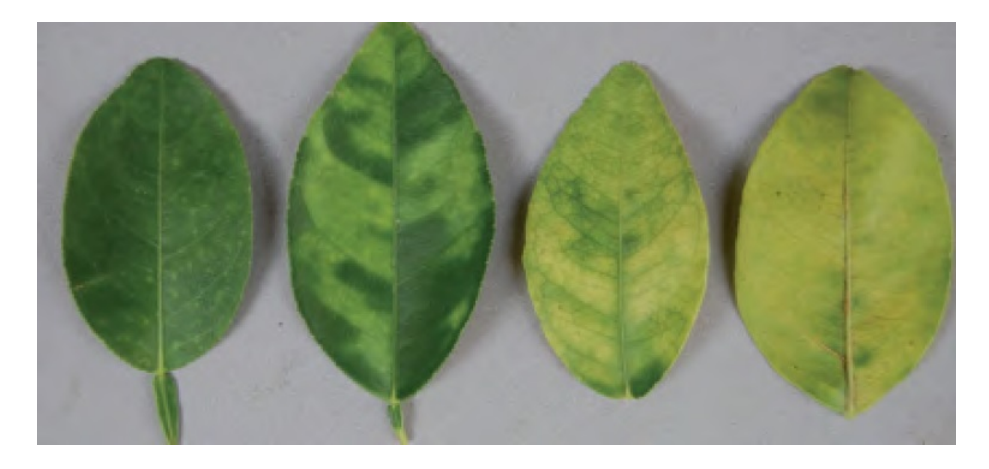

Figura 2.1: Evolución de los síntomas del HLB en las hojas [20].

El HLB, que es provocado por una bacteria del género *Candidatus Li*beribacter, se distribuye de manera heterogénea en el floema del árbol [20]. Los síntomas principales que caracterizan la enfermedad son manchas amarillas con aspecto moteado en las hojas (ver Figura 2.1), el pedúnculo crece torcido y la fruta nace con inversión de colores de maduración [5]. Además, las semillas que produce un árbol infectado son café oscuro. Todo lo anterior provoca que los gobiernos no permitan la exportación de frutos con HLB. En la actualidad no existe cura del HLB, por lo que en caso de tener un árbol con síntomas, se necesita remover y quemar  $[20]$ .

Como hemos mencionado, la enfermedad se encuentra en el floema del ´arbol, por ende la enfermedad necesita un vector para la trasmisi´on entre ´arboles. Los vectores principales del HLB, son la diaphorina citri y trioza

erytreae. La diaphorina se ubica principalmente en América y Asia, mientras la trioza erytrae en Africa  $[22]$ , por ello, este estudio considerará la diaphorina debido a que nos enfocaremos a casos de estudio en México, y particularmente en Sonora.

Como se mencionó anteriormente, la bacteria que provoca el HLB pertenece a la familia *Liberibacter* y solo puede sobrevivir dentro de algún huésped; es decir, la bacteria no se puede estudiar mediante ensayos in vitro. Un árbol enfermo o una diaphorina infectada en los cultivos pueden provocar el inicio de una epidemia en el lugar [6].

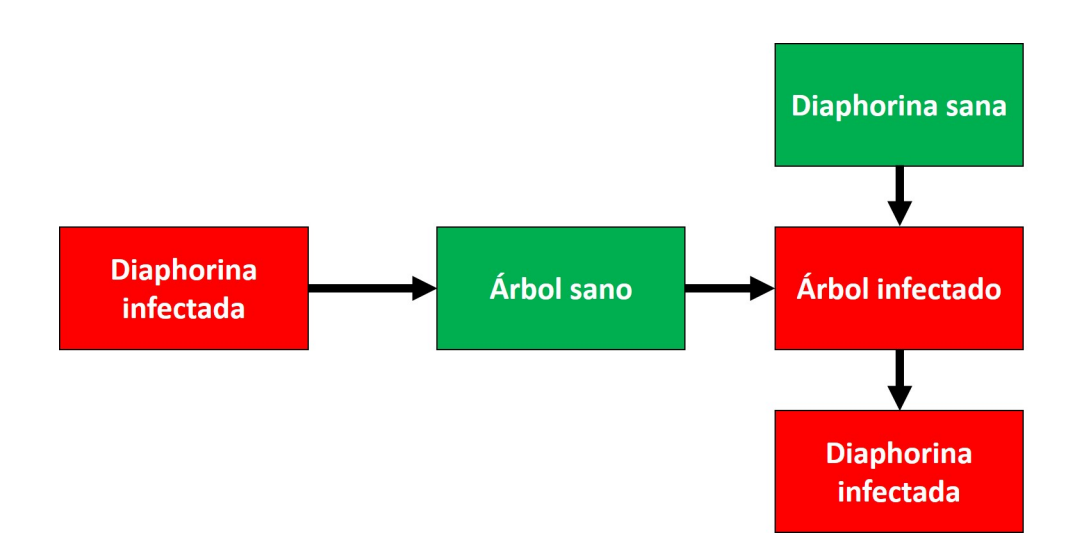

**Figura** 2.2: Representación del ciclo de infección del huanglongbing.

En la Figura 2.2 podemos observar cómo una sola diaphorina infectada llega a un cultivo sano y empieza a alimentarse de un árbol; después de ello, ´este seguramente se infectar´a. Por otra parte, las diaphorinas sanas que ya vivían en el árbol, al alimentarse de éste, se infectan y cuando son adultas pueden volar a otros ´arboles. Este proceso puede seguir hasta infectar todo el cultivo si no se detecta a tiempo la enfermedad, ni se controla la plaga.

Evidentemente la diaphorina es sumamente importante en la trasmisión del HLB. Por ello, la importancia de conocer las condiciones favorables para la presencia de diaphorina.

#### 2.2. Ciclo de vida de la diaphorina

La diaphorina tiene un ciclo de vida hemimetábolo, es decir, en su ciclo de vida no existe la etapa pupa. Por consiguiente, sus etapas de desarrollo son la etapa huevo; cinco estadios ninfales, ápteros y una etapa adulta, alada [21], como puede verse en la Figura 2.3. La duración del ciclo de diaphorina puede llegar a variar, entre 26 y 50 d´ıas. El ´unico estado que es detectable con el ojo humano es el de las adultas, que miden entre 2.24 mm y 2.30 mm [6]. El huevo mide entre 0.28mm y 0.31 mm y en los estados ninfales llegan a medir 0.24 mm en el primer estadio y hasta 1.61 mm en el quinto estadio [6, 26].

Las diaphorinas ovipositan y se alimentan de los brotes tiernos. Las ninfas al alimentarse producen tubos cerosos, provocando la formación de fumagina que impide realizar la fotosíntesis  $[4]$ . Por lo tanto, la diaphorina en sí, independientemente de ser el vector del huanlongbing, es una plaga para los cítricos.

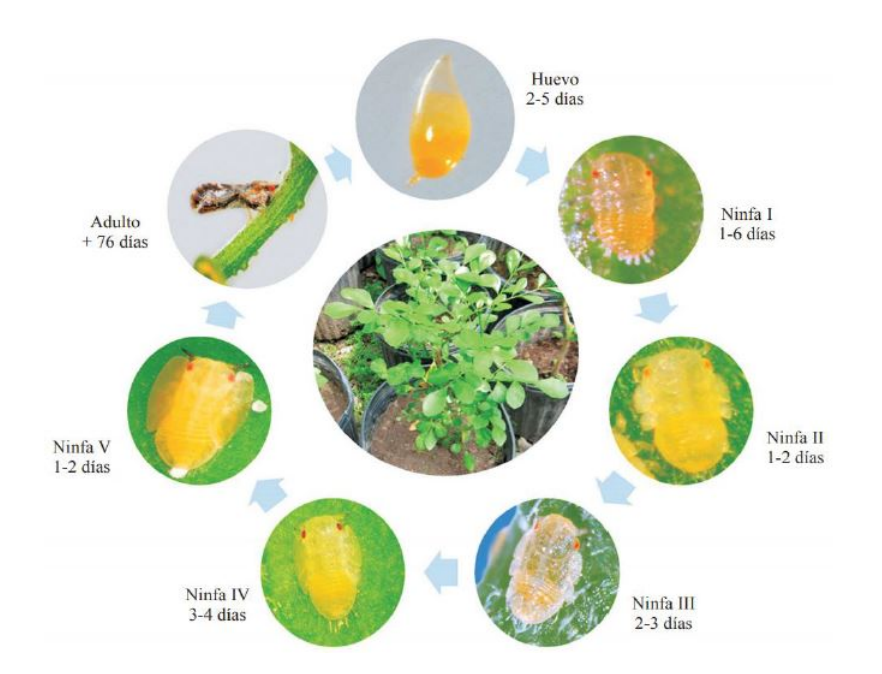

**Figura** 2.3: Representación del ciclo de vida de la diaphorina, imagen tomada de [4].

#### CAPÍTULO 2. PRELIMINARES 8

La diaphorina adulta es la única que puede trasmitir la enfermedad [6]. Sin embargo, las ninfas se pueden infectar a partir del cuarto estadio. Al mismo tiempo, la tasa de trasmisión de la enfermedad de una generación a otra es demasiado baja para considerarla como forma de trasmisión [6]. Por ello, se considera que las ninfas se infectan de los árboles en que habitan.

Los monitores de la plaga son enfocados en los adultos. Los principales métodos de monitoreo son la técnica de golpeteo y trampeo  $[6, 9]$ . De igual forma, la mayoría de los controles de la plaga están dirigidos al estado de adulta. Por otra parte, las diaphorinas son insectos de actividad diurna; es decir, las diaphorinas suelen moverse cuando hay luz solar, así que existe una fracción del día en la que pueden trasmitir el HLB.

Existen varios factores para que los árboles tengan un desarrollo óptimo como un límite en sus temperaturas máximas y mínimas. Como ya hemos mencionado, los cítricos son cultivos perennes, por ende existen temporadas con condiciones favorables para la producción de frutos y nuevos brotes. Además, se ha encontrado que condiciones favorables para los árboles cítricos facilitan la circulación de la diaphorina, especialmente temperaturas adecuadas.

### 2.3. Importancia de la temperatura mensual en la dinámica de la diaphorina

En esta sección se aborda el importante papel que juega la temperatura en el desarrollo de la diaphorina. Además, se presenta un análisis preliminar sobre qué tan permisible son algunos municipios para la presencia de la diaphorina, en diferentes periodos de tiempo.

El periodo de tiempo de las etapas de la diaphorina, así como sus hábitos de alimentaci´on, porcentaje de supervivencia y la capacidad reproductora cambian dependiendo de la temperatura [10, 7, 16]. Un ejemplo de este hecho se ilustra en las Tablas 2.1 y 2.2, donde se observa que existe un intervalo de temperatura [20 $\degree$ C, 30 $\degree$ C] en que el insecto llega a reproducirse más en comparación a las otras temperaturas.

| Temperatura $(^{\circ}C)$ | Media de longevidad (d) | Media de No. huevos/hembra |
|---------------------------|-------------------------|----------------------------|
| 15                        | $88.3 \pm 4.31$         | $171 \pm 25.1$             |
| 20                        | $50.6 \pm 2.61$         | $496 \pm 50.5$             |
| 25                        | $39.7 \pm 1.39$         | $626 \pm 22.3$             |
| 28                        | $34.7 \pm 1.13$         | $748 \pm 34.7$             |
| 30                        | $33.5 \pm 1.08$         | $316 \pm 10.3$             |
| 33                        | $29.7 \pm 1.38$         | $67 \pm 10.3$              |

Tabla 2.1: Reproducción de la diaphorina a diferentes temperaturas. Resultados experimentales obtenidos por Liu y Tsai [10].

| Temperatura $(^{\circ}C)$ | Tiempo de desarrollo | Supervivencia $(\% )$ . |
|---------------------------|----------------------|-------------------------|
| 15                        | $49.34 \pm 0.39$     | 61.9                    |
| 20                        | $28.79 \pm 0.46$     | 69.8                    |
| 25                        | $16.97 \pm 0.16$     | 75.4                    |
| 28                        | $14.06 \pm 0.21$     | 83.9                    |
|                           | $16.29 \pm 0.29$     | 73.7                    |

**Tabla** 2.2: La media  $\pm$  SE (error estándar) del periodo de tiempo (en días) desde huevo hasta adulta y el porcentaje de supervivencia desde huevo hasta adulta [10].

En base a las Tablas 2.1 y 2.2 podemos inferir que el comportamiento de la diaphorina es afectado por la temperatura del ambiente. Por lo tanto, sería conveniente tener un método de predicción sobre la presencia de la diaphorina en relación con la temperatura. En el estudio de Taylor et al. [25] proponen la función  $S(T)$ , que permite cuantificar la permisibilidad de trasmitir el HLB en relación con la temperatura. La función  $S(T)$  está definida de la siguiente forma

$$
S(T) = C \frac{F_E(T) p_{EA}(T) D_p(T)}{\mu(T)^3} \left(\frac{3\phi}{3\phi + \mu(T)}\right)^{3/2}.
$$
 (2.1)

donde  $F_E(T)$  es la fecundidad que tienen las diaphorinas adultas,  $p_{EA}$  es la probabilidad que un huevo sobreviva hasta llegar a ser un adulto,  $D<sub>P</sub>$  la tasa de desarrollo desde un huevo hasta un adulto,  $\mu$  la tasa de mortalidad de las diaphorinas adultas, F la cantidad de brotes en los árboles,  $\left(\frac{3\phi}{3\phi+\mu}\right)$  $\frac{3\phi}{3\phi+\mu(T)}\right)^3$ . es el

número de diaphorinas que sobreviven al periodo de incubación y finalmente C es una constantes que escala el promedio de la permisibilidad de la trasmisión entre los numero  $1 \times 0$ .

 $\text{Esta } (2.1)$  función está inspirada en el número reproductivo básico obtenido de un sistema de ecuaciones diferenciales [24]. Esta técnica se ha utilizado similarmente en otras enfermedades como es la malaria [15]. Una característica de la función  $S(T)$  es que se encuentra acotada entre 0 y 1. En el caso que  $S(T) = 0$ , significa que no existen temperaturas permisibles para la trasmisión de la enfermedad; mientras que  $S(T) = 1$  cuando la trasmisión es máxima [25]. Además, Taylor et al. [25] clasificaron la trasmisión como permisible, si  $S(T) > 0$  y altamente idónea, si  $S(T) > 0.75$ . Los parámetros de la función  $S(T)$  se estimaron usando las bases de datos de Liu y Tsai [10] y Hall et al. [7], referencias que en la Tabla 2.3 identificaremos con las siglas LT00 y H11, respectivamente.

| Base de datos   Permisibles |                                | - Altamente Idoneos |
|-----------------------------|--------------------------------|---------------------|
| LT00                        | $17 °C-30 °C$                  | $20 °C-27 °C$       |
| H <sub>11</sub>             | $17^{\circ}$ C-33 $^{\circ}$ C | $20 °C-29 °C$       |

**Tabla** 2.3: Rangos obtenidos por  $S(T)$  para cada base de datos [25].

Los rangos de temperatura mostrados en la Tabla 2.3 permiten identificar cuáles son los periodos de tiempo en que la permisibilidad de la trasmisión del HLB puede llevarse a cabo. En base a uno de los intervalos de temperaturas mostrados anteriormente, es posible hacer un análisis cuantitativo inicial sobre la permisibilidad en el cultivo, durante el periodo de estudio. Un ejemplo es analizar las temperaturas promedio mensuales de un campo o localidad, e identificar cu´ales meses son permisibles o altamente id´oneos, con base en el intervalo de 17 °C a 33 °C, seleccionado previamente. En este trabajo se utilizar´a un intervalo de la Tabla 2.3 para identificar la permisibilidad de los meses del a˜no en diferentes campos del estado de Sonora. El rango de 17 °C a 33 °C se ha seleccionado para la identificación de los meses permisibles, ya que este intervalo de temperatura contiene a todos los intervalos de la Tabla 2.3.

#### CAPÍTULO 2. PRELIMINARES 11

Los datos de temperaturas que son el promedio mensual se obtuvieron de los registros públicos en la red de estaciones meteorológicas automáticas de Sonora (REMAS). Las estaciones seleccionadas para la identificación son la estación de Selza, la estación Cuates y la estación Block 1703, que se encuentran en los municipios de Guaymas, Huatabampo y Valle del Yaqui, respectivamente. Como un primer análisis se identificaron los meses permisibles de los últimos 3 años en relación con la temperatura promedio registrada.

| $A\tilde{n}$ os/Meses | ᅩ | $\Omega$ | $\Omega$<br>↩ | $\overline{a}$<br>◡ | 6      | − | Q<br>J |  |  |
|-----------------------|---|----------|---------------|---------------------|--------|---|--------|--|--|
| 2018                  |   |          |               | м                   | $\sim$ |   |        |  |  |
| 2019                  |   |          |               |                     |        |   |        |  |  |
|                       |   |          |               |                     |        |   |        |  |  |

**Tabla** 2.4: Categorización de los meses que estuvieron dentro y fuera del rango de permisibilidad  $17^{\circ}C - 33^{\circ}C$  en la estación Selza.

| $A\tilde{n}$ os/Meses | $\Omega$ | $\Omega$<br>◡ | $\sim$<br>U | 6 | − |   | J |  |  |
|-----------------------|----------|---------------|-------------|---|---|---|---|--|--|
| 2018                  |          |               | и           |   |   | ٠ |   |  |  |
| 2019                  |          |               | ⊣           |   | ٠ | м |   |  |  |
|                       |          |               | м           |   | ٠ | - |   |  |  |

**Tabla** 2.5: Categorización de los meses que estuvieron dentro y fuera del rango de permisibilidad  $17^{\circ}C - 33^{\circ}C$  en la estación Block 1703.

| $A\tilde{n}$ os/Meses | $\Omega$ | $\Omega$<br>◡ | h<br>υ | 6 | − |   | IJ |  |  |
|-----------------------|----------|---------------|--------|---|---|---|----|--|--|
| 2018                  |          |               |        |   | ٠ | - |    |  |  |
| 2019                  |          |               | $\sim$ |   | ٠ | м |    |  |  |
|                       |          |               |        |   | ٠ | м |    |  |  |

**Tabla** 2.6: Categorización de los meses que estuvieron dentro y fuera del rango de permisibilidad  $17^{\circ}C - 33^{\circ}C$  en la estación Cuates.

En las Tablas 2.4, 2.5 y 2.6 se asignó el valor de "1" a los meses que presentaban temperaturas promedio dentro del intervalo [17°C − 33°C], y 0 cuando estas temperaturas se encontraban fuera del intervalo. En base a las Tablas  $2.4$ ,  $2.5$  y  $2.6$ , los únicos meses que no son permisibles son los meses de enero, febrero y diciembre. De lo anterior se puede inferir que la trasmisión de la enfermedad no es permisible en estos meses. Entonces se podría concluir que si se toma la temperatura promedio de cada mes, los cultivos de las estaciones Selza, Cuates y Block 1703 tienen 9 meses permisibles al año.

Es importante señalar que la temperatura promedio del mes se calculó como el promedio de la temperatura más alta durante todo el mes y la temperatura más baja, lo que permite suponer que si se toma un mejor refinamiento es posible un cambio en los meses que son permisibles. Por ello, esta investigación se enfocará principalmente en modelar la presencia de la diaphorina, tomando en consideración las cualidades que definen su comportamiento en relación a las diferentes temperaturas que se tienen en una localidad durante un determinado a˜no.

## Capítulo 3

# Formulación del modelo matemático

En el capítulo anterior se describieron características del HLB, su vector de transmisión, así como la importancia que el factor temperatura tiene en la transmisión del HLB. En este capítulo se propone una serie de modelos de ecuaciones diferenciales que explican la evolución del número de diaphorinas adultas. Estos modelos permiten ver el alcance que puede tener esta plaga cuando no se toman medidas de control, en un periodo de tiempo. Con lo anterior ser´a posible identificar fechas id´oneas para tomar medidas de control en la población. Cada uno de los modelos que se presentan en este trabajo consideran diferentes características particulares sobre la diaphorina. Al final del capítulo se presenta un modelo que engloba las características de los otros modelos propuestos.

El desarrollo de los modelos matemáticos aquí propuestos considera diversas características de la diaphorina, una de ellas es la inmadurez de sus sistemas reproductivos, al momento de emerger como una adulta [1, 16]. Se ha observado que la cantidad de huevos producidos a lo largo de su vida empieza a decrecer en un punto del periodo reproductivo; es decir, las diaphorinas tienen una tasa de reproducción mayor al inicio de su adultez, en comparación con el final de ésta. Este fenómeno sucede independiente del huésped en el que habitan [26, 16] y la temperatura en la que se encuentra [10]. Estas son algunas caracter´ısticas que se han tomado en cuenta para los ´ modelos matemáticos aquí desarrollados.

#### 3.1. Modelos preliminares

En secciones anteriores se ha mencionado que la diaphorina tiene tres estados principales huevo, ninfa y adulta, donde el estado que se monitorea regularmente es el de adulta. Al ser las diaphorinas adultas las trasmisoras del HLB, esta investigación se ha enfocado en modelar el número de diaphorinas por unidad espacial, en un tiempo t determinado. En un primer acercamiento a la modelación, se han englobado los estados huevo y ninfal en un solo estado, denotado aquícomo  $H$ .

Se hizo una exploración sobre algunos modelos de ecuaciones diferenciales que muestran la presencia de las diaphorinas (Apéndice A). Conforme a la investigación se propone el siguiente modelo:

$$
\begin{aligned} \frac{dH}{dt} &= \alpha A - \gamma_H H - \mu_H H - kH^2, \\ \frac{dA}{dt} &= \gamma_H H - \mu_A A, \end{aligned} \tag{3.1}
$$

donde H denota el número de huevos y ninfas y  $A$  el número de diaphorinas adultas en el tiempo t. Además,  $\alpha$  es la tasa de ovoposición,  $\frac{1}{\gamma_H}$  es el periodo de tiempo que dura la diaphorina en el estado de huevo,  $\mu_H$ , es la tasa de mortalidad para el estado de huevo,  $k$  es una constante que penaliza el exceso de individuos para las etapas de huevos y ninfas por unidad de área, ya que existe mayores dificultades de encontrar suficiente alimento para ellos y  $\mu_A$ la tasa de mortalidad de la diaphorina.

Como se dijo previamente, una característica que tienen las diaphorinas es la inmadurez de sus sistemas reproductivos al momento de emerger como una adulta. El periodo de tiempo para la madurez se llama pre-ovoposición y al periodo de reproducción se le llama ovoposición. El periodo de preovoposici´on es cuando la diaphorina empieza su estado adulta y termina cuando se pone el primer huevo [1, 16].

La duración del periodo de pre-ovoposición cambia respecto a la variedad del huésped, temperatura, entre otros factores  $[16, 1]$ . Se ha reportado que el periodo de pre-ovoposición puede durar aproximadamente 8.5 días a una temperatura promedio de  $25^{\circ}C$  [1], y alrededor de 10.9 días, a una temperatura promedio de  $24^{\circ}C$ , en el mismo huésped [16].

Tomando en cuenta los estados de pre-ovoposición  $(A_P)$  y ovoposición  $(A<sub>O</sub>)$  de las diaphorinas, el modelo (3.1) se puede modificar de la siguiente manera;

$$
\frac{dH}{dt} = \alpha A_O - \gamma_H H - \mu_H H - kH^2,
$$
\n
$$
\frac{dA_P}{dt} = \gamma_H H - \gamma_P A_P - \mu_P A_P,
$$
\n
$$
\frac{dA_O}{dt} = \gamma_P A_P - \mu_O A_O,
$$
\n(3.2)

donde H,  $A_P$  y  $A_O$  representan el número de huevos y ninfas, número de adultas en la etapa de pre-ovoposición y número de adultas en etapa de ovoposición en el tiempo t, respectivamente;  $\alpha$  es la tasa de ovoposición;  $\frac{1}{\gamma_H}$  es el periodo de tiempo que dura la diaphorina en el estado de huevo;  $\mu_H$  es la tasa de mortalidad para el estado de huevo; k es una constante que penaliza el exceso de individuos para las etapas de huevos y ninfas por unidad de área, ya que existe mayores dificultades de encontrar suficiente alimento para ellos; 1  $\frac{1}{\gamma_P}$  es el periodo de tiempo que dura la diaphorina del estado pre-ovoposicion;  $\mu_P$  tasa de mortalidad de la diaphorina en el estado de pre-ovoposición y  $\mu_O$ es la tasa de mortalidad de la diaphorina en el estado de ovoposición  $[10, 26]$ .

#### 3.2. Modelo HAPJM

En la sección anterior se propuso un modelo donde se supone que las diaphorinas tienen la misma tasa de ovoposición durante toda su vida fértil. Datos reportados por Nava, [16] muestran que existe un decrecimiento en la puesta de huevos a lo largo de la vida de la dipahorina. La magnitud del crecimiento cambia en relación al huésped de estudio, como se observa en la Figura 3.1. En relación a lo anterior se ha propuesto dividir el estado de ovoposici´on en dos estados, en el estado de adultas j´ovenes y adultas mayores.

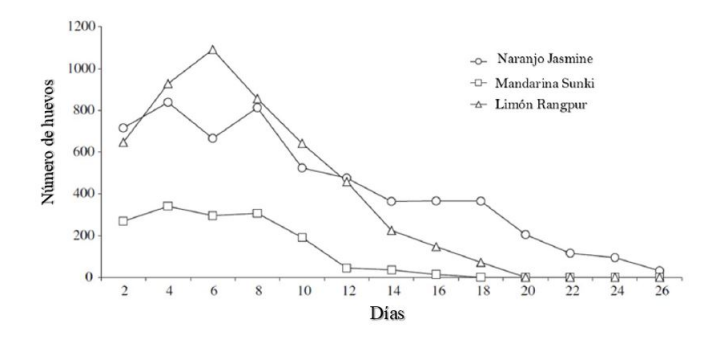

Figura 3.1: Tasa de ovoposición de la diaphorina en diferentes huéspedes [16].

En este trabajo se propone definir al estado de diaphorinas adultas jóvenes como aquellas que tienen una tasa de ovoposición mayor. Consideramos que el periodo en el cual una diaphorina se encuentra en el estado de adultas jóvenes inicia cuando se pone el primer huevo hasta que pasa el  $40\%$  de la vida f´ertil (valor estimado de Figura 3.1). Asimismo, se considera que la etapa de adulta mayor empieza cuando pasa  $40\%$  del tiempo fértil y termina cuando ésta muere.

En base a lo anteriormente descrito, se ha propuesto el siguiente modelo para explicar la din´amica poblacional de la diaphorina adulta,

$$
\frac{dH}{dt} = \alpha_J A_J + \alpha_M A_M - \gamma_H H - \mu_H H - kH^2,
$$
\n
$$
\frac{dA_P}{dt} = \gamma_H H - \gamma_P A_P - \mu_P A_P,
$$
\n
$$
\frac{dA_J}{dt} = \gamma_P A_P - \gamma_J A_J - \mu_J A_J,
$$
\n
$$
\frac{dA_M}{dt} = \gamma_J A_J - \mu_M A_M,
$$
\n(3.3)

donde  $H$ ,  $A$ <sup>p</sup>,  $A$ <sup>j</sup> y  $A$ <sup>M</sup> representan el número de huevos y ninfas, número de adultas en la etapa de pre-ovoposicion, número de adultas jóvenes y número de adultas mayores respectivamente en el tiempo  $t; \alpha J$  es la tasa de ovoposición de adultas jóvenes;  $\alpha_M$  es la tasa de ovoposición de adultas mayores;  $\mu_H$  es la tasa de mortalidad de los huevos;  $\frac{1}{\gamma_H}$  es el periodo de tiempo que dura la diaphorina en el estado de huevo en relación a la temperatura;  $k$  es

una constante que penaliza el exceso de individuos para las etapas de huevos y ninfas por unidad de área, ya que existe mayores dificultades de encontrar suficiente alimento para ellos;  $\frac{1}{\gamma_P}$  es el periodo de tiempo que dura la diaphorina en el estado pre-ovoposicion,  $\mu$ <sup>p</sup> tasa de mortalidad de la diaphorina en el estado de pre-ovoposición que no depende de la temperatura;  $\frac{1}{\gamma_J}$  es el tiempo que dura una diaphorina en el estado de adultas jóvenes;  $\mu J$  es la tasa de mortalidad de las adultas jóvenes, y  $\mu_M$  es la tasa de mortalidad de las adultas mayores.

### 3.3. Modelo HAPJM en función de la temperatura

En las secciones anteriores se ha considerado que los parámetros de los modelos son constantes. En la Sección 2.3 se analizó la probabilidad de presencia de la diaphorina en relación a la temperatura promedio del mes. Sin embargo suponemos que realizar un análisis con temperaturas a un nivel diezminutal puede crear un mejor entendimiento de la dinámica poblacional de diaphorina. En base a lo anterior para las simulaciones de los modelos propuestos se realizaran con temperaturas a nivel diezminutal.

Investigadores han encontrado que los periodos de las etapas pueden cambiar en relación a la temperatura del ambiente, además de que la cantidad de huevos producidos también son afectados por las temperaturas [7, 10]. Esto permite suponer que los par´ametros pueden ser afectados por cambios en las temperaturas a las que son expuestas las diaphorinas. Considerando lo anterior, los par´ametros son ahora definidos como funciones de la temperatura en el tiempo t. Con ello, el modelo propuesto es

$$
\frac{dH}{dt} = \alpha_J(T)A_J + \alpha_M(T)A_M - \gamma_H(T)H - \mu_H(T)H - kH^2,
$$
\n
$$
\frac{dA_P}{dt} = \gamma_H(T)H - \gamma_P(T)A_P - \mu_P(T)A_P,
$$
\n
$$
\frac{dA_J}{dt} = \gamma_P(T)A_P - \gamma_J(T)A_J - \mu_J(T)A_J,
$$
\n
$$
\frac{dA_M}{dt} = \gamma_J(T)A_J - \mu_M(T)A_M,
$$
\n(3.4)

donde  $H$ ,  $A$ <sup>p</sup>,  $A$ <sup>j</sup> y  $A$ <sup>M</sup> representan el número de huevos y ninfas, núme-

ro de adultas en la etapa de pre-ovoposicion, número de adultas jóvenes y número de adultas mayores respectivamente en el tiempo  $t$ . Observe que los parámetros del modelo (3.4) son funciones que dependen de la temperatura, estos parámetros son los mismos que se describen en el modelo  $(3.3)$ .

## Capítulo 4

## Análisis de parámetros en relación con la temperatura

En este capítulo se abordará cómo los parámetros considerados en el Modelo (3.4) expuesto en el Cap´ıtulo 3, cambian cuando las diaphorinas son expuestas a diferentes temperaturas, pues como se conoce y se ha mostrado anteriormente, la temperatura es un factor clave en el desarrollo de los seres vivos, por ello es importante estudiar los cambios de los parámetros en relación a diferentes temperaturas.

La relación de los parámetros y la temperatura fueron obtenidos de estudios realizados en laboratorio, de esta manera fue posible manejar temperaturas constantes durante todo el experimento y controlar que el resto de condiciones para el desarrollo del insecto fueran idóneas [10, 16]. Las temperaturas que tomaron en cuenta al momento de realizar estos estudios fueron:  $15^{\circ}C$ ,  $20^{\circ}C$ ,  $25^{\circ}C$ ,  $28^{\circ}C$ ,  $30^{\circ}C$ ,  $33^{\circ}C$ . Para algunos valores de temperaturas sobre las cuales no se tienen registros, como son temperaturas mayores a los  $33^{\circ}C$  o menores que  $15^{\circ}C$  [7], se establecieron algunos supuestos. Se realizó una aproximación polinomial con la función *polyfit*, del software R, la cual permite definir las funciones de temperatura para cada uno de los parámetros mencionados con anterioridad. Por otra parte, en este capítulo se presentan las suposiciones consideradas para definir las funciones de  $\alpha_J$ ,  $\alpha_M$ ,  $\gamma_H$ ,  $\gamma_P$ ,  $\gamma_J, \mu_H, \mu_P, \mu_J$  y  $\mu_M$ .

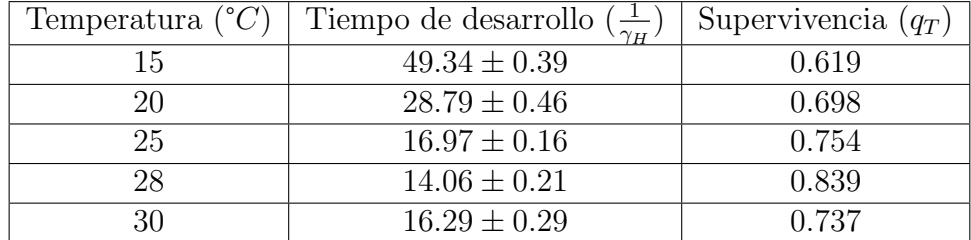

#### 4.1. Tasa de desarrollo de huevo a adulta

**Tabla** 4.1: Media  $\pm$  SE (error estándar) del periodo de tiempo  $\frac{1}{\gamma_H}$  (en días) desde huevo hasta adulta y porcentaje de supervivencia  $(q_T)$  desde huevo hasta adulta [10].

En la Tabla 4.1 se muestra el periodo de tiempo que dura un huevo desde el momento de su ovoposición, hasta que se convierte en una diaphorina adulta  $\frac{1}{\gamma_H}$ . Se utilizó el promedio para calcular los diferentes valores de  $\gamma_H$ en las temperaturas, los resultados obtenidos se muestran en la Tabla 4.2.

| Temperatura | $\gamma_H$  |
|-------------|-------------|
| 15          | 0.020267531 |
| 20          | 0.034734283 |
| 25          | 0.058927519 |
| 28          | 0.071123755 |
| 30          | 0.061387354 |

**Tabla** 4.2: Tasas promedios de  $\gamma_H$  con base en los datos reportados por Liu y Tsai [10].

En base a los datos de la Tabla 4.2, se supuso que sólo el huevo se puede desarrollar hasta la etapa adulta, cuando existen las temperaturas adecuadas; es decir, si no están en el rango de temperatura  $[15, 30]$  no se puede desarrollar hasta la etapa adulta, por lo tanto se le asignó el valor de "0" en la función  $\gamma_H(T)$  que se define de la siguiente forma

$$
\gamma_H(T) = \begin{cases} \n0.00328032T - 0.02810720 & \text{Si} \quad 15 \le T \le 30 \\ \n0 & \text{En cuaquier otra parte} \n\end{cases} \tag{4.1}
$$

En la Figura 4.1 se muestra la gráfica de la función  $(4.1)$  y los puntos son los datos mostrados en la Tabla 4.2.

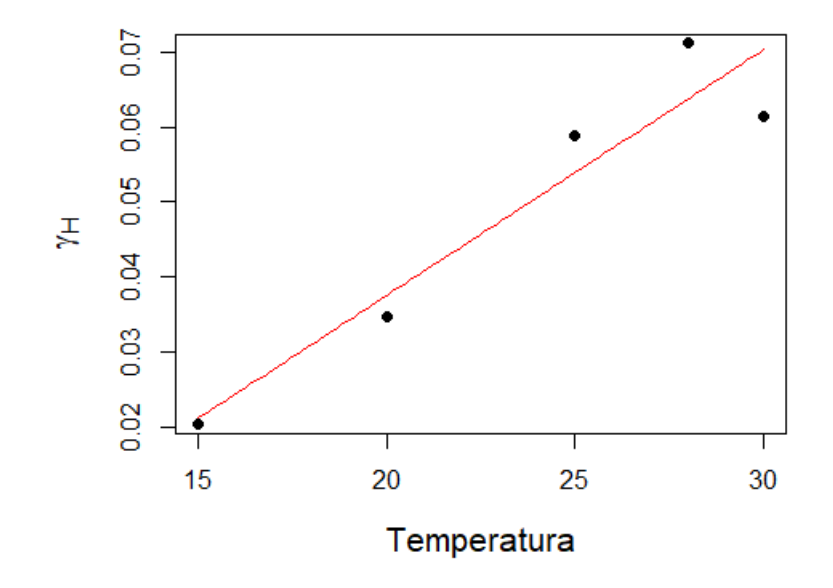

**Figura** 4.1: Representación de la función  $(4.1)$  (linea roja) y los datos de laboratorio de la Tabla 4.2 (puntos negros).

En la Figura 4.1, los puntos negros representan los datos reportados por los laboratorios [10], se propuso definir una recta en base a estos datos. Se definió una recta debido que  $\frac{1}{\gamma_H}$  es el tiempo que dura en el estado H y se supuso que a mayor temperatura menor tiempo en esta etapa. Lo anterior podría modelar la situación biológica de que a mayor temperatura el incesto se desarrolla más rápido.

#### 4.2. Tasa de mortalidad de los huevos  $(\mu_H)$

En este trabajo, a fin de estimar  $\mu_H(T)$ , se supuso que la población de los huevos solo decrecía a partir de una población inicial,  $H(0) = H_0$ . La ecuación que modela esta situación es  $\frac{dH}{dt} = -\mu_H H$  y la solución de la ecuación es:

$$
H(t) = H_0 e^{-\mu_H t}.
$$
\n(4.2)

Con el objetivo de despejar  $\mu$ <sub>H</sub> de la ecuación anterior se utilizaron los datos mostrados en la Tabla 4.2. Se denotará como  $\frac{1}{\gamma_H}$  al porcentaje de supervivencia y  $\frac{1}{\gamma_H}$  el tiempo que tardan en cada una de las temperaturas reportadas en la Tabla 4.2, por lo que la ecuación quedaría

$$
q_T H_0 = H_0 e^{-\mu_H \frac{1}{\gamma_H}}
$$

Despejando  $\mu$ <sub>H</sub> de la ecuación anterior se tiene que

$$
\mu_H = -\frac{\ln(q_T)}{\frac{1}{\gamma_H}}.
$$

| Temperatura | $\mu_H$     |
|-------------|-------------|
| 15          | 0.009721322 |
| 20          | 0.012488231 |
| 25          | 0.016638946 |
| 28          | 0.012485389 |
| 30          | 0.018733418 |

**Tabla** 4.3: Tasas de  $\mu$ <sub>H</sub> en base a los datos reportados de Liu y Tsai [10].

Sustituyendo los valores de  $q_T$  y  $\frac{1}{\gamma}$  $\frac{1}{\gamma_H}$  encontrados en la Tabla 4.2 se tiene como resultado la Tabla 4.3. Los datos de la Tabla 4.3 se utilizaron para estimar mediante el método de mínimos cuadrados el parámetro  $\mu_H(T)$  en el intervalo [15, 30]. Como resultado se definió el parámetro en el intervalo [15,∞) mediante una recta. En otro experimento [7], se expuso por 6 horas el huevo de diaphorina a temperaturas de −3°C, generando una mortalidad alta, por lo tanto se supondrá que la tasa de mortalidad para temperaturas menores o iguales que  $-3^{\circ}C$  será de  $\mu_H = 4$ . Las temperaturas que se encuentran en intervalo (−3, 15)°C se propone que decrecen de forma exponencial en este intervalo de temperatura con condiciones que se detallan a continuación.

Se tomó la condición  $H(-3) = 4$ , entonces  $H(T) = 4e^{-\epsilon(T-T_0)} = 4e^{-\epsilon(T+3)}$ , por lo tanto  $\mu_H(15) = H(15) = 4e^{-\epsilon(15+3)}$ . Luego, despejando  $\epsilon$  de la ecuación, se tiene  $\epsilon = \frac{-\ln(\mu_H(15)/4)}{18}$ , por lo tanto la función estaría definida de la siguiente manera

$$
\mu_H(T) = \begin{cases} 4 & \text{Si} \quad T \le -3 \\ 4e^{-0.3326601(T+3)} & \text{Si} \quad -3 < T < 15 \\ 0.000468765T + 0.003004410 & \text{Si} \quad T \ge 15 \end{cases} \tag{4.3}
$$

En la Figura 4.2 se muestra la gráfica de la función  $(4.3)$  y los puntos mostrados son los datos presentados en la Tabla 4.3.

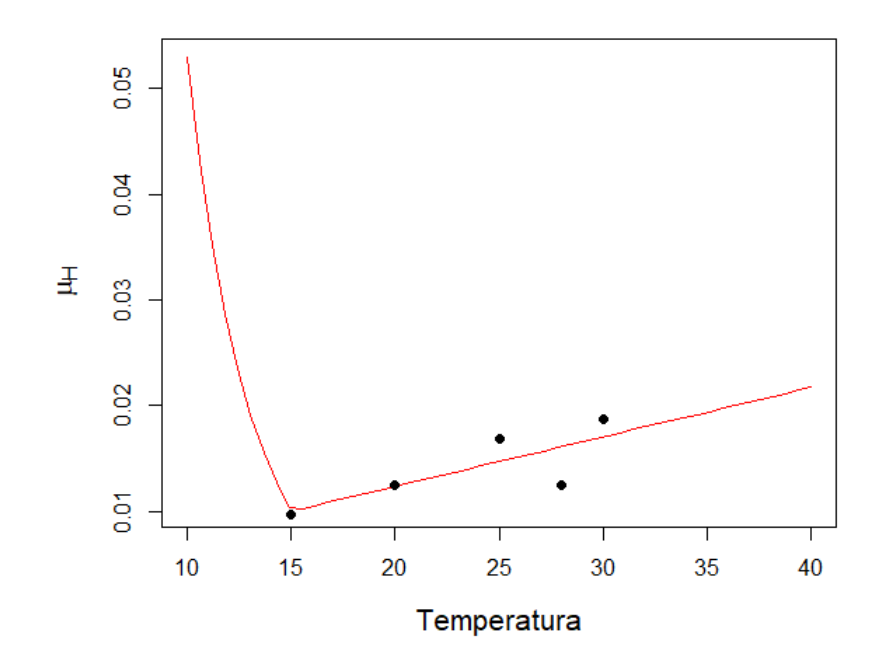

**Figura** 4.2: Representación de la funcion  $\mu$ <sub>H</sub> en el intervalo de temperatura [15, 30].

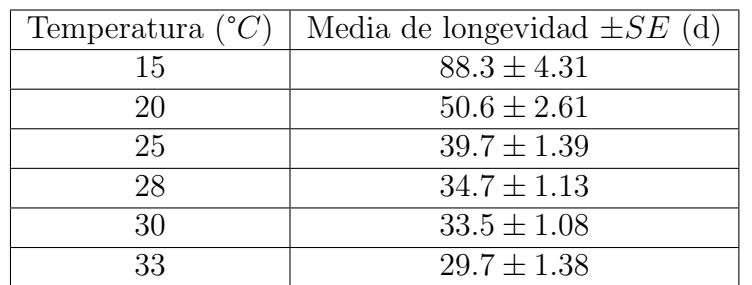

### 4.3. Tasas de desarrollo del estado de preovoposición y adultas jóvenes

**Tabla** 4.4: Longevidad media  $\pm$ SE (error estándar) reportado por de Liu y Tsai [10], al someter la diaphorina a diferentes temperaturas.

En el trabajo de Lui y Tsai [10] se reporta la longevidad de la diaphorina adulta respecto a diferentes temperaturas (Tabla 4.4). Con base en Alves et al. [1], el periodo de pre-ovoposición es en promedio de 8.5 días a una temperatura de 25 °C; extrapolando esta información a la Tabla 4.4, se tiene que el periodo de pre-ovoposición representa el  $21.4105\%$  del total de días que dura en el estado adulto a la temperatura de 25 °C. Se hizo la suposición que los periodos de pre-ovoposición conservan esta proporción en relación al tiempo longevo que duran. En la siguiente tabla se muestran los datos extrapolados de la Tabla 4.4.

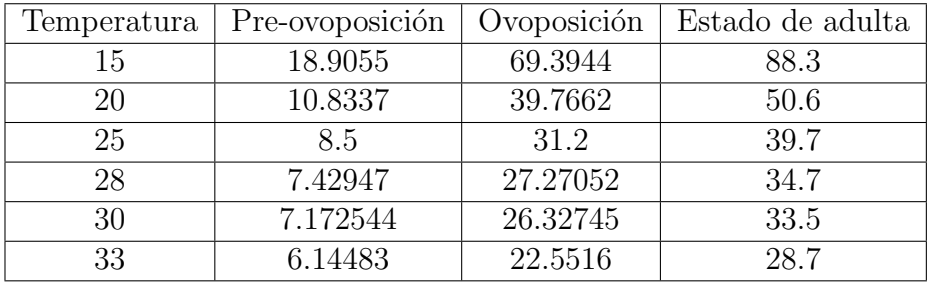

**Tabla** 4.5: Los periodos de tiempo (en días) en el estado de pre-ovoposición, ovoposición y el estado adulto total (pre-ovoposición + ovoposición) para diferentes valores de temperatura en base a la Tabla 4.4.

En el capítulo anterior se abordaron las características que tienen los estados de pre-ovoposición, adultas jóvenes y adultas mayores. En la Tabla 4.5 se puede observar cómo el periodo de duración de las etapas cambia respecto a la temperatura en condiciones de laboratorio [1, 10]. En la Sección 3.2 se definió que el periodo en que una diaphorina adulta joven inicia cuando pone el primer huevo y termina cuando pasa el 40 % de la vida fértil, por lo tanto el periodo de las adultas mayores son el resto 60 %. El 100 % de la vida fértil se tomara de la columna llamada Ovoposición de la Tabla 4.5.

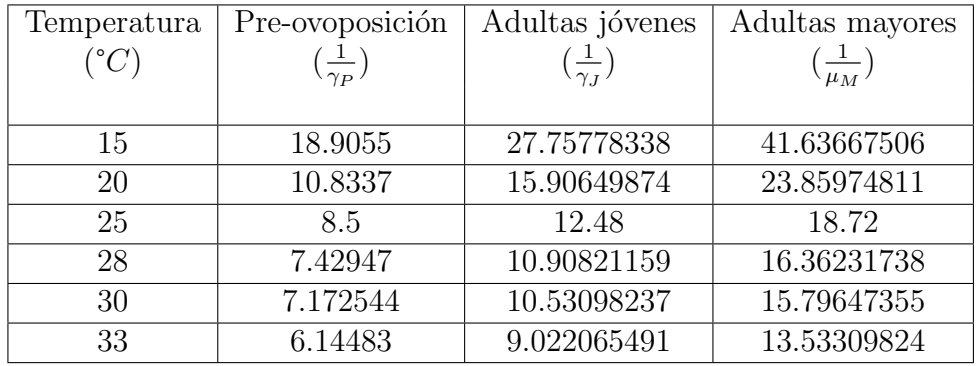

Tabla 4.6: Periodos de tiempo (d´ıas) de los estados de las diaphorinas adultas bajo 6 temperaturas diferentes, con base en la Tabla 4.5.

Los datos mostrados en la Tabla 4.6 son los valores de  $\frac{1}{\gamma_P}, \frac{1}{\gamma}$  $\frac{1}{\gamma_J}$  y  $\frac{1}{\mu_A}$  $\frac{1}{\mu_M}$ . Se utilizó el promedio para calcular los diferentes valores los parametros  $\gamma_P$ ,  $\gamma_J$ y  $\mu_M$  en las temperaturas, como se muestra en la Tabla 4.7.

| Temperatura | $\gamma_P$  | $\gamma_{J}$ | $\mu_M$     |
|-------------|-------------|--------------|-------------|
| 15          | 0.052894    | 0.036025     | 0.02401     |
| 20          | 0.092304    | 0.062867     | 0.041911    |
| 25          | 0.117647059 | 0.080128205  | 0.053418803 |
| 28          | 0.134599085 | 0.091674056  | 0.061116037 |
| 30          | 0.139420544 | 0.094957903  | 0.063305269 |
| 33          | 0.162738266 | 0.110839364  | 0.073892909 |

Tabla 4.7: Tasas de desarrollo en los diferentes estados de las diaphorinas adultas, con base en la Tabla 4.6.
Mediante la interpolación de los datos de la Tabla 4.7 y utilizando el método de mínimos cuadrados se pudieron definir las funciones  $\gamma_P(T)$  y  $\gamma_I(T)$  en el intervalo de  $[15, 33]^{\circ}C$ . Además, se hizo la suposición que para las temperaturas menores de 15°C se tomará  $\gamma_P = \gamma_P (15)$  y para mayores de 33°C  $\gamma_P = \gamma_P (33)$ . Entonces la función  $\gamma_P (T)$  se define como

$$
\gamma_P(T) = \begin{cases} 0.05748317 & \text{Si} \quad T < 15\\ 0.00581489T - 0.02974018 & \text{Si} \quad 15 \le T \le 33\\ 0.16215118 & \text{Si} \quad T > 33. \end{cases}
$$
 (4.4)

y en la Figura 4.3 se muestra la gráfica de esta función  $\gamma_P(T)$ , donde los puntos graficados son tomados de la Tabla 4.7.

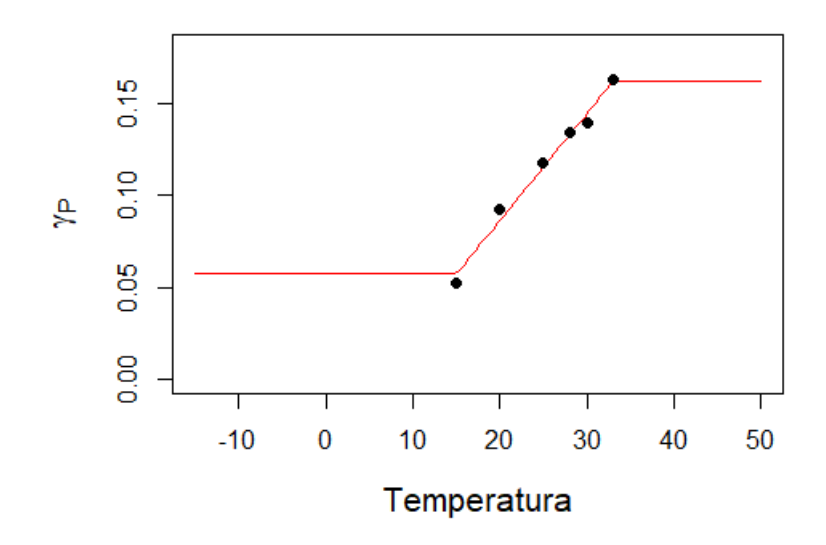

**Figura** 4.3: Representación de la función  $\gamma_P$ .

De igual forma se hizo la suposición que para las temperaturas menores de 15°C se tomará  $\gamma_J = \gamma_J (15)$  y para mayores de 33°C ésta será  $\gamma_J = \gamma_J (33)$ . Entonces, la función  $\gamma_J(T)$  se define como

$$
\gamma_J(T) = \begin{cases}\n0.03594 & \text{Si } T < 15 \\
0.00396T - 0.02025 & \text{Si } 15 \le T \le 33 \\
0.03594 & \text{Si } T > 33\n\end{cases},\n\tag{4.5}
$$

donde en la Figura 4.4 se muestra la gráfica de la función  $(4.5)$  y los puntos mostrados están basados en los datos de la Tabla 4.7.

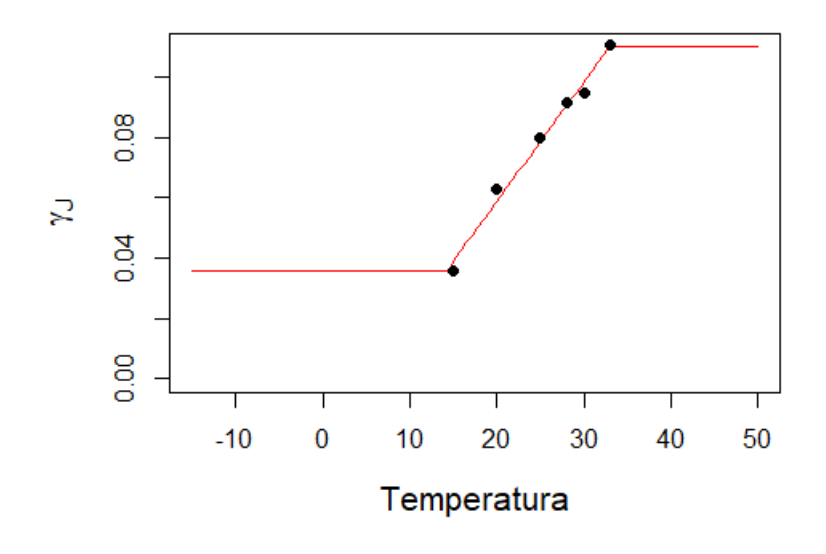

**Figura** 4.4: Representación de la función del parametro  $\gamma_J$ .

## 4.4. Tasa de mortalidad de las adultas mayores, adultas jóvenes y del estado preovoposición

Los datos de la Tabla 4.7, se utilizaron para estimar con el método de mínimos cuadrados el parámetro  $\mu_M(T)$  en el intervalo [15, 33]. Como resultado se definió en una recta en el intervalo [15, ∞). En otro experimento [7], se expuso por 6 horas la diaphorina adulta a temperaturas de −7°C observando una mortalidad alta, por ello se supondrá que la tasa de mortalidad

para temperaturas menores o iguales que  $-7^{\circ}C$  es  $\mu_M = 4$ . Para temperaturas en intervalo  $(-7, 15)$ °C se hizo la suposición que decrecían de forma exponencial en este intervalo de temperatura, estableciendo las condiciones que se explican a continuación.

Se tomó la condición  $\mu_M(-7) = 4$  entonces  $\mu_M(T) = 4e^{-\epsilon(T-T_0)}$  $4e^{-\epsilon(T+7)}$  por lo tanto  $\mu_M(15) = \mu_M(15) = 4e^{-\epsilon(15+7)}$ , despejando  $\epsilon$  se tiene que  $\epsilon = \frac{-\ln(\mu_M(15)/4)}{22}$ , por lo tanto la función estaría definida de la siguiente manera

$$
\mu_M(T) = \begin{cases} 4 & \text{Si} \quad T \le -7 \\ 4e^{-0.228731(T+7)} & \text{Si} \quad -7 < T < 15 \\ 0.002640287T - 0.013503488 & \text{Si} \quad T \ge 15 \end{cases} \tag{4.6}
$$

En la Figura 4.5 se muestra la gráfica de la función  $(4.6)$  y los puntos mostrados están basados en los datos de la Tabla 4.7.

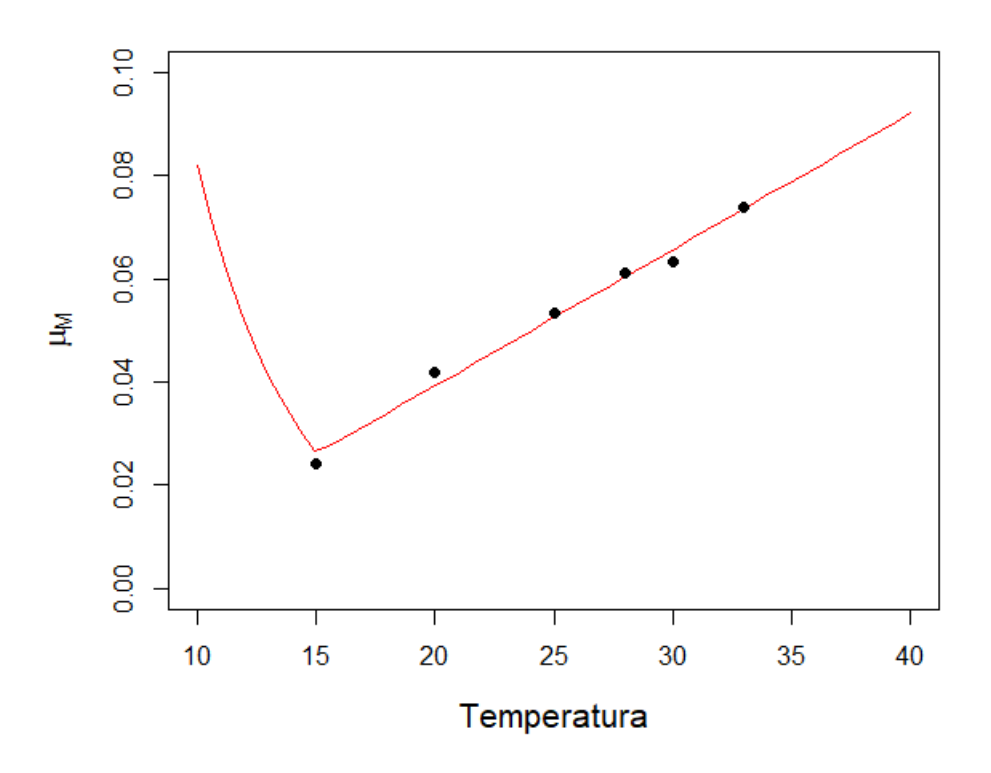

**Figura** 4.5: Representación de la función  $\mu_M$ .

En relación a los artículos investigados no se encontró alguna tasa de muerte para los estados de adultas en pre-ovoposición y adultas jóvenes. En estudios de laboratorio con condiciones idóneas no se registró mortalidad para dichos estados [26]. Sin embargo en un ´ambito natural los estados de adultas en pre-ovoposición, adultas jóvenes y adultas mayores no presentan características físicas diferenciables. Se supondrá que  $\mu$ P y  $\mu$ <sub>J</sub> son iguales entre ellas, y que guardan una proporción,  $\theta$ , en relación a  $\mu_M$ , cuando se encuentran en la naturaleza. Además, para  $\theta$  se propone una distribución uniforme en el intervalo  $(0, 0.5]$ ; es decir que  $\theta$  tomara un valor aleatorio en el intervalo  $(0, 0.5]$ . La razón de seleccionar este intervalo se sustenta en que si  $\theta = 1$ , entonces se estaría diciendo que la tasa de mortalidad de las adultas en pre-ovoposición y jóvenes son iguales a la tasa de mortalidad de las adultas mayores, y ello no puede ser debido a que esta mortalidad se mostraría en los experimentos en laboratorios [26]. Además,  $\theta = 0$  no fue considerado ya que se estar´ıa suponiendo que no existe la mortalidad en el campo para las diaphorinas adultas en pre-ovoposición y jóvenes.

## 4.5. Tasa de ovoposición de las adultas jóvenes  $(\alpha_J)$  y las adultas mayores  $(\alpha_M)$

En el capítulo anterior se definen como etapas de adultas jóvenes y adultas mayores, ciertos estados que producen huevos pero con diferentes tasas. En base a los datos mostrados en Nava [16] se observa que en promedio las adultas j´ovenes ponen aproximadamente 213 huevos y las adultas mayores ponen en promedio 110 huevos aproximadamente. La relación que existe en las tasas de ovoposición es que las adultas mayores ponen el  $51.52\%$  de lo que ponen las adultas jóvenes en toda su etapa a una temperatura aproximadamente de  $24^{\circ}C$ . Se hizo la suposición que esta relación se conserva independientemente de la temperatura. Se ha modificado la Tabla 2.1 en base a las diferentes tasas de ovoposición y como resultado se tiene la Tabla 4.8.

| Temperatura | Adultas jóvenes | Adultas mayores | Total de huevos |
|-------------|-----------------|-----------------|-----------------|
| 15          | 112.854         | 58.1452         | 171             |
| 20          | 326.0247        | 167.9752        | 494             |
| 25          | 413.1406        | 212.8593        | 626             |
| 28          | 493.6768        | 254.34312       | 748             |
| 30          | 208.5502        | 107.4497        | 316             |
| 33          | 44.2179         | 22.7820         |                 |

Tabla 4.8: Cantidad de huevos puestos por los estados de las diaphorinas adultas en 6 temperaturas diferentes [10].

En base a las Tablas  $4.6$  y  $4.8$ , se calculó la media de los huevos puestos en un d´ıa, por una diaphorina, para las seis temperaturas (ver la Tabla 4.9).

| Temperatura | Promedio de     | Promedio de     |
|-------------|-----------------|-----------------|
|             | adultas jóvenes | adultas mayores |
| 15          | 4.065696188     | 1.396492055     |
| 20          | 20.49632259     | 7.040110805     |
| 25          | 33.10421868     | 11.37069182     |
| 28          | 45.25552827     | 15.54444375     |
| 30          | 19.80349264     | 6.802136427     |
| 33          | 4.901087112     | 1.683433512     |

Tabla 4.9: Ovoposicion en las adultas jóvenes y adultas mayores (huevos por hembras en un dia) en 6 temperaturas reportados [10].

Con base en estos datos se estimó  $\alpha_J$  y  $\alpha_M$ , además se hizo la suposición que si no existen las condiciones idóneas, es decir, si no se tienen temperaturas adecuadas, la diaphorina no podrá reproducirse, por lo tanto se tomará a  $\alpha_M = \alpha_J = 0.$ La función $\alpha_J (T)$ está definida por:

$$
\alpha_J(T) = \begin{cases}\n-0.0296T^3 + 1.755T^2 - 30.7127T + 169.579 & \text{Si} \quad 15 \le T \le 33 \\
0 & \text{c.o.p.} \n\end{cases}
$$
\n(4.7)

y su gráfica se muestra en la Figura 4.6.

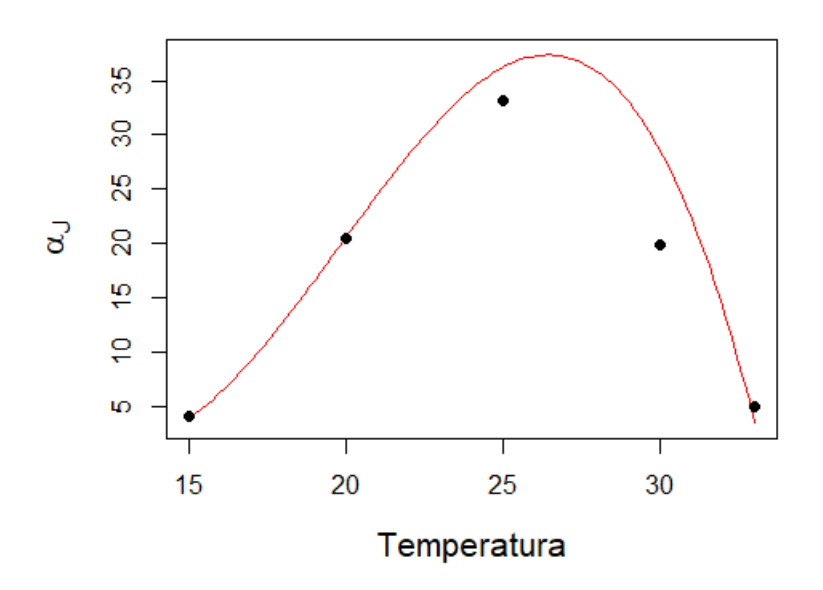

**Figura** 4.6: Representación de la función  $\alpha_j$ .

La función $\alpha_M(T)$  está definida por:

$$
\alpha_M(T) = \begin{cases}\n-0.01018T^3 + 0.603T^2 - 10.5499T + 58.253 & \text{Si} \quad 15 < T < 33 \\
0 & \text{c.o.p.}\n\end{cases},\n\tag{4.8}
$$

y su gráfica se muestra en la Figura 4.7.

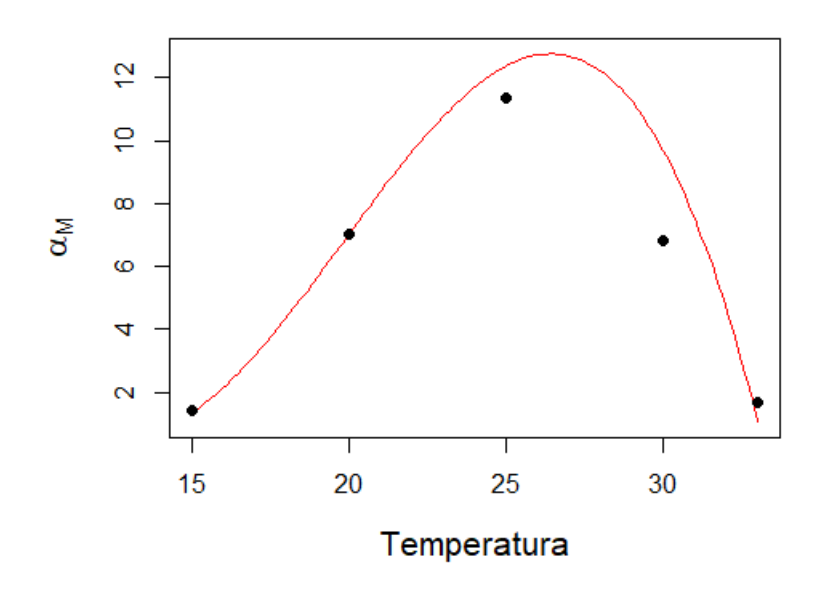

Figura 4.7: Representación de la función  $\alpha_M$ .

# Capítulo 5

# Simulaciones del modelo matemático

En el capítulo anterior se definieron las funciones de los parámetros en relación a la temperatura. Debido a que los parámetros dependen de la temperatura, es necesario considerar series de datos de temperaturas de diferentes juntas. Las juntas es una forma de dividir los municipios de Sonora, utilizado por el Comit´e Estatal de Sanidad Vegetal de Sonora (CESAVESON). Este trabajo se enfocará al estudio de las juntas identificadas como: Guaymas, Valle del Yaqui y Huatabampo. Se seleccionaron estas juntas ya que tienen municipios productores de la naranja y su medida de control se realiza por algún insecticida. Las juntas tienen un conjunto de estaciones que registran las temperaturas cada diez minutos en el área en la que se encuentra. Se seleccionó de forma aleatoria la estación para realizar las simulaciones, solo se pidió que esta estación se encontrara alrededor de campos de árboles de naranjas. En este trabajo se tiene como supuesto que tomar una estación con su micro clima, representa una muestra adecuada para el posible comportamiento de la dinámica de la diaphorina en esa localidad.

Las simulaciones que se mostrarán son dividas en dos escenarios; las simulación sin aplicar medidas de control y simulaciones donde se considera la aplicación de medidas de control. Los primeros escenarios que se consideran serán las simulaciones sin medidas de control, donde las diferentes temperaturas durante el año influyen en el comportamiento de la presencia de la diaphorina. El segundo escenario serán las simulaciones con medida de control. Estas medidas se realizan recomendadas por el CESAVESON en las

semanas 11 y 43 del año. Las simulaciones realizadas en este capítulo fueron realizadas con ayuda del software R version 4.0.4.

### 5.1. Escenario 1: Simulaciones sin medidas de control

En el Capítulo 4 se definieron los parámetros del Modelo (3.4) de la Sección 3.3, este modelo tiene como fin modelar la presencia de la diaphorina considerando la temperatura de la localidad. En base a este modelo y a los par´ametros definidos anteriormente se realizar´an una serie de simulaciones. En vista de que los parámetros están definidos en relación con la temperatura, es necesario la recolección de datos de temperatura para las localidades bajo estudio, durante un periodo de tiempo.

En esta sección se realizarán simulaciones sin medidas de control, lo que permitir´a ver el alcance de la presencia de las diaphorinas durante un a˜no. Se seleccionaron las temperaturas del a˜no 2019 para llevar a cabo las simulaciones, ya que este fue el año con más datos sobre la presencia de la diaphorina. Se debe considerar que si se selecciona un año diferente los resultados seguramente variarán en las simulaciones, debido a las temperaturas, registradas diezminutalmente, del año en cuestión. Los parámetros del Modelo (3.4) se definieron como funciones de la temperatura. El modelo se definió en una sola función y se utilizó el comando "ode" para resolver las ecuaciones diferenciales.

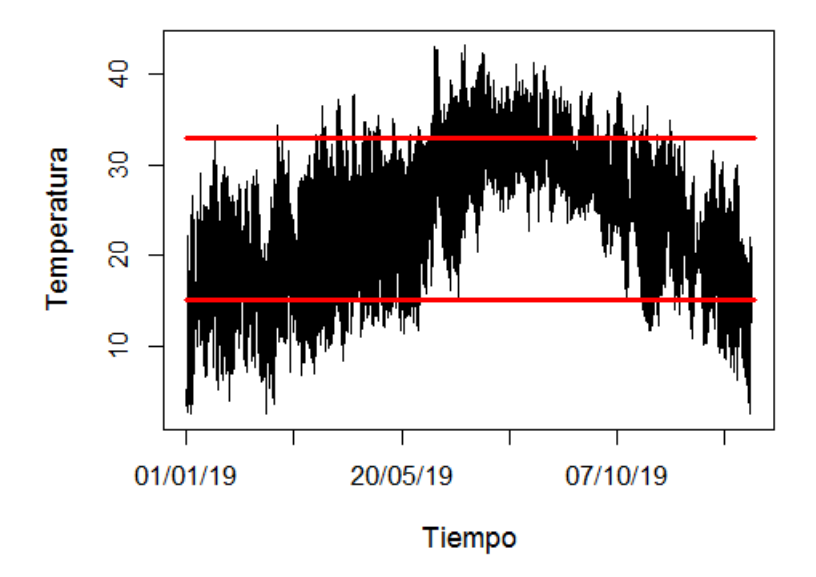

Figura 5.1: Representación de los datos de temperatura de la estación Selza en la junta Guaymas desde el primero de 1 enero a las 00:00 hasta el 31 de diciembre a las 23:50. Las rectas rojas representan los límites de las temperaturas adecuadas para la reproducción.

Las localidades seleccionadas para realizar las simulaciones fueron zonas productoras de naranjas identificadas como las juntas Guaymas, Valle del Yaqui y Huatabampo. Los datos de temperatura del año 2019 están registrados cada 10 minutos y a manera de ejemplo en la Figura 5.1 se muestran los datos de temperaturas promedio de la estación Selza que se encuentra en la junta de Guaymas. Se tuvo que definir una función de temperatura que permita interpolar el tiempo sin registro, para esto son necesarias las soluciones numéricas internas del Software R y así evitar problemas al momento de simular el modelo (para más información ver el Apéndice B).

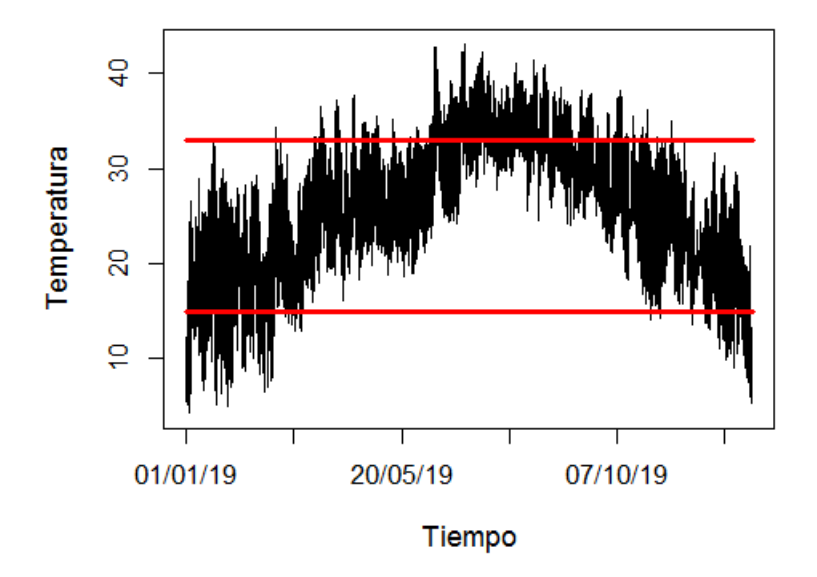

Figura 5.2: Representación de los datos de temperatura que se encuentra en el intervalo de las 7 a las 19 horas, desde el primero de 1 enero a las 7:00 hasta el 31 de diciembre a las 19:00. Las rectas rojas representan los límites de las temperaturas adecuadas para la reproducción.

Las diaphorinas son animales de actividad diurna, es decir que son activos solamente durante el d´ıa, por lo tanto este hecho afecta a la tasa de ovoposici´on. Se supuso que las diaphorinas podr´ıan reproducirse si las temperaturas eran adecuadas en horario diurno, de las 7 a las 19 horas. Este hecho fue representado por una función que permitirá o no su reproducción (ver el Ap´endice B). Debido que las diaphorinas son activas con la luz solar entonces solo se podrán reproducir si existen temperaturas adecuadas dentro las 12 horas indicadas. La Figura 5.2 muestra las temperaturas que hay en el rango de las 7 a las 19 horas del año.

Las simulaciones muestran las poblaciones de las etapas de huevo  $(H)$ , adultas en pre-ovoposición  $(A_P)$ , adultas jóvenes  $(A_J)$  y adultas maduras  $(A_M)$  en un día de la semana. Además, se agregó otro registro que representa el total de adultas denotado como  $A_T$ , ya que las diaphorinas adultas no presentan características físicas diferentes; es decir, si un agricultor atrapa una diaphorina adulta no podrá identificar si es una adulta en pre-ovoposición, adulta joven o adulta madura.

El escenario que se tomará en cuenta para realizar las simulaciones, es cuando en un campo no se registra presencia con anterioridad hasta el d´ıa cero, que es el primero de enero del 2019 a las cero horas, que llega un grupo de diaphorinas al campo. El grupo que entra al campo son en promedio 2.6 adultas en pre-ovoposición. Se seleccionó este número ya que es el promedio de las diaphorinas capturadas en los campos más cercanos a la estación Selza, durante las primeras 10 semanas del año.

El CESAVESON hace muestreos en sus campos semanalmente sobre las capturas de la diaphorina adulta, en cambio, las simulaciones que se muestran son la población esperada en base a la temperatura de la estación. El método de monitoreo cambia durante el año dependiendo de los recursos con que cuenta la institución. Por otra parte, los campos cercanos a la estación tienen diferentes áreas y las muestras no suelen guardar una proporción definida entre los campos. Puesto que el monitoreo se realiza semanalmente, las simulaciones se mostrarán en la misma escala. Es importante señalar que los datos de captura fueron reescalados para que pudieran ser observados con las simulaciones. La escala que se utilizó en las localidades Guaymas y Valle del Yaqui fue de  $1$  a  $50$  diaphorinas; es decir, que si en los datos se habían registrado una diaphorina en la gráfica se puso el número 50 diaphorinas. En el caso de la localidad de Huatabampo fue de 1 a 5; es decir, que si en los datos se habían registrado una diaphorina en la gráfica se puso el número 5 diaphorinas.

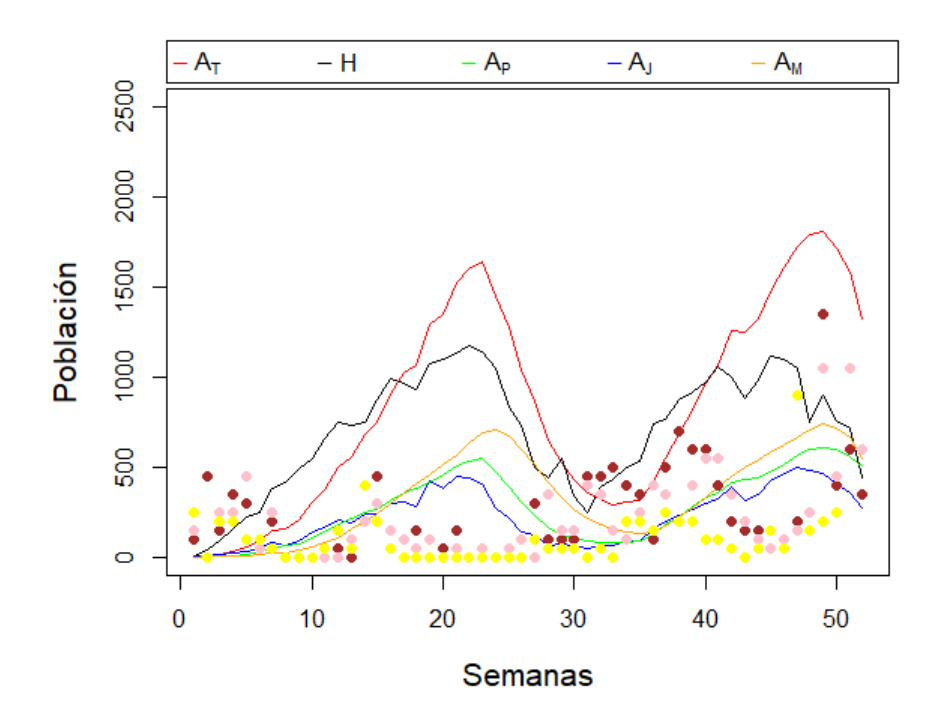

Figura 5.3: Representación de una simulación sin control en la junta de Guaymas partir de los datos de temperatura generados por la estación Selza. Los puntos de colores de la gráfica representan los diferentes campos cercanos a las estación Selza, cada color representan un campo diferente.

El objetivo de la simulación es mostrar, a manera de ejemplo, la evolución del número de diaphorinas por unidad de área a lo largo del año, dada una condición inicial de 2.6 adultas en estado de pre-ovoposición. En la Figura 5.3 las gráficas de líneas muestran el número de diaphorinas simuladas a partir del Modelo (3.4) y los puntos indicados son los datos de captura de la diaphorina, cada color representa un campo diferente, que provienen de los diferentes campos que se encuentran alrededor de la estación Selza. En la simulación se puede observar que existe un decaimiento aproximadamente durante las semana 23 hasta la semana 40. Esto posiblemente debido a las altas temperaturas registradas en el año. Además, se registra un máximo de aproximadamente 1800 adultas totales.

Los datos de capturas de las diaphorinas permiten observar el comportamiento de la población en Guaymas durante las diferentes semanas del año. Estos datos indican que la población tiene unos puntos altos y otros bajos en lo que sucede durante el año. Alguna de las razones por las que puede haber decaimiento aparate de las temperaturas pueden ser por otras condiciones climáticas, por la inducción de fumigantes, por migración, etcétera. Con el fin de comparar el cambio de la presencia de la diaphorinas en otras localidades, se repetirá el proceso anterior, suponiendo el mismo escenario y seleccionando el mismo año para las juntas de Huatabampo y Valle del Yaqui.

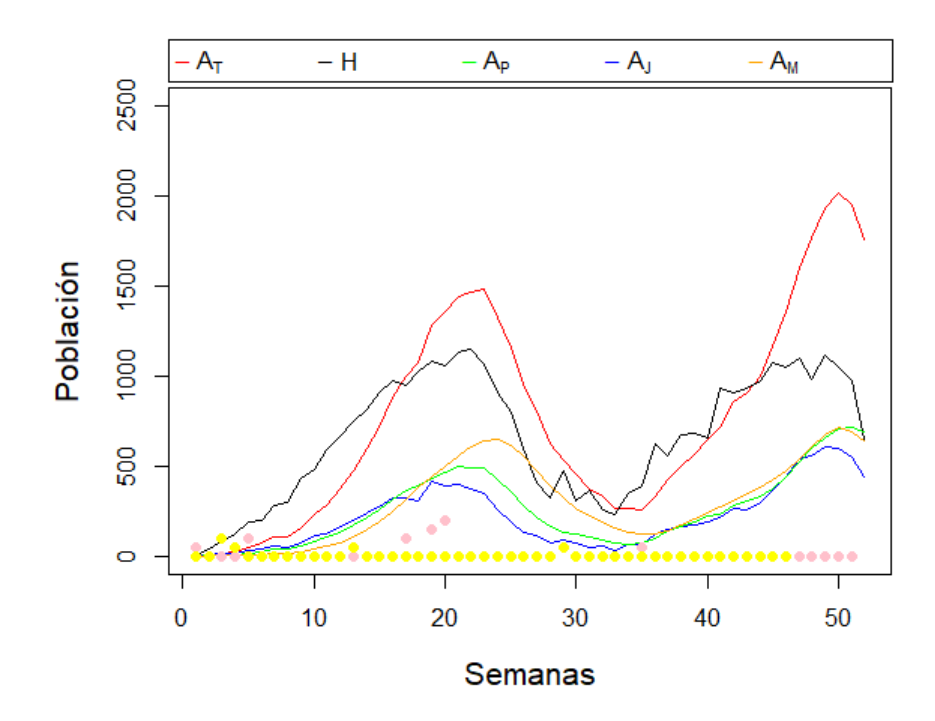

**Figura** 5.4: Representación de una simulación sin control de la junta de Valle del Yaqui en la estacion de Block 1703. Los puntos de colores de la gráfica representan los diferentes campos cercanos a las estación Block 1703, cada color representan un campo diferente.

En la Figura 5.4 se muestra la simulación del modelo a partir de los datos de temperatura generados por la estación Block 1703. En la simulación se puede observar que existe un decaimiento aproximadamente durante las semanas 23 hasta la semana 36 esto es debido a las altas temperaturas registradas en el año. Además, se registra un máximo de aproximadamente 2000 adultas totales.

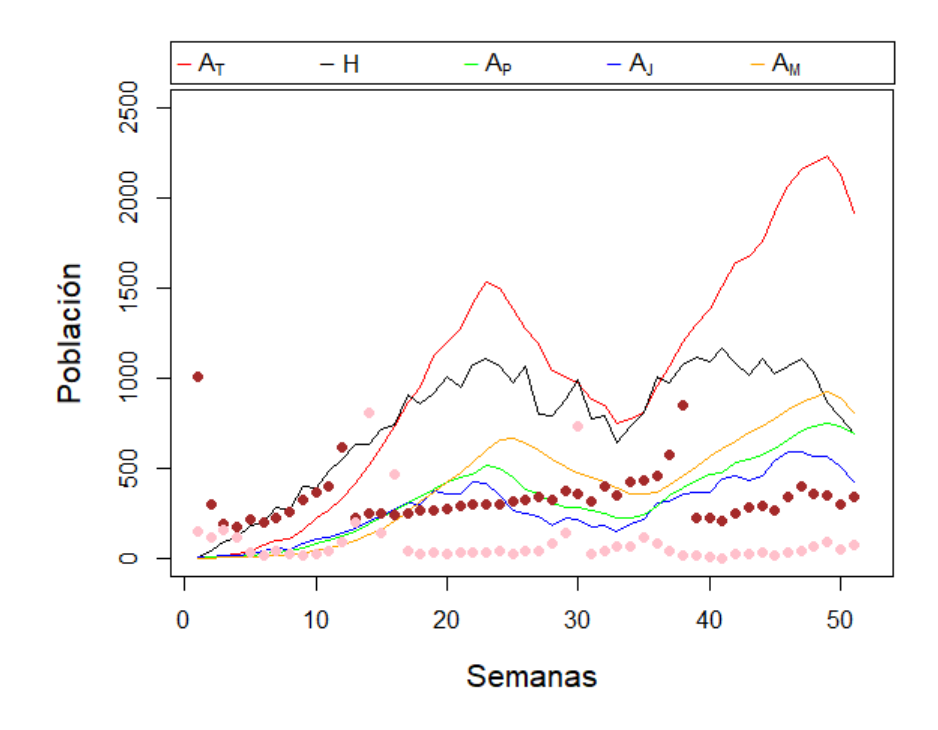

Figura 5.5: Representación de una simulación sin control de la junta de Huatabampo en la estacion los Cuates. Los puntos de colores de la gráfica representan los diferentes campos cercanos a las estación Cuates, cada color representan un campo diferente.

En la Figura 5.5 se muestra la simulación del modelo a partir de los datos de temperatura generados por la estación los Cuates. En la simulación se puede observar que existe un decaimiento durante las semanas 28 hasta la semana 36, esto es debido a las altas temperaturas registradas en el a˜no. Sin embargo, este decaimiento no es tan pronunciado como en las otras estaciones mencionadas anteriormente. Además, se registra un máximo de aproximadamente 2200 adultas totales.

En general se observa un comportamiento bimodal en las simulaciones mostradas en los diferentes municipios. También se observa una diferencia de altura entre los dos máximos, una de las razones posibles por las que se deba este fenómeno podría ser por los mini climas de las localidades. Al principio del año y al final de éste. Se supone que ello es debido a la población sobreviviente a las altas temperaturas. Las simulaciones sin medida de control muestran que aplicar algún insecticida entre las semanas 25 y 35 no es lo más idóneo ya que la población decrece solamente por las temperaturas de esta temporada.

El escenario que hemos simulado permite observar el alcance que puede tener la plaga dentro una unidad espacial que no cuenta con medidas de control. Se conoce que en la actualidad los municipios estudiados practican medidas de control, por lo tanto, éste debe tomarse en cuenta para mejorar la simulación. En la siguiente sección se abordará el impacto que tiene el hecho de realizar dos aplicaciones de fumigantes en estas juntas.

### 5.2. Simulaciones con medidas de control

En la sección anterior se observó la evolución del número de diaphorinas que puede llegar a tener una localidad en relación a la temperatura registrada del año 2019. Sin embargo en el estado de Sonora se implementan campañas fitosanitarias las cuales se encargan del monitoreo y el control de las plagas en los cultivos. Una de las estrategias para mantener un control sobre las plagas es el uso de fumigantes en los campos, estas fumigaciones se realizan mínimamente dos veces al año de acuerdo a las recomendaciones del CESA-VESON. Las juntas utilizadas para las simulaciones en la sección anterior utilizan este m´etodo de control. Por lo anterior se busca aplicar este m´etodo de control a la simulación del modelo.

Los agricultores para prevenir la propagación de la diaphorina, fumigan mínimamente en las semanas  $11 \times 43$ , periodo propuesto por el CESAVESON. Sin embargo, no se cuenta con alg´un registro sobre los tipos de insecticidas utilizados en los cultivos, as´ı como la eficacia que puede llegar a tener. En este trabajo se ha supuesto que el proceso de fumigación se hace de la forma m´as eficaz; es decir, que el fumigante utilizado afecta todas las etapas de las diaphorinas y se dispersa de forma homogénea en el área de estudio. En las simulaciones con control se ha propuesto que la efectividad que tienen el fumigante en cualquier estado del ciclo de la diaphorina tiene una distribución uniforme entre  $[85, 95]$ ,  $[12]$ . Sin embargo, no es necesario que tengan la misma efectividad en ambos estados (huevos con estado ninfal y adultas). Adem´as, se supuso que el fumigante tiene un efecto residual durante cuatro semanas [2]. Los intervalos y el periodo residual fueron recomendado por el CESAVESON con base en su experiencia.

En este trabajo se supuso que el fumigante tiene reacción directa en la plaga; es decir, que mata con el 100 % de la eficacia indicada a los insectos en el momento en que se utiliza; pero el fumigante tiene un efecto residual por lo tanto durante este periodo seguirá eliminado los insectos pero con una efectividad menor. El efecto de residuo es consecuencia por la evaporación del químico, lluvias, no tener una distribución uniforme en toda el área, entre otros factores. El efecto residual se modeló con la siguiente ecuación exponencial [2]:

$$
C1_t(t) = C_0 e^{-p(t - tf_0)}
$$
\n(5.1)

donde  $tf_0$  es la fecha en la que se aplicó el fumigante,  $C_0$  es la efectividad del insecticida en el tiempo de aplicación,  $p$  es la tasa constante de atenuación del fumigante y  $C1_t$  es residuo del fumigante en el día t.

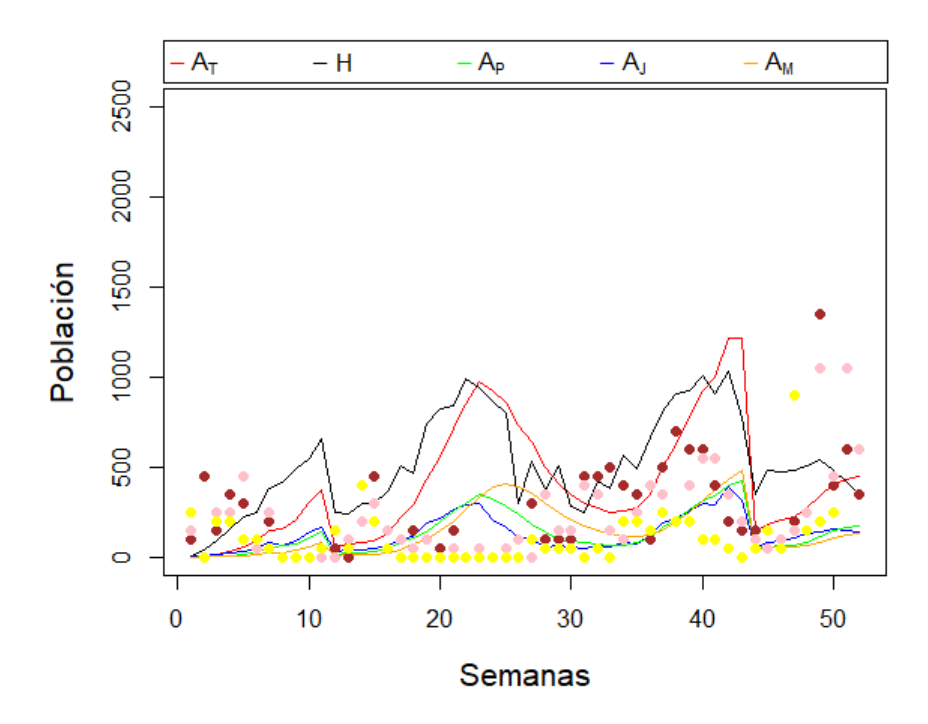

**Figura** 5.6: Representación de la simulación con fumigaciones en las semanas 11 y 43 en la estación de Selza de la junta de Guaymas.

En la Figura 5.3 de la Sección 5.1 se observaba un máximo de 1800 adultas totales  $(A_T)$  aproximadamente, pero ahora en la Figura 5.6 donde se utilizan fumigantes se observa un máximo de 1200 adultas totales  $(A_T)$  aproximadamente. En caso general si comparamos las Figuras 5.3 y 5.6 la población de diaphorinas en la localidad de Guaymas disminuye cuando se induce las fechas de fumigación. Ahora que se tiene las fechas de fumigación se observan un comportamiento m´as parecido a los datos de captura (los puntos de colores) de los campos cercanos a la estación Selza.

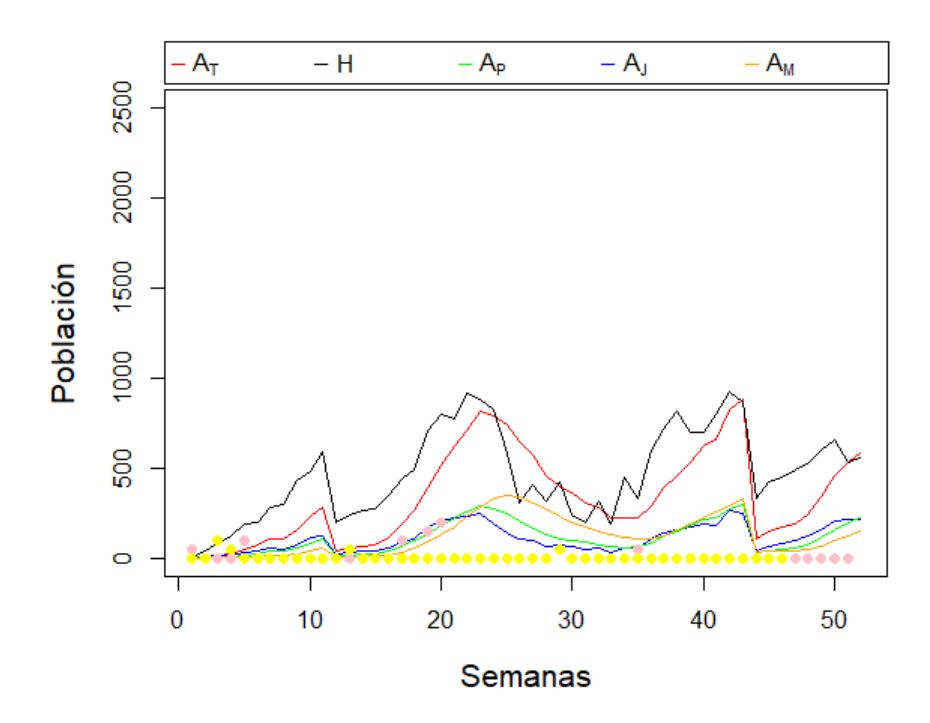

**Figura** 5.7: Representación de la simulación con fumigaciones en las semanas 11 y 43 con la estacion de Block 1703 en la junta de Valle del Yaqui.

En la Figura 5.4 de la 5.1 se observaba un máximo de 2000 adultas totales  $(A_T)$  aproximadamente, pero ahora en la Figura 5.7 donde se utilizan fumigantes se observa un máximo de 900 adultas totales  $(A_T)$  aproximadamente. En caso general si comparamos las Figuras 5.4 y 5.7 la población de diaphorinas en la localidad de Valle del Yaqui disminuye cuando se induce las fechas de fumigación. Ahora que se tiene las fechas de fumigación se observan un comportamiento m´as parecido a los datos de captura (los puntos de colores) de los campos cercanos a la estación Block 1703.

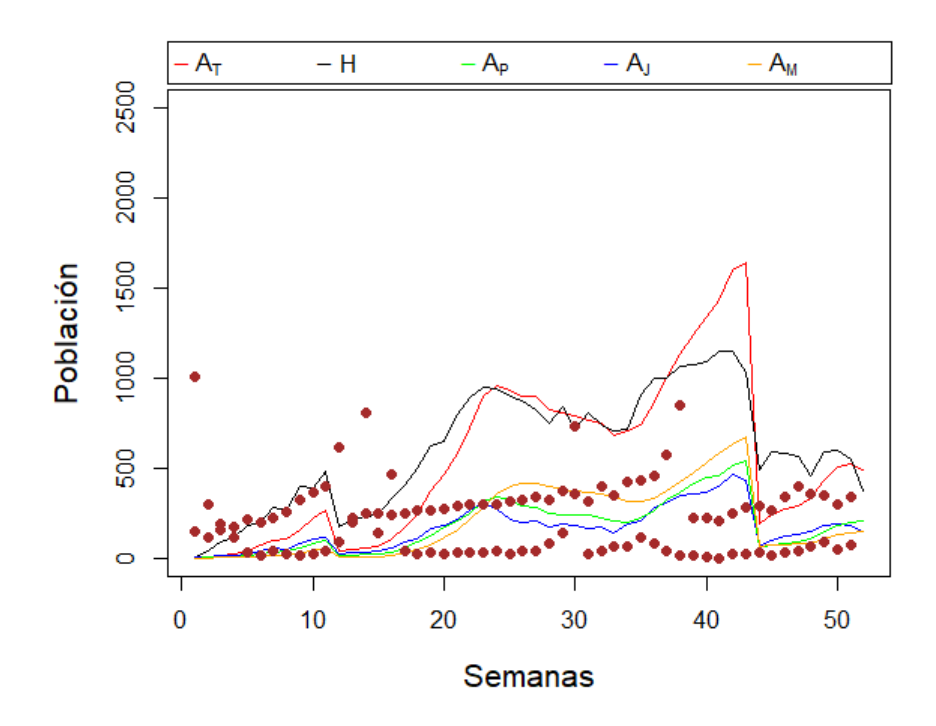

**Figura** 5.8: Representación de la simulación con fumigaciones en las semanas 11 y 43 con la estacion de los Cuates en la junta de Huatabampo.

En la Figura 5.5 de la 5.1 se observaba un máximo de 2200 adultas totales  $(A_T)$  aproximadamente, pero ahora en la Figura 5.8 donde se utilizan fumigantes se observa un máximo de 1700 adultas totales  $(A_T)$  aproximadamente. En caso general si comparamos las Figuras  $5.5 \text{ y } 5.8$  la población de diaphorinas en la localidad de Huatabampo disminuye cuando se induce las fechas de fumigación. Ahora que se tiene las fechas de fumigación se observan un comportamiento m´as parecido a los datos de captura (los puntos de colores) de los campos cercanos a la estación Cuates.

Se observa que la población de diaphorinas disminuyó consideradamente en todos los municipios cuando se aplicó el fumigante en las semanas 11 y 43. No se observa gran diferencia entre la población que queda en las semana 11 al momento de aplicar el fumigante y la población que se tenía antes de fumigar. Sin embargo, la población que se tenía antes de fumigar es mucho mayor que la población de la semana 43. En base a lo anterior podríamos suponer que fumigar en la semana 11 no es lo más recomendable, por lo tanto, en la siguiente sección se abordaran diferentes escenarios sobre las fechas de fumigación.

# Capítulo 6

# Simulación de la presencia de diaphorina bajo un diseño factorial fraccionario

En el capítulo anterior se modeló el comportamiento de la presencia de la diaphorina, en las diferentes juntas, tanto cuando se aplican medidas de control como fumigaciones, efectuadas en las fechas indicadas por CESAVE-SON, como también en ausencia de estas medidas. En este capítulo se realiza una exploraci´on computacional sobre el comportamiento de la presencia de la diaphorina, considerando diferentes factores como son: la localidad, condiciones iniciales sobre la presencia de diaphorina, así como los planes o periodos de fumigación, mismos que fueron sugeridos por el CESAVESON, pues resulta de interés explorar el comportamiento de la diaphorina cuando las medidas de control se llevan a cabo tanto semanas de la fumigación actual, como semanas después de ésta.

Las simulaciones que se realizan en este capítulo se apegaron a los tratamientos que arrojó el utilizar una fracción de un diseño experimental factorial 3<sup>3</sup>. Los datos obtenidos bajo cada uno de los tratamientos del diseño son resultados de corridas basadas en el Modelo  $(3.4)$  de la Sección 3.3, el cual permite cuantificar la presencia de la diaphorina en relación a la temperatura. Es de interés en este diseño factorial  $3^3$ , conocer el efecto que los factores principales pueden tener en la presencia de la diaphorina, mismos que se analizarán tanto gráficamente como por medio de un análisis de varianza.

#### 6.1. Efecto de fumigar en diferentes periodos

En el capítulo anterior se abordó el tema de simular el modelo propuesto considerando la posibilidad de una medida de control como lo es el fumigar en las localidades de estudio, pero también se exploró en el modelo la posibilidad de no realizar esta medida. El plan de fumigación actualmente utilizado por el CESAVESON se ha logrado con base en la experiencia, y a la fecha ha brindado buenos resultados en varias localidades. Sin embargo, es del inter´es de el CESAVESON el explorar el comportamiento de la diaphorina ante diferentes planes de fumigación. Dado que sería un riesgo el aplicarlos sin fundamentos, debido al alcance que puede tomar la presencia de la diaphorina en los diferentes campos, se utilizará el Modelo (3.4) para simular esta presencia.

Con base en el periodo de fumigación que actualmente se realiza en las semanas 11 y 43, se considera el explorar otros planes de fumigación que se efectúen tanto antes como después de la semana 11, y de manera similar para la semana 43. De esta manera se acord´o considerar, para el inicio de fumigación en el año, un límite inferior que es la semana 8 y uno superior que es la semana 14. En el caso de la segunda fumigación que se realiza en el año, en la semana 43, se explorará efectuarlo en la semana 40 y también en la semana 46. El total de periodos que se utilizaron en la exploración se muestran en la Tabla 6.1. Para el an´alisis exploratorio de las diferentes combinaciones de planes de fumigación que surgen, el modelo se corrió utilizando los datos de temperatura que se tuvieron durante el 2019 en la estación Selza, que se encuentra en la junta de Guaymas.

### CAPÍTULO 6. SIMULACIÓN DE LA PRESENCIA DE DIAPHORINA50

| Plan de fumigación | Semanas            |
|--------------------|--------------------|
|                    | 8 y 40             |
| 2                  | 8 y 43             |
| 3                  | 8 y 46             |
|                    | $11 \text{ y } 40$ |
| 5                  | 11 y 43            |
| 6                  | $11 \times 46$     |
| 7                  | 14 y 40            |
| 8                  | 14 y 43            |
|                    | $14 \times 46$     |

Tabla 6.1: Diferentes periodos de fumigación utilizados en el análisis descriptivo.

Con el fin de analizar los planes de fumigación presentados en la Tabla 6.1, se define el total de diaphorinas adultas presentes en el a˜no 2019, como la suma de todas las diaphorinas adultas presentes en cada semana durante el año. Para cada uno de los planes de fumigación se realizaron 100 repeticiones, tomando el total de diaphorinas adultas presentes en cada repetición. Los resultados obtenidos de las simulaciones efectuadas para los diferentes planes antes mostrados, se resumen en los diagramas de caja que se presentan en la Figura 6.1.

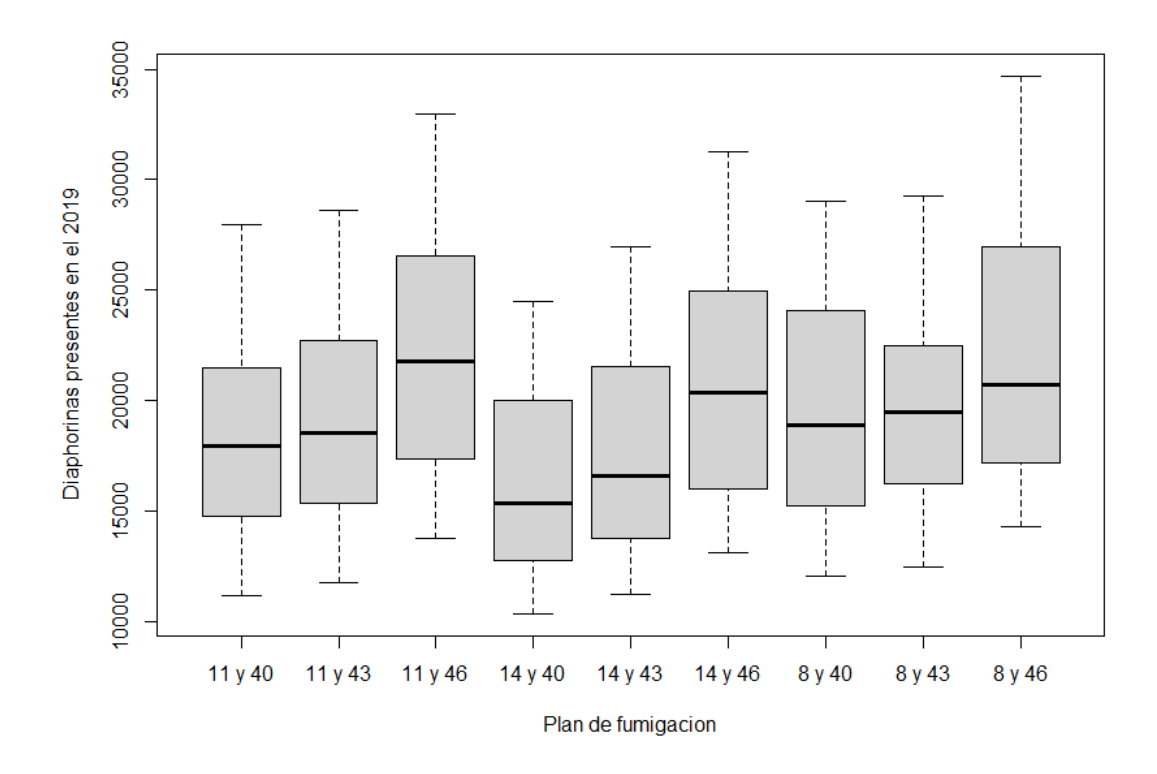

Figura 6.1: Diagramas de caja de la presencia de la diaphorina bajo diferentes planes de fumigación, en una estación modelo como la estación Selza de la junta de Guaymas.

En la Figura 6.1 puede observase que al fijar la primera semana en los planes de fumigación y atrasar la segunda aplicación provoca un aumento en la presencia de la diaphorina. Por ejemplo, si la primera aplicación se realiza en la semana 11 y la segunda aplicación se realiza en la semana 40, el 50 % central de los datos de presencia de diaphorina se concentra aproximadamente entre 15000 y 22000; luego, cuando se retrasa la segunda aplicación a la semana 43, los cuartiles que conforman esta caja son aproximadamente  $15500 \text{ y } 22500$  diaphorinas. Finalmente, cuando la segunda aplicación se realiza hasta la semana 46, los cuartiles de este diagrama resultan aproximadamente 16500 y 26000 diaphorinas. En este último diagrama de caja, su primer cuartil casi coincide con la mediana observada para el plan de fumigación de las semanas  $11 \times 40$ . Un comportamiento similar puede observarse cuando se fija la primera aplicaci´on de fumigante, ya sea en la semana 14 o la 8, y se retrasa la segunda aplicación de éste. Ahora, independientemente de la semana que se fije para la primera aplicación de fumigante, cuando se retrasa la segunda aplicación hasta la semana 46, se observa un mayor crecimiento en la presencia de la diaphorina y mayor variabilidad.

En esta exploración de diferentes planes de fumigación, los que más destacan para realizar un estudio más profundo son los planes de fumigación de semanas 8 y 46 donde se observan las mayores magnitudes de presencia de diaphorina en comparación a los demás planes. En cambio, en el plan de las semanas 14 y 40 se observan las menores magnitudes en comparación a los demás planes de fumigación (Figura 6.1). En la siguiente sección se analizarán diversas simulaciones, bajo un diseño experimental, donde uno de los factores es lo que se llamará Plan de Fumigación, el cual considerará tres niveles: periodo de fumigación en las semanas  $8 \times 46$ ; 14 y 40, así como las semanas 11 y 43.

### 6.2. Diseño experimental basado en un modelo con medidas de control

En la sección anterior se analizó cómo diferentes planes de fumigación pueden afectar la presencia de diaphorina. Como se mencion´o anteriormente, las simulaciones analizadas se efectuaron considerando sólo una estación; por lo cual sería interesante ver qué ocurre en otras estaciones donde la temperatura puede ser diferente en el transcurso del a˜no. De igual manera, se consider´o cierta poblaci´on inicial fija para estas simulaciones. Considerando entonces, posibles factores que pueden afectar los resultados relativos a la presencia de diaphorina, se realizar´a un conjunto de simulaciones donde el efecto de estos diversos factores pueda cuantificarse. Para ello, las simulaciones serán acordes a lo que un diseño experimental sugiera. Al igual que se realizó anteriormente, las simulaciones para este experimento se correrán bajo el Modelo (3.4) presentado en la Sección 3.3, donde sus parámetros están definidos en Capitulo 4.

El escenario que se consideró es cuando en una localidad no se tiene población de diaphorina en ninguna de sus etapas  $(H, A_P, A_J, A_M)$  hasta que empieza la simulación; es decir que la condición inicial que se tome en consideración será la primera generación de diaphorinas en la localidad. Además se supondrá que la generación con la que se inicia se encuentra en el estado de pre-ovoposición  $(A_P)$ . Los factores del diseño serán las condiciones iniciales, que se refiere a la población inicial  $(A_P)$ , el plan de fumigación a utilizar, y la localidad de estudio. Existen otros elementos necesarios para realizar las simulaciones, como son el tipo de fumigante, un intervalo de eficiencia para del fumigante y el periodo de tiempo en que se realizará el experimento, los cuales por el momento se mantienen igual en todos los tratamientos. Por otra parte, elementos como la presencia de depredadores, condiciones climáticas, interferencia del ser humano, entre otras, se supondrán controlados, tal cual si el experimento se estuviera llevando a cabo en un laboratorio.

El objetivo del diseño experimental propuesto, realizado de manera computacional, es conocer c´omo influye el uso de ciertas condiciones iniciales, los planes de fumigación y la localidad, en la presencia de la diaphorina en un año particular como lo fue 2019. Este trabajo se inicia formulando un diseño factorial con tres factores, cada uno de ellos a tres niveles: "Condición inicial" (0.2333, 2.6, 69.7); representan el promedio de la diaphorinas capturadas durante las primeras 10 semanas de cada una de las localidades de estudio (Valle del Yaqui, Guaymas, Huatabampo), "Plan de fumigación" (Plan 1, Plan 2, Plan 3) y "Localidad" (Valle del Yaqui, Guaymas, Huatabampo), con la presencia de la diaphorina durante el año, como variable respuesta. Se consideró que si el factor influía en la presencia de la diaphorina en el año estos niveles tenían las posibilidades de mostrar efectos. A continuación se muestran los  $27$  tratamientos diferentes que arroja un diseño factorial  $3<sup>3</sup>$ .

| Condición Inicial | Plan de Fumigación | Localidad           |
|-------------------|--------------------|---------------------|
| (C)               | (P)                | (L)                 |
|                   |                    | Valle del Yaqui (V) |
|                   | Plan 1             | Guaymas $(G)$       |
|                   | (P1)               | Huatabampo $(H)$    |
|                   |                    | Valle del Yaqui (V) |
| Baja              | Plan 2             | Guaymas $(G)$       |
| (B)               | (P2)               | Huatabampo $(H)$    |
|                   |                    | Valle del Yaqui (V) |
|                   | Plan 3             | Guaymas $(G)$       |
|                   | (P3)               | Huatabampo (H)      |
|                   |                    | Valle del Yaqui (V) |
|                   | Plan 1             | Guaymas $(G)$       |
|                   | (P1)               | Huatabampo (H)      |
|                   |                    | Valle del Yaqui (V) |
| Media             | Plan 2             | Guaymas $(G)$       |
| (M)               | (P2)               | Huatabampo $(H)$    |
|                   |                    | Valle del Yaqui (V) |
|                   | Plan 3             | Guaymas $(G)$       |
|                   | (P3)               | Huatabampo (H)      |
|                   |                    | Valle del Yaqui (V) |
|                   | Plan 1             | Guaymas $(G)$       |
|                   | (P1)               | Huatabampo (H)      |
|                   |                    | Valle del Yaqui (V) |
| Alta              | Plan 2             | Guaymas $(G)$       |
| (A)               | (P2)               | Huatabampo $(H)$    |
|                   |                    | Valle del Yaqui (V) |
|                   | Plan 3             | Guaymas $(G)$       |
|                   | (P3)               | Huatabampo (H)      |

CAPÍTULO 6. SIMULACIÓN DE LA PRESENCIA DE DIAPHORINA54

Tabla 6.2: Los diferentes tratamientos que se consideraran en el experimento.

A continuación se presenta, a grandes rasgos, el modelo matemático de un diseño factorial 3<sup>3</sup>, completamente al azar. El factor relativo a la Condición inicial se denota por  $\alpha_i$  con  $i = 1, 2, \ldots, a$ ; el factor Plan de fumigación puede denotarse por  $\beta_j$ , con  $j = 1, 2, \ldots, b$ , y el correspondiente a la Localidad se identificará como  $\gamma_k$ , con  $k = 1, 2, \ldots, c$ . El subíndice  $l = 1, 2, \ldots, r$  se utiliza para denotar las repeticiones. De esta manera, el modelo de medias de celdas para un diseño factorial completamente aleatorizado, con tres factores y  $r$ réplicas de cada una de las *abc* combinaciones de tratamientos es:

$$
y_{ijkl} = \mu_{ijk} + e_{ijkl} + \epsilon,
$$

donde la media de celdas  $\mu_{ijk}$  está dada por:

$$
\mu_{ijk} = \mu + \alpha_i + \beta_j + \gamma_k + (\alpha \beta)_{ij} + (\alpha \gamma)_{ik} + (\beta \gamma)_{jk} + (\alpha \beta \gamma)_{ijk}
$$

con  $\mu = \overline{\mu}$  la media general,  $(\alpha \beta)_{ij}$ ,  $(\alpha \gamma)_{ik}$ ,  $(\beta \gamma)_{jk}$  representan las interacciones entre condiciones iniciales y plan de fumigación, condiciones iniciales y localidad, plan de fumigación y localidad, respectivamente. Por otra parte, la interacción de los tres factores se denota por  $(\alpha\beta\gamma)_{iik}$ .

Los efectos principales pueden calcularse como:

$$
\alpha_i = (\overline{\mu_i} - \overline{\mu}), \quad \beta_j = (\overline{\mu_j} - \overline{\mu}), \quad \gamma_k = (\overline{\mu_k} - \overline{\mu})
$$

y una interacción típica entre dos factores como  $(\beta \gamma)_{jk}$  se calcularía de la siguiente forma:

$$
(\beta \gamma)_{jk} = (\overline{\mu_{jk}} - \overline{\mu}) - \beta_j - \gamma_k = \overline{\mu_{jk}} - \overline{\mu_j} - \overline{\mu_k} + \overline{\mu}
$$

La interacción de tres factores se presenta cuando las interacciones del efecto principal y dos factores no logran explicar la variación en las desviaciones de las medias de celdas  $(\mu_{ijk} - \overline{\mu})$ . La interacción de tres factores es la diferencia entre la desviación de la media de celdas y la suma de los efectos principales y los efectos la interacción de dos factores:

$$
(\alpha\beta\gamma)_{ijk} = (\overline{\mu_{ijk}} - \overline{\mu}) - [\alpha_i + \beta_j + \gamma_k + (\alpha\beta)_{ij} + (\alpha\gamma)_{ik} + (\beta\gamma)_{jk}]
$$

$$
= \mu_{ijk} - \overline{\mu_{ij}} - \overline{\mu_{ik}} - \overline{\mu_{jk}} + \overline{\mu_i} + \overline{\mu_j} + \overline{\mu_k} - \overline{\mu}
$$

Se hace una partición de las sumas de cuadrados  $(SC)$  para los tratamientos en las sumas de cuadrados de los efectos principales y de las interacciones, como sigue:

$$
SC_{Trat} = SC(\alpha) + SC(\beta) + SC(\gamma) + SC(\alpha \gamma) + SC(\alpha \beta) + SC(\beta \gamma) + SC(\alpha \beta \gamma)
$$

#### CAPÍTULO 6. SIMULACIÓN DE LA PRESENCIA DE DIAPHORINA56

Dado que se trata de emular un experimento de laboratorio, entonces, un diseño experimental factorial  $3^3$  completo sería muy costoso para realizarlo en un campo de estudio. Por ello, se ha decidido realizar un diseño factorial fraccionario, 3<sup>3–1</sup>, como se haría realmente en la práctica; una especie de cribado que permita explorar el comportamiento de los factores. Esto quiere decir que en vez de realizar los 27 tratamientos, solo se correrán 9 tratamientos. Una ventaja de realizar los 9 tratamientos es la posibilidad de replicar este diseño factorial en el "mundo real". Cuando se selecciona una fracción del experimento factorial, se escoge un generador del diseño, mismo que permite calcular la estructura de alias; es decir, que factores principales se confunden con alguna interacción de estos, en los factores para el diseño factorial fraccionario. En el uso de alias se utilizara C para identificar el factor de condición inicial, la  $P$  se utilizara para identificar el factor plan de fumigación y finalmente la  $L$  se utilizara para representar el factor de la localidad. En este trabajo se utilizará la relación  $I = CP^2L^2$ , por lo que la estructura de alias estará dada por [14]:

$$
C = C(CP^2L^2) = C^2P^2L^2 = CPL
$$
  
\n
$$
C = C(CP^2L^2)^2 = C^3P^4L^4 = PL
$$
  
\n
$$
P = P(CP^2L^2) = CP^3L^2 = CL^2
$$
  
\n
$$
P = P(CP^2L^2)^2 = C^2P^5L^4 = CPL^2
$$
  
\n
$$
L = L(CP^2L^2) = CP^2L^3 = CP^2
$$
  
\n
$$
L = L(CP^2L^2)^2 = C^2P^4L^5 = CP^2L
$$
  
\n
$$
CP = CP(CP^2L^2) = C^2P^3L^2 = CL
$$
  
\n
$$
CP = CP(CP^2L^2)^2 = C^3P^5L^4 = PL^2
$$

Con los alias definidos anteriormente, se puede observar que al factor principal C se puede confundir con las interacciones  $CPL$  y  $PL$ , de igual forma la interacción  $\overline{CP}$  se puede confundir con la interacción  $CL$ . A continuación, se muestrearan tres diseños para el experimento factorial fraccionario 3<sup>3–1</sup>, estos diseños fueron generados en la relación  $I = CP^2L^2$ .

### CAPÍTULO 6. SIMULACIÓN DE LA PRESENCIA DE DIAPHORINA57

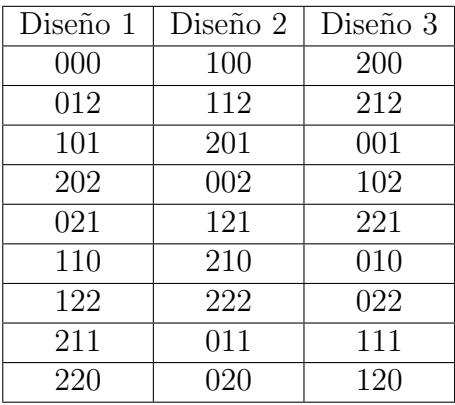

Tabla 6.3: Las combinaciones de los tratamientos, la primera columna representa el factor  $C$ , la segunda columna es  $P$  y la última columna es  $L$ .

En la Tabla 6.3 se identificó el nivel 1 de cada uno de los factores principales con el número 0, el nivel 2 como 1 y el nivel 3 se identificó con el número 2.De manera aleatoria se seleccionó el diseño 1, en la Tabla 6.4 se muestra el diseño 1 con la nomenclatura utilizada en la Tabla 6.2, para representar los tres niveles de cada uno de los tres tratamientos.

| HBP1 | VBP2 | GAP1 |
|------|------|------|
| VMP1 | GBP1 | HAP2 |
| VAP3 | GMP2 | HMP3 |

Tabla 6.4: Los nueve tratamientos seleccionados que se consideraron en el diseño factorial fraccionario.

Se realizaron 40 simulaciones computacionales para cada tratamiento de los nueve seleccionados, mostrados en la Tabla 6.2, del factorial fraccionario 3<sup>3–1</sup>. Para cada combinación se corrieron 40 simulaciones en un diseño totalmente aleatorizado. Al inicio de estas corridas se limpiaron las variables de las simulaciones anteriores en las 360 simulaciones que se realizaron. La hipótesis nula plantea la igualdad en el efecto de los diferentes niveles de los factores principales. Así por ejemplo, para el factor Condición inicial, la hipótesis nula que se plantea es:

$$
H_0: \alpha_1 = \alpha_2 = \alpha_3 = 0 \qquad H_1: Al \quad menos \quad una \quad \alpha_i \neq 0 \tag{6.1}
$$

Ahora, para el Plan de fumigación:

$$
H_0: \beta_1 = \beta_2 = \beta_3 = 0 \qquad H_1: Al \quad menos \quad una \quad \beta_j \neq 0 \tag{6.2}
$$

En cuanto al factor Localidad:

$$
H_0: \gamma_1 = \gamma_2 = \gamma_3 = 0 \qquad H_1: Al \quad menos \quad una \quad \gamma_k \neq 0 \qquad (6.3)
$$

La tabla de análisis de varianza (ANOVA) muestra una partición de la variabilidad total, en la variabilidad contenida en el error experimental y en los diferentes componentes que se analizan en el experimento. Para el caso particular de un diseño experimental factorial completo, con los factores: Condición inicial  $(C)$ , Plan de fumigación  $(P)$  y Localidad  $(L)$ , los componentes de este análisis de varianza son los que se muestran en la Tabla 6.5.

| Fuente           | Grados de         | Suma de   | Cuadrados                   |                             |
|------------------|-------------------|-----------|-----------------------------|-----------------------------|
| de variación     | libertad          | cuadrados | medios                      | $\,F$                       |
| Condición        | $a-1$             | SC(C)     | $\frac{SC(C)}{a-1}$         | CM(C)<br>CM(E)              |
| inicial $(C)$    |                   |           |                             |                             |
| Plan de          | $b-1$             | SC(P)     | $\frac{SC(P)}{b-1}$         | CM(P)<br>$\overline{CM(E)}$ |
| fumigación $(P)$ |                   |           |                             |                             |
| Localidad $(L)$  | $c-1$             | SC(L)     | SC(L)<br>$c-1$              | CM(L)<br>CM(E)              |
| CP               | $(a-1)(b-1)$      | SC(CP)    | SC(CP<br>$(a-1)(b-1)$       | CM(CP)<br>CM(E)             |
| CL               | $(a-1)(c-1)$      | SC(CL)    | SCCCL<br>$(a-1)(c-1)$       | CM (CL)<br>CM(E)            |
| PL               | $(b-1)(c-1)$      | SC(PL)    | SC(PL)<br>$(b-1)(c-1)$      | CM(PL)<br>CM(E)             |
| <b>CPL</b>       | $(a-1)(b-1)(c-1)$ | SC(CPL)   | SC(CPL<br>$(a-1)(b-1)(c-1)$ | CM(CPL)<br>CM(E)            |
| Error            | $abc(r-1)$        | SC(E)     | SC(E)<br>$abc(r-1)$         |                             |
| Total            | $rabc-1$          | $SCT_r$   | SCT<br>$rabc-1$             |                             |

Tabla 6.5: Análisis de varianza para un diseño factorial con tres factores  $C$ ,  $P, L$ , con niveles  $a, b, y, c$ , respectivamente. Además  $r$  son las repeticiónes que se hizo el dise˜no 1.

Dado que en este trabajo se realiza un diseño experimental fraccionario 3<sup>3-1</sup>, la tabla de análisis correspondiente tendrá algunos cambios; los grados de libertad del error son ahora  $\frac{1}{3}abcr - (a-1) - (b-1) - (c-1) - 1$  y los correspondientes a la suma de cuadrados total son  $\frac{1}{3}$ rabc − 1. Ahora, con base en el Teorema de Cochran [14, pp. 72], se sabe que tanto la suma de cuadrados de los tratamientos, como la suma de cuadrados del error siguen una distribución  $\chi^2$  con sus respectivos grados de libertad, esto es:

$$
SC(C) \sim \chi_{a-1}^2,
$$

y

$$
SC(E) \sim \chi_v^2,
$$

donde  $v=\frac{1}{3}$  $\frac{1}{3}abcr - (a-1) - (b-1) - (c-1) - 1$ . Ahora, asumiendo independencia, podemos realizar una prueba de significancia acerca del factor Condición inicial, considerando  $[27, pp. 252]$ , a partir de lo cual se tendría que:

$$
F_0 = \frac{CM(C)}{CM(E)} = \frac{\chi_{a-1}^2}{\chi_v^2} \sim F_{a-1,v}
$$

En la Tabla 6.6 se muestra el análisis de varianza para este experimento factorial fraccionario, con tres factores, considerando un modelo de efectos fijos, completamente al azar. El estadístico  $F_0$  se utilizará para probar las hipótesis nulas presentadas en 6.1, 6.2 y 6.3, correspondientes a los efectos principales de Condición inicial, Plan de fumigación y Localidad.

| Fuente           | Grados de      | Suma de       | Cuadrados                     |       |                        |
|------------------|----------------|---------------|-------------------------------|-------|------------------------|
| de variación     | libertad       | cuadrados     | medios                        | $F_0$ | Pr > F                 |
| Condición        | $\overline{2}$ | $8.855e + 08$ | $4.427e + 08$                 | 15.04 | $5.39e - 07$           |
| inicial $(A)$    |                |               |                               |       |                        |
| Plan de          | $\overline{2}$ |               | $2.200e + 09$   $1.100e + 09$ |       | $37.37 \pm 1.91e - 15$ |
| fumigación $(B)$ |                |               |                               |       |                        |
| Localidad $(C)$  | 2              | $4.465e + 09$ | $2.232e + 09$                 | 75.84 | $< 2e-16$              |
| Error            | 353            | $1.039e + 10$ | $2.944e + 07$                 |       |                        |
| Total            | 359            | $1.794e + 10$ |                               |       |                        |

Tabla 6.6: An´alisis de varianza para la presencia de la diaphorina durante el a˜no 2019.

Con base en el análisis de varianza mostrado en la Tabla 6.6, puede observarse que los valores que toma  $F_0$ , para el caso de los factores Condición inicial, Plan de fumigación y Localidad, son valores grandes en la distribución  $F_{2,353}$ , que conducen a p-valores pequeños que proporcionan evidencia para rechazar las hipótesis nulas mostradas en 6.1, 6.2 y 6.3.

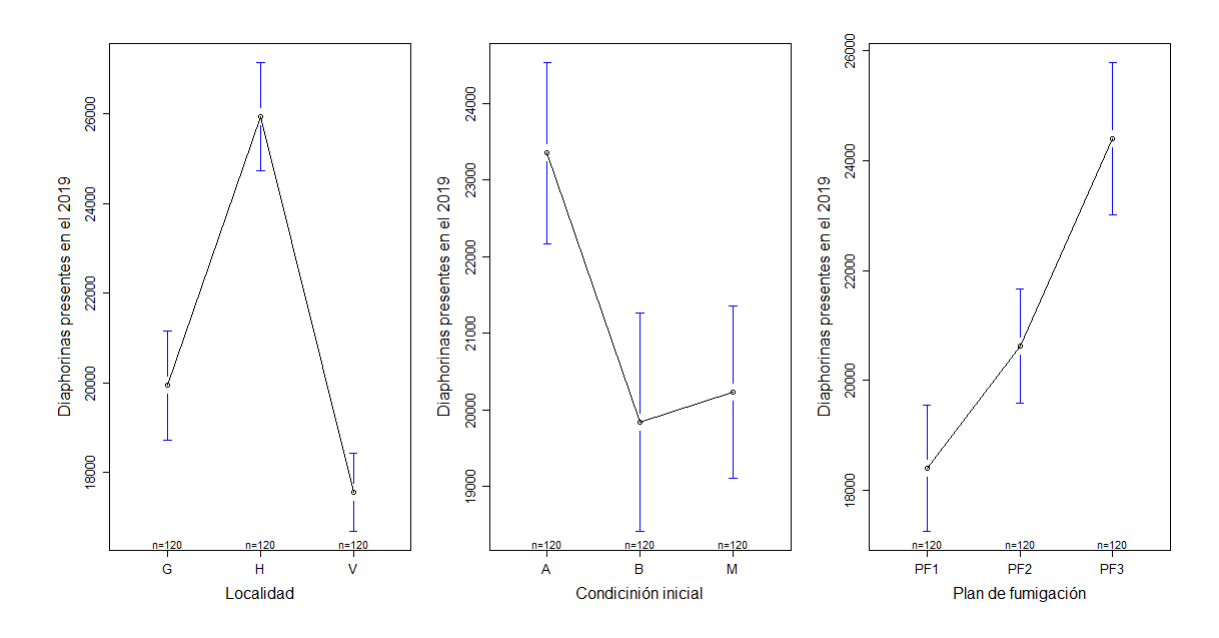

**Figura** 6.2: Gráfica de los efectos principales considerando condiciones similares a las presentadas durante el año 2019.

Con el fin de analizar de manera gráfica lo que implica el rechazo de las hipótesis nulas antes planteadas, en la Figura 6.2 se muestran las gráficas de los efectos principales. En ella puede observarse que la localidad de Huatabampo es la que provoca una mayor presencia de la diaphorina adulta durante en el a˜no; en cambio la localidad Valle del Yaqui tiene una menor presencia de diaphorina adulta. La condici´on inicial baja muestra una mayor variabilidad en relación a las otras condiciones. Sin embargo, al analizar las respuestas promedio obtenidas bajo las condiciones iniciales baja  $A<sub>P</sub> = 0.2333$ , y media  $A<sub>P</sub> = 2.6$ , puede observarse que éstas son muy parecidas, lo cual puede deberse a la poca diferencia entre estas condiciones, comparándolas con lo establecido para la condición inicial alta,  $A_P = 69.7$ . Finalmente en la gráfica del factor plan de fumigación se confirman las conclusiones llegadas en la sección anterior. Por lo tanto, podría decirse que el plan PF1 permite una menor presencia de diaphorinas durante el año en comparación a los otros planes de fumigación.

Como ya se mencionó, en este diseño factorial fraccionario el interés principal es el estudiar estos efectos principales, por ello formalmente no se realiza una prueba de hipótesis para las interacciones dobles y triple de estos factores  $(CP; CL; PL; CPL)$ , pues la fracción que se corre de este diseño no lo permite y como se mencionó anteriormente, la relación  $I = CP^2L^2$  a partir de la cual se construyó el diseño, origina una serie de alias donde por ejemplo, las interacciones  $CPL$  y  $PL$  se puede confundir con el factor principal C y la interacción  $CL$  con la interacción  $CP$ . Sin embargo, aún bajo estas circunstancias es posible analizar ciertas gráficas de interacciones dobles, considerando nuevamente que todo análisis estadístico aquí mostrado y las conclusiones derivadas de éste, se basan en el supuesto de que el modelo propuesto describe adecuadamente la presencia de diaphorina.

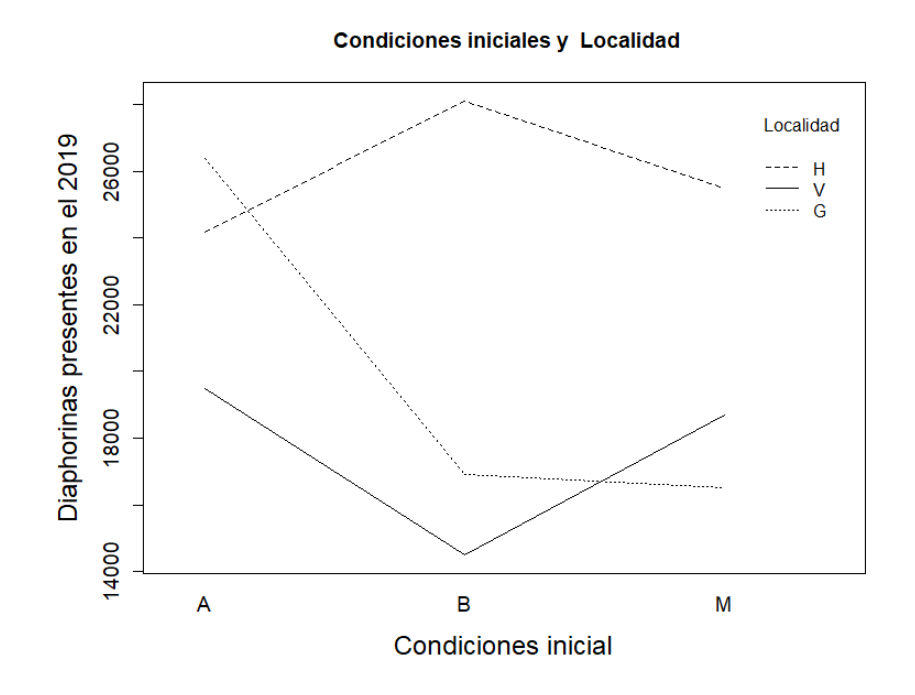

Figura 6.3: Gráfica de la interacción de los factores Condición inicial y Localidad.

En la Figura 6.3 se observa que la localidad Huatabampo es la que presenta más presencia de diaphorina en el año con las condiciones bajas y medias. Sin embargo, la localidad Guaymas muestra que dada una condición inicial alta se observa una mayor presencia diaphorinas en el a˜no. El Valle del Yaqui es la localidad con menor presencia de diaphorinas, independientemente de
la condición inicial en la que se encuentra.

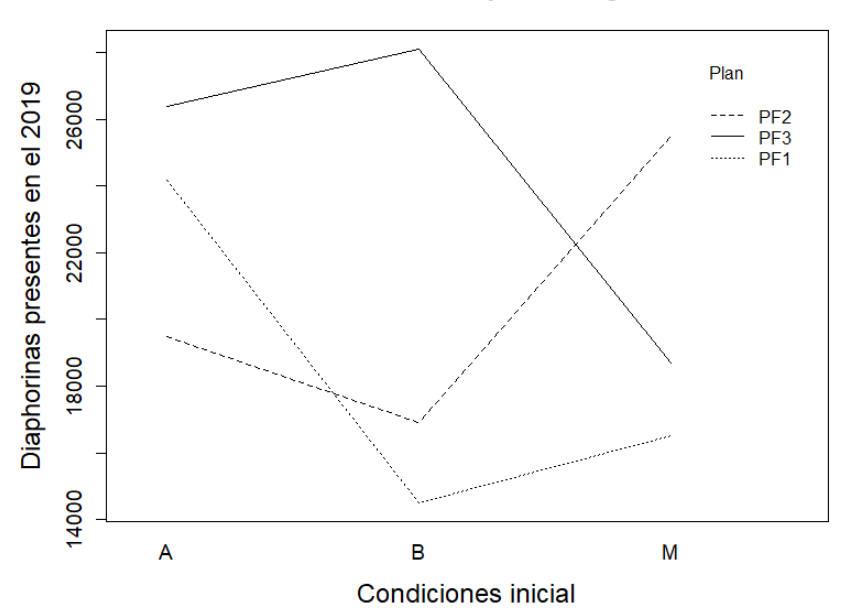

Condiciones iniciales y Plan fumigacion

Figura 6.4: Gráfica de la interacción de los factores Condición inicial y Plan de fumigación.

Por otra parte, en la Figura 6.4 se puede observar que el plan de fumigación 1 es el que provoca una menor presencia de diaphorinas en el año cuando se tienen condiciones iniciales bajas y medias. En cambio, cuando la presencia de la diaphorina al inicio del año es alta, el plan de fumigación 2 es el m´as eficaz en base a las simulaciones de este experimento.

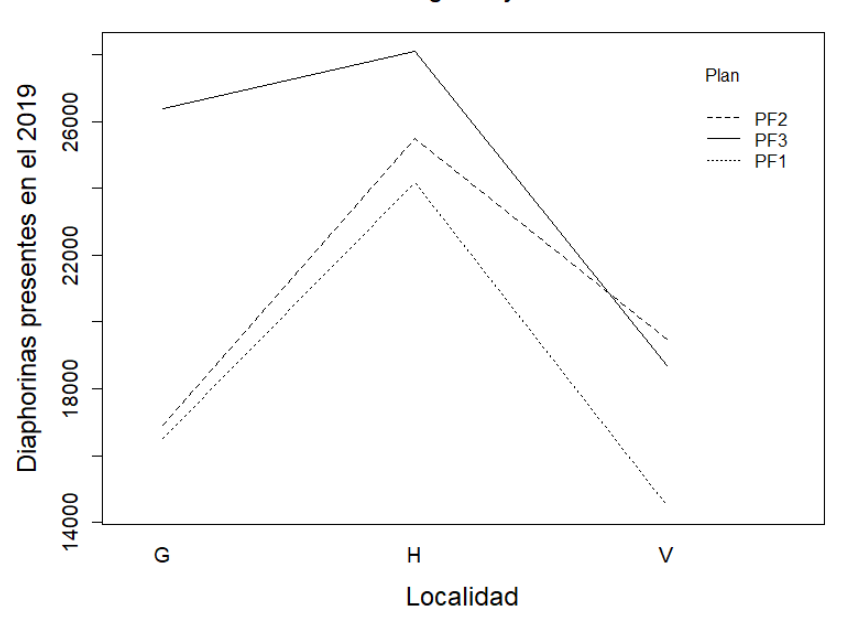

Plan de fumigación y Localidad

Figura 6.5: Gráfica de la interacción de los factores Plan de fumigación y Localidad.

En la Figura 6.5 se observa que el plan de fumigación 1 provoca menor presencia en año para las tres diferentes localidades en comparación a los otros dos planes de fumigación. Además, puede verse que la localidad de Huatabampo permite una mayor presencia de diaphorinas, independiente del plan de fumigación a utilizar en comparación a las otras localidades.

Es importante señalar que se verificaron los supuestos de normalidad en los errores, mediante las pruebas de Cramer-Von Mises y Kolmogorov-Smirnov, utilizando un nivel de significancia de 0.1; resultados que se muestran en la Tabla 6.7. Aunado a estas pruebas, en la Figura 6.6 se muestra el histograma de los residuales estandarizados, obtenidos a partir del modelo planteado en este análisis de varianza, que se presenta en la Tabla 6.6.

#### CAPÍTULO 6. SIMULACIÓN DE LA PRESENCIA DE DIAPHORINA64

|                      | Cramer-Von Mises   Kolmogorov-Smirnov |
|----------------------|---------------------------------------|
| $p$ -valor = 0.01781 | $p$ -valor = 0.08355                  |

Tabla 6.7: P-valores obtenidos en las pruebas de normalidad de Cramer-Von Mises y Kolmogorov-Smirnov.

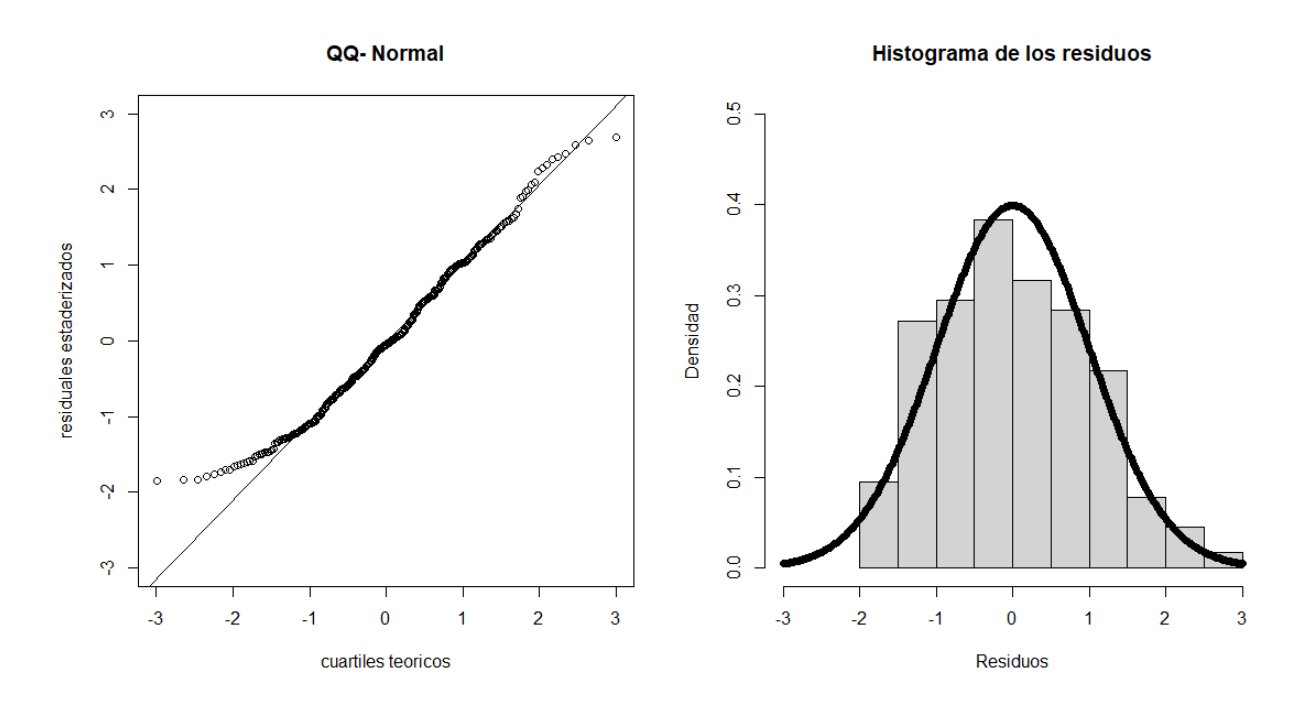

Figura 6.6: Gráfica  $Q - Q$  e histograma para los residuales estandarizados, calculados a partir del ANOVA mostrado en la Tabla 6.6.

Como una observación necesaria a todo el análisis estadístico como el anteriormente descrito, es importante mencionar que todas las simulaciones efectuadas en este análisis suponen que el modelo utilizado, Modelo (3.4), incluido en la Sección 3.3, describe de manera apropiada la problemática de la diaphorina antes presentada.

Finalmente, para concluir este capítulo y con base en las simulaciones y análisis efectuados, se podrían derivar algunas observaciones, siempre teniendo en cuenta que se utiliz´o un dise˜no factorial fraccionario, donde algunas interacciones pueden confundirse con efectos principales. Por ejemplo, podría analizarse el plan de fumigación a utilizar, en las localidades estudiadas. Así, en caso que se cuente con los recursos necesarios para realizar un monitoreo al inicio del año, y se tenga una condición inicial alta, los resultados sugieren utilizar durante ese año el plan de fumigación 2, ver Figura 6.4. Sin embargo, si la población inicial durante ese año es baja o media, se podría utilizar el plan de fumigación 1, ver Figura 6.4. En caso que no se pueda realizar este monitoreo al inicio del año, los resultados muestran que las tres localidades presentan menor población con el plan de fumigación 1, sin importar la condición inicial que se establezca, ver Figura 6.5.

# Capítulo 7 Conclusiones

En el presente trabajo, se buscó inicialmente estudiar el problema de la presencia de HLB en cítricos con un enfoque de modelos compartimentales de presencia de la enfermedad (Modelos SIR). Sin embargo, las investigaciones realizadas en esta tesis permitieron estudiar la existencia del HLB analizando solamente la presencia de la diaphorina en el medio y considerando las temperaturas de ciertas localidades.

El conocer mediciones de eventos involucrados en el desarrollo de la población de estudio, permitió tener información parcial de este fenómeno para analizar un panorama de situaciones particulares de interés. Por ejemplo, en este problema de estudio, se tiene información acerca de la ovoposición de las diaphorinas adultas como función de la edad de éstas. Sin embargo, el incluir este aspecto no es una tarea fácil y directa. Por otra parte, un modelo matem´atico puede utilizar diferentes fuentes de datos para fortalecer su construcción, pero no es una tarea sencilla el homogeneizar la información. En esta investigación se trabajó con distintas fuentes en las que podía variar temperatura, lugar de experimentación, métodos, etcétera; situaciones que fueron considerados en la modelación.

Un aspecto importante en esta investigación fue el definir la mayoría de los parámetros del modelo matemático en términos de la temperatura; ésto permiti´o obtener diferentes simulaciones dependiendo de la localidad en la que se aplicó el modelo. En estas simulaciones se observó un comportamiento bimodal en la presencia de la diaphorina durante el año 2019, seleccionado para efectuar dichas simulaciones, en las cuales también se tomaron en cuenta

los periodos de fumigación utilizados por el CESAVESON. Dichas simulaciones permitieron observar un decrecimiento de la presencia de la diaphorina en el a˜no 2019 para cada una de las localidades exploradas, cuando se implementan medidas de control. Esto último sugirió explorar nuevos planes de fumigación, de los cuales se destacó el plan de la semana 14 y 40 (PF1) que mostró menor presencia de diaphorinas durante el año. En cambio el plan de la semana 8 y 46 (PF3) acumuló mayor presencia de diaphorinas en comparación a los demás planes explorados.

Con la finalidad de explorar lo que de manera arriesgada y costosa pudiera realizarse de forma experimental, una vez seleccionado el modelo a utilizar y suponiendo que éste es adecuado para el estudio de la presencia de la diaphorina, se corrió un diseño experimental fraccionario, a través de simulaciones. Ello con el objetivo de contar con resultados estadísticos que respaldaran la significancia de ciertos factores, que se intuye son los que tienen un mayor efecto en la presencia de la diaphorina. Los resultados obtenidos muestran la importancia de considerar la población inicial en la decisión del plan de fumigación a utilizar durante el año, sin importar la localidad en la que se encuentre. También, en un caso general, el plan de fumigación 1 (PF1) fue el que permitió una menor presencia de diaphorinas, independientemente de la localidad analizada. Un aspecto a destacar es que la localidad del Valle del Yaqui presenta menor presencia de diaphorinas independientemente de la población inicial que establezca.

En este trabajo se propuso un modelo matemático el cual toma diversas características biológicas de la diaphorina, sin embargo otros factores que se pueden considerar seria la cantidad de brotes disponibles ya que estos cambian respecto al tiempo y en nuestro caso se tomaron fijo, k. De igual forma al momento de realizar el diseño experimental se podrían considerar otros factores principales como son los nutrientes de la tierra en cada localidad, seleccionar otras estaciones climáticas, la poda de los arboles por mencionar algunos nuevos factores a considerar. También se podría realizar el un an´alisis factorial completo para estos factores o nuevos. Se espera que esta investigación pueda inducir a realizar nuevas áreas de investigación.

## Apéndice A

# Análisis de modelos alternativos para la presencia de la diaphorina

En este capítulo presentamos tres modelos preliminares, que desarrollamos para llegar a nuestro modelo final. En este capítulo se mostrará parte de las dificultades a la hora de escribir un modelo matem´atico. Una de las dificultades al momento de modelar fue el equilibrar las hipótesis matemáticas ciertas con los datos registrados de los parámetros.

Se considera en primera instancia un modelo logístico, siendo este el modelo clásico al momento de modelar crecimiento poblacional con recursos limitados. Sin embargo, como se verá, este modelo no será el ideal debido a que los parámetros son dependientes de la temperatura y por tanto, existen temperaturas donde este modelo provoca números negativos en la población, este fenómeno no tiene sentido en la "vida real". En base a lo anterior, los siguientes modelos desarrollados presentan un análisis que será de utilidad para comprender mejor la estructura del modelo final.

#### A.1. Modelo huevo-adulta con crecimiento logistico tradicional

En la modelación de crecimiento poblacional se debe de tomar en cuenta que la disponibilidad de los recursos es limitada. Se considera un indicativo de la capacidad de carga ambiental o un nivel de saturación,  $K$ . En caso que no se considere  $K$ , la población de estudio podría crecer sin límites ya que se estaría diciendo que lo recursos son infinitos. Sin embargo este caso no coincide con la realidad.

El modelo de crecimiento logístico (o de Verhulst) explica que a mayor población, menor la tasa de crecimiento; es decir, inicialmente la población crecerá pero después de cierto tiempo las especies competirán manteniendo una población constante. Esta clase de modelos son los que usualmente son utilizados. De tal manera que se implementó en la dinámica poblacional de la diaphorina. El modelo propuesto es

$$
\frac{\partial H}{\partial t} = f_1(H, A) = \alpha A \left( 1 - \frac{A}{K} \right) - \gamma H - \mu_H H,
$$
\n
$$
\frac{\partial A}{\partial t} = f_2(H, A) = \gamma H - \mu_A A,
$$
\n(A.1)

donde H represeta el estado de huevo y ninfal; A representa el estado de diaphorinas adultas. Además  $\alpha$  es la tasa de ovoposición,  $\frac{1}{\gamma}$  es el periodo de tiempo que dura la diaphorina en el estado de huevo,  $\mu$ <sub>H</sub>, es la tasa de mortalidad para la diaphorina durante los estados de huevo y ninfal de forma conjunta, K es la constante de capacidad de los alimentos en el árbol y  $\mu_A$ la tasa de mortalidad de la diaphorina.

**Teorema 1.** Si los parámetros del sistema (A.1) son positivos y  $\alpha < \frac{4(\gamma+\mu_H)\mu_A}{\gamma}$ entonces la región  $\Omega_k^+$  $\mathcal{L}_k^+ := \{(H, A)|\frac{\mu_A K}{\gamma} \geq H \geq 0, K \geq A \geq 0\}$  es positivamente invariante bajo el flujo inducido por el sistema (A.1).

Demostración. Primero se demuestra que en ausencia de la clase  $H$ , es decir  $H = 0$ , la componente en la dirección A del campo es positiva y por tanto el campo vectorial apunta al interior de la región  $\Omega_K^+$ .

Considerado que  $H = 0$  entonces  $\dot{H} = \alpha A(1 - \frac{A}{K})$  $\frac{A}{K}$   $\forall A \in [0, K]$ . De igual manera, como los parámetros son positivos, se sigue que  $H > 0$  para cualquier solución en el conjunto  $H = 0$ .

Entonces cualquier vector en $H=0$ apuntará dentro de la región  $\Omega_K^+.\ Y$ por tanto, cualquier solución que su condición inicial se encuentre en el eje  $H$  se moverá hacia el interior de la región. Análogamente, se demuestra que en ausencia de las diaphorinas adultas, A, las componentes sobre el eje H son positivas y entonces apuntan al interior de la región  $\Omega_K^+$ .

Por lo tanto considerado que  $A = 0$  entonces  $\dot{A} = \gamma H \quad \forall H \in [0, \frac{\mu_A K}{\gamma}]$  $\frac{4K}{\gamma}$ . Claramente  $\dot{H} > 0$  para  $H \in [0, \frac{\mu_A K}{\gamma}]$  $\frac{A K}{\gamma}$ .

Con lo anterior, se asegura para cualquier condición inicial dentro de la región  $\Omega_K^+$  las soluciones se mantendrán en esta región. Ahora se demuestra que las soluciones no escapan hacia infinito. Para ello, se tomará el caso cuando  $H$  toma su valor máximo en  $\Omega_K^+$ . Se busca que las componentes del campo vectorial sean negativas o iguales a cero, y por tanto indican que las soluciones no escaparán de nuestra región.

Si  $H = \frac{\mu_A K}{\gamma}$  $\frac{dK}{\gamma}$  entonces  $\dot{H} = \alpha A(1 - \frac{A}{K})$  $(\frac{A}{K}) - (\gamma + \mu_H) \frac{\mu_A K}{\gamma}$  $\frac{A^K}{\gamma}$   $\forall A \in [0, K]$ como  $\dot{H}$  es una parábola donde su punto máximo es cuando  $A = \frac{K}{2}$  $\frac{R}{2}$  ya que  $\forall A \in [0, K]$  entonces

$$
\dot{H} = \alpha \frac{K}{2} \left( 1 - \frac{1}{2} \right) - (\gamma + \mu_H) \left( \frac{\mu_A K}{\gamma} \right) = \frac{K \alpha}{4} - (\gamma + \mu_H) \left( \frac{\mu_A K}{\gamma} \right)
$$

por hipótesis se sabe que

$$
\alpha < \frac{4(\gamma + \mu_H)\mu_A}{\gamma}.\tag{A.2}
$$

Una equivalencia de esta desigualdad es

$$
\frac{\alpha}{4}-\frac{(\gamma+\mu_H)\mu_A}{\gamma}<0.
$$

Si multiplicamos por  $K$  en ambas partes de la desigualdad se tiene que

$$
\frac{K\alpha}{4} - \frac{(\gamma + \mu_H)K\mu_A}{\gamma} < 0
$$

por lo tanto  $\dot{H} < 0$  cuando  $H = \frac{\mu_A K}{\gamma}$  $\frac{4K}{\gamma}$ ; es decir, que cualquier solución que su condición inicial se encuentre en el valor máximo  $H = \frac{\mu_A K}{\gamma}$  no cruzará hacia afuera de esta recta ya que apunta al interior de la región. Finalmente se verá el caso en que  $A = K$  entonces

$$
\dot{A} = \gamma H - \mu_A K < 0 \quad \forall H \in \left[0, \frac{\mu_A K}{\gamma}\right]
$$

y por lo tanto, el conjunto  $\Omega_k^+$  es una región invariante.

 $\Box$ 

**Teorema 2.** El sistema de ecuaciones diferenciales  $(A.1)$  tiene solución única en la región en  $U \subset \Omega_K^+$ , con U un conjunto abierto

 $Demostración. Primeramente se verá que el sistema de ecuaciones (A.1) es$  $C<sup>1</sup>$ . Por simplicidad, redefiniremos el sistema de ecuaciones (A.1) como  $\dot{\mathbf{x}} =$  $f(\mathbf{x}, t)$ , donde  $\mathbf{x} = (H, A)$  y  $\mathbf{f} = (f_1, f_2)$ . Se sabe que los polinomios en  $R^n$  $∀n ∈ N$  son continuos. Además suma de funciones continuas también es continua. En base a lo anterior, se puede ver que  $f_1$  y  $f_2$  son continuos para todo  $x \in U$ . Además, vemos que  $\frac{\partial f_i}{\partial H}$  y  $\frac{\partial f_i}{\partial A}$  con  $i = 1, 2$ , existen. Como se muestra a continuación

$$
\frac{\partial f_1}{\partial A} = \alpha - 2\alpha \frac{A}{K},
$$

$$
\frac{\partial f_1}{\partial H} = -\gamma - \mu_H,
$$

$$
\frac{\partial f_2}{\partial A} = -\mu_A,
$$

$$
\frac{\partial f_2}{\partial H} = \gamma,
$$

se observa que todas las  $\frac{\partial f_i}{\partial x_j}$  están bien definidas ya que siguen siendo polinomios. Por el Teorema 9 de Marsden y Tromba (pagina 131) [8] dice que si las parciales  $f_1$  y  $f_2$  existen y son continuas en  $x \in U$  entonces son diferenciables para todo  $x \in U$  entonces el sistema (A.1) es  $C^1$ . Además, como el sistema es C <sup>1</sup> por un lemma en [19] (pagina 71) se sabe que el sistema es K−Lipchitz localmente sobre U.

Entonces tenemos que el sistema es continuo y  $K-$ Lipchitz en la región U por el teorema de existencia y unicidad sabemos que el Sistema  $(A.1)$  tiene solución única en  $U$ .  $\Box$ 

La condición que se debe de cumplir para la existencia de la región invariante es  $\alpha < \frac{4(\gamma+\mu_H)\mu_A}{\gamma}$ . Sin embargo esta desigualdad no se cumple en la realidad; es decir, en este estudio los parámetros son valores predeterminados y dependientes de la temperatura. En este sentido, se observa que la desigualdad A.1, no siempre se cumple. Como consecuencia, en las simulaciones obtenemos valores negativos en nuestras poblaciones, lo cual viola el concepto de población.  $[1, 6, 10, 16]$ . En la siguiente sección se propone un modelo diferente con condiciones menos estrictas que el modelo (A.1).

#### A.2. Modelo inicial de huevo-adulta

Al igual que el modelo anterior, este modelo considera solo dos etapas en la vida de la diaphorina. En este caso, se tiene que hay un control de la presencia de la etapa de huevo y ninfa, mediante un término de encuentros entre individuos de la misma clase. Este último hecho representa la competencia de los recursos alimenticios que provee el árbol para sustentar a la población. El modelo está dado por

$$
\frac{\partial H}{\partial t} = f_1(H, A) = \alpha A - \gamma H - \mu_H H - kH^2
$$
\n
$$
\frac{\partial A}{\partial t} = f_2(H, A) = \gamma H - \mu_A A,
$$
\n(A.3)

donde  $H$  representa los estados de huevo y ninfal. Además,  $A$  representa el estado de diaphorinas adultas. Asimismo,  $\alpha$  es la tasa de ovoposición,  $\frac{1}{\gamma}$ es el periodo de tiempo que dura la diaphorina en el estado de huevo,  $\mu_H$ , es la tasa de mortalidad para el estado de huevo,  $K$  es la constante de capacidad de los alimentos en el árbol y  $\mu_A$  la tasa de mortalidad de la diaphorina.

**Teorema 3.** Si los parámetros del sistema  $(A.3)$  son positivos entonces la region  $\Omega^+ := \{(H, A)| H \geq 0, A \geq 0\}$  es positivamente invariante bajo el flujo inducido por el sistema (A.3)

Demostración. Se tomará el caso que que  $H = 0$ . En este caso, la componente sobre el eje A del campo es positiva y entonces el campo vectorial apunta hacia el interior de la región. Esto es posible debido a la condición que los parámetros son mayores o iguales que cero.

Por lo tanto, considerando que  $H = 0$  entonces  $\dot{H} = \alpha A \quad \forall A > 0$ , lo que implica que  $H > 0 \quad \forall \quad A > 0$ 

Entonces cualquier solución que su condición inicial se encuentre en el eje H tendran una dirección hacia el interior de la región  $\Omega^+$ . Análogamente, se demuestra que en ausencia de las diaphorinas adultas, A, la coordenada del eje  $H$  es positiva y entonces apuntan al interior de la región. Esto quiere decir que si se considera que  $A = 0$  entonces  $A = \gamma H \quad \forall H > 0$ , por lo tanto  $A > 0 \forall H > 0$ . Entonces la region  $\Omega^+$  es positivamente invariante.

**Teorema 4.** El sistema de ecuaciones diferenciales  $(A.3)$  tiene solución y es única en la región en  $U \subset \Omega^+$ , con U un conjunto abierto.

Demostración. Primeramente se verá que el sistema de ecuaciones  $(A.3)$  es  $C<sup>1</sup>$ . Por simplicidad, redefiniremos el sistema de ecuaciones (A.3) como  $\dot{\mathbf{x}} =$  $f(x)$ , donde  $x = (H, A)$  y  $f = (f_1, f_2)$ . Se sabe que los polinomios en  $R^n$  $\forall n \in \mathbb{N}$  son continuos. Además suma de funciones continuas también es continua. En base a lo anterior, se puede ver que  $f_1$  y  $f_2$  son continuos para todo  $x \in U$ . Además, veamos que todas las  $\frac{\partial f_i}{\partial H}$  y  $\frac{\partial f_i}{\partial A}$  existen debido que las funciones  $f_1$  y  $f_2$ . Como se muestra a continuación

$$
\frac{\partial f_1}{\partial H} = -\gamma - \mu_H - 2kH,
$$

$$
\frac{\partial f_1}{\partial A} = \alpha,
$$

$$
\frac{\partial f_2}{\partial A} = -\mu_A,
$$

$$
\frac{\partial f_2}{\partial H} = \gamma,
$$

se observa que todas las  $\frac{\partial f_i}{\partial x_j}$  están bien definidas ya que siguen siendo polinomios. Por el Teorema 9 de Marsden y Tromba (pagina 131) [8] dice que si las parciales  $f_1$  y  $f_2$  existen y son continuas en  $x \in U$  entonces son diferenciables para todo  $x \in U$  entonces el sistema (A.1) es  $C^1$ . Además, como el sistema es  $C^1$  por un lemma en el  $[19]$  (pagina 71) se sabe que el

 $\Box$ 

sistema es K−Lipchitz localmente sobre U.

Entonces tenemos que el sistema es continuo y  $K-\text{Lipchitz}$  en la región  $U$  por el teorema de existencia y unicidad sabemos que el Sistema  $(A.1)$  tiene solución única en  $U$ .  $\Box$ 

Teorema 5. Si  $\frac{\alpha}{\mu_A} - \frac{\mu_H}{\gamma_H}$  $\frac{\mu_H}{\gamma_H}>1$  entonces el sistema tiene dos puntos de equilibrio dentro del conjunto  $\Omega^+$ . En caso que la desigualdad no se cumpla el conjunto  $\Omega^+$  tiene un solo punto de equilibrio.

Demostración. Del sistema  $(A.3)$  se buscan las soluciones que no cambien en el tiempo; es decir que las soluciones que satisfacen las condiciones  $H = 0$  y  $A = 0$ . Así que se tiene que resolver el siguiente sistema de ecuaciones

$$
\alpha A - \gamma H - \mu_H H - kH^2 = -(\gamma + \mu_H + kH)H + \alpha A = 0
$$

$$
\gamma(T)H - \mu_A(T)A = 0.
$$

Despejaremos a  $A$  de tal manera que nos quedan las siguientes ecuaciones,

$$
A = \frac{1}{\alpha} H(kH + (\gamma_H + \mu_H))
$$

$$
A = \frac{\gamma_H}{\mu_A} H.
$$

Denotemos  $f_1(H)$  como  $f_1(H) = \frac{1}{\alpha}H(kH^2 + (\gamma_H + \mu_H))$  y  $f_2(H) = \frac{\gamma_H}{\mu_A}H$ . En la Figura A.1 se representa los dos casos del sistema. El caso que solo existe un punto de equilibrio, esta representado con la intercesión de la curva roja y la recta azul. Cuando hay dos puntos de equilibrio están representados por la intersección de la recta azul y la curva negra.

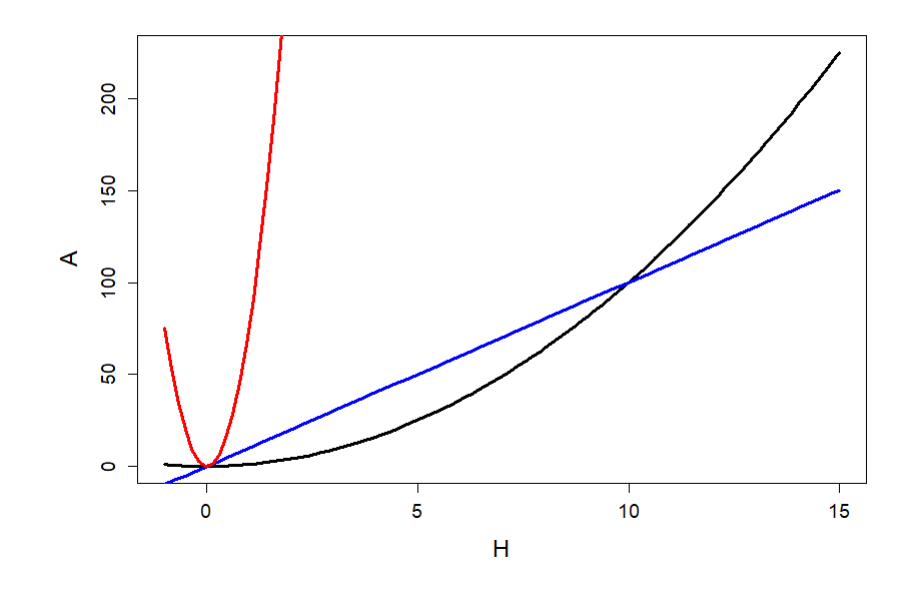

**Figura** A.1: Representación de las funciones  $f_1$  y  $f_2$ . La línea negra y roja representan la funciones  $f_1(H)$  y la línea azul representa la función  $f_2(H)$ .

A continuación se demostrará que los puntos de intersección mostrados en la Figura A.1 están en el conjunto  $\Omega^+$ . Se mostraran explícitamente las expresiones que definen el lugar geométrico de los puntos de equilibrio. Al resolver la ecuación  $f_1 = f_2$  se tendrán los puntos de equilibrio, es decir

$$
\frac{1}{\alpha}(kH^2 + (\gamma_H + \mu_H)H) = \frac{\gamma_H}{\mu_A}H \Rightarrow H(k\mu_A H + (-\alpha\gamma_H + \mu_A\gamma_H + \mu_H\mu_A)) = 0
$$

Las soluciones del sistema anterior son  $H = 0$  y  $H = \frac{\alpha \gamma_H - \mu_A \gamma_H - \mu_H \mu_A}{\mu_H}$  $\frac{A\gamma_H-\mu_H\mu_A}{k\mu_A};$  es decir, que el sistema tiene dos puntos de equilibrio. Por lo tanto el primer punto de equilibrio es  $(H_1^*, A_1^*) = (0, 0)$ . El segundo punto de equilibrio es  $(H_2^*,A_2^*)=(\frac{\alpha \gamma_H - \mu_A \gamma_H - \mu_H \mu_A}{k \mu_A}, \frac{\alpha \gamma_H^2 - \mu_A \gamma_H^2 - \mu_H \mu_A \gamma_H}{k \mu_A^2})$  $\frac{\gamma_H^2 - \mu_H \mu_A \gamma_H}{\mu_A^2}$ ). Como  $\frac{\alpha}{\mu_A} - \frac{\mu_H}{\gamma_H}$  $\frac{\mu_H}{\gamma_H} > 1$  entonces α  $\frac{\alpha}{\mu_A} > 1 + \frac{\mu_H}{\gamma_H} \Rightarrow \frac{\alpha}{\mu_A} > \frac{\gamma_H + \mu_H}{\gamma_H}$  $\frac{\partial f + \mu_H}{\partial H}$  y αγ $_H > \mu_A \gamma_H - \mu_H \mu_A$ . De igual forma se tiene que  $\alpha \gamma_H^2 > \mu_A \gamma_H^2 - \mu_H \mu_A \gamma$ . Esto implica que  $(H_2^*, A_2^*)$  pertence a  $\Omega^+$ . Se sigue que ambos puntos de equilibrio pertenecen a  $\Omega^+$ .

A continuación se demostrará la estabilidad local de los puntos de equilibrio descritos anteriormente pertenecientes a la región  $\Omega^+$ 

**Teorema 6.** Si la desigualdad  $\frac{\alpha}{\mu_A} - \frac{\mu_H}{\gamma_H}$  $\frac{\mu_H}{\gamma_H}>1$  se cumple, entonces el punto de equilibrio (0, 0) es un punto silla. En caso que la desigualdad no se cumpla entonces el punto de equilibrio  $(0,0)$  es localmente asintóticamente estable.

 $Demostración$ . Teniendo el sistema  $(A.3)$  calculamos su matriz Jacobiana, la cual está dada por

$$
J = \begin{pmatrix} -2kH - \mu_H - \gamma_H & \alpha \\ \gamma & -\mu_A \end{pmatrix}.
$$

Al evaluarla en el punto (0, 0) obtenemos

$$
J_{(0,0)} = \begin{pmatrix} -\mu_H - \gamma_H & \alpha \\ \gamma & -\mu_A \end{pmatrix}.
$$

Podemos ver que en el caso que  $\frac{\alpha}{\mu_A} - \frac{\mu_H}{\gamma_H}$  $\frac{\mu_H}{\gamma_H}$  > 1, se cumple que  $det(J)$  =  $\mu_A\mu_H + \gamma_H\mu_A - \alpha\gamma_H < 0$ . Entonces por el teorema de la traza y determinante de las matrices  $2 \times 2$  se tiene que el punto  $(0, 0)$  es un punto silla.

En caso que la desigualdad,  $\frac{\alpha}{\mu_A} - \frac{\mu_H}{\gamma}$  $\frac{\mu_H}{\gamma} > 1$ , no se cumple se tiene que  $\Delta = \mu_A \mu_H + \gamma \mu_A - \alpha \gamma > 0$ . Ahora veremos que  $\tau^2 - 4\Delta > 0$ .

$$
\tau^2 - 4\Delta = (\mu_H + \gamma + \mu_A)^2 - 4\mu_A\mu_H - 4\gamma_H\mu_A + 4\alpha\gamma_H =
$$
  

$$
\mu_H^2 + \gamma^2 + \mu_A^2 + 2\mu_H\gamma + 2\mu_A\gamma + 2\mu_A\mu_H - 4\mu_A\mu_H - 4\gamma_H\mu_A + 4\alpha\gamma_H =
$$
  

$$
\mu_H^2 + \gamma^2 + \mu_A^2 + 2\mu_H\gamma - 2\mu_A\mu_H - 2\gamma_H\mu_A + 4\alpha\gamma_H.
$$

Al simplificar la última ecuación se tiene que

$$
\tau^2 - 4\Delta = (\gamma + \mu_H - \mu_A)^2 + 4\alpha\gamma > 0.
$$

Entonces por teorema de la traza y determinante de las matrices  $2 \times 2$ [23] (paginas 137) nos dice que el punto  $(0, 0)$  es asintóticamente estable.

 $\Box$ 

**Teorema 7.** Si la desigualdad  $\frac{\alpha}{\mu_A} - \frac{\mu_H}{\gamma_H}$  $\frac{\mu_H}{\gamma_H}>1$  se cumple entonces el punto de equilibrio ( $\frac{\alpha \gamma_H - \mu_A \gamma_H - \mu_H \mu_A}{\mu_H}$  $\frac{A\gamma_H-\mu_H\mu_A}{k\mu_A},\frac{\alpha\gamma_H^2-\mu_A\gamma_H^2-\mu_H\mu_A\gamma_H}{k\mu_A^2}$  $\frac{N_H^2 - \mu_H \mu_A \gamma_H}{k \mu_A^2}$ ) es un punto local asintónticamente estable.

Demostración. Teniendo el sistema (A.3) calculamos la matriz Jacobiana del sistema

$$
J = \begin{pmatrix} -2kH - \mu_H - \gamma_H & \alpha \\ \gamma & -\mu_A \end{pmatrix}
$$

y la evaluamos en el punto ( $\frac{\alpha \gamma_H - \mu_A \gamma_H - \mu_H \mu_A}{k \mu_A}, \frac{\alpha \gamma_H^2 - \mu_A \gamma_H^2 - \mu_H \mu_A \gamma_H}{k \mu_A^2}$  $\frac{\gamma_H - \mu_H \mu_A \gamma_H}{k \mu_A^2}$ ). Obtenemos,

$$
\begin{pmatrix} -2k\frac{\alpha\gamma_H-\mu_A\gamma_H-\mu_H\mu_A}{k\mu_A} - \mu_H - \gamma_H & \alpha \\ \gamma & -\mu_A \end{pmatrix} = \\ \begin{pmatrix} -2\frac{\alpha\gamma_H-\mu_A\gamma_H-\mu_H\mu_A}{\mu_A} - \mu_H - \gamma_H & \alpha \\ \gamma & -\mu_A \end{pmatrix}.
$$

Podemos ver que  $det(J) = 2\alpha\gamma_H - 2\mu_A\gamma_H - 2\mu_H\mu_A + \mu_A\mu_H + \mu_A\gamma_H \alpha\gamma_H = \alpha\gamma_H - \mu_A\gamma_H - \mu_H\mu_A > 0$  y  $tr(J) < 0$ . Entonces por el teorema de la traza y determinante de las matrices  $2 \times 2$ , nos dice que el punto  $\frac{A\gamma_H-\mu_H\mu_A}{k\mu_A},\frac{\alpha\gamma_H^2-\mu_A\gamma_H^2-\mu_H\mu_A\gamma_H}{k\mu_A^2}$  $\left(\frac{\alpha \gamma_H - \mu_A \gamma_H - \mu_H \mu_A}{\mu_H}\right)$  $\frac{\gamma_H - \mu_H \mu_A \gamma_H}{k \mu_A^2}$  es asintónticamente estable localmente.  $\Box$ 

#### A.3. Modelo HPO

En la sección anterior se demostró que el cuadrante positivo es invariante bajo el flujo definido por la ecuación diferencial, cuando solo se toman en cuenta dos estados de la diaphorina. Ahora en esta sección se hará un procedimiento similar para un sistema de ecuaciones diferenciales que considera tres estados: huevos, adultas en pre-ovoposición y adultas ovoposición. El modelo propuesto es

$$
\frac{\partial H}{\partial t} = \alpha A_O - \gamma_H H - \mu_H H - kH^2,
$$
\n
$$
\frac{\partial A_P}{\partial t} = \gamma_H H - \gamma_P A_P - \mu_P A_P,
$$
\n(A.4)\n
$$
\frac{\partial A_O}{\partial t} = \gamma_P A_p - \mu_O A_O,
$$

**Teorema 8.** Si los parámetros del sistema  $(A.4)$  son positivos entonces la región  $\Omega^{3+} := \{(H, A_P, A_O)|H \geq 0, A_P \geq 0, A_o \geq 0\}$  es positivamente invariante bajo el flujo del sistema de ecuaciones (A.4)

Demostración. El objetivo es probar que la región  $\Omega^{3+}$  es invariante bajo el flujo del sistema (A.4). Para llevar esto a cabo, se analizara el campo vectorial de  $(A.4)$  sobre los diferentes planos en la región  $\Omega^{3+}$ , es decir, se igualara una variable a cero y se observa el signo de la derivada correspondiente a dicha variable.

Por lo tanto, ya que todos nuestros parámetros son positivos,

- Si  $H = 0$  entonces  $\dot{H} = \alpha A_O$   $\forall A_O > 0$  entonces  $\dot{H} > 0$ .
- Si  $A_P = 0$  entonces  $\dot{A}_P = \gamma_H H \quad \forall H > 0$ . Lo que implica que  $\dot{A}_P > 0$ .
- Si  $A_O = 0$  entonces  $\dot{A}_O = \gamma_P A_P \quad \forall A_P > 0$ , por consiguiente se tiene que  $A_O > 0$

De lo anterior, se puede observar que las componentes del campo vectorial sobre los planos en la región  $\Omega^{3+}$  en donde una de sus componentes es igual a cero apuntan al interior de esta región. Con lo cual, se puede garantizar la positividad de las soluciones. Debido que cualquier condición inicial, no cruzará ninguno de los planos en la región  $\Omega^{3+}$  cuando una de sus componentes es igual a cero. Con lo anterior, se concluye que la región  $\Omega^{3+}$  es invariante bajo el flujo del sistema (A.4).

La cantidad  $r = \frac{\alpha \gamma_P \gamma_H}{\mu_Q (\mu_P + \gamma_P) (\mu_P + \gamma_P)}$  $\frac{\alpha \gamma_P \gamma_H}{\mu_O(\mu_P + \gamma_P)(\mu_H + \gamma_H)}$  representa el número de huevos producidos que llegan a edad adulta por una sola diaphorina a lo largo de su vida.

**Teorema 9.** Si  $r \geq 1$  entonces el sistema tiene dos puntos de equilibrio dentro de la región de  $\Omega^{3+}$ . En el caso que la desigualdad no se cumpla solo existe un punto de equilibrio,  $(0,0,0)$ , en  $\Omega^{3+}$ .

Demostración. Del sistema  $(A.4)$  despejaremos las funciones en terminos de H de tal manera que nos quedan las siguientes ecuaciones

$$
A_P = \frac{\gamma_H}{\gamma_P + \mu_P} H
$$

 $\Box$ 

 ${\bf AP}\acute{E}NDICE~A.~~AN\acute{A}LISIS~DE~MODELOS~ALTERNATIVOS~~ 79$ 

$$
A_O = \frac{\gamma_P}{\mu_o} A_P = \frac{\gamma_P \gamma_H}{\mu_o (\gamma_P + \mu_P)} H
$$
 (A.5)

$$
\alpha A_O = \gamma_H H + \mu_H H + kH^2 \Rightarrow A_O = \frac{1}{\alpha} (\gamma_H H + \mu_H H + kH^2). \tag{A.6}
$$

Igualando las ecuaciones (A.5) y (A.6) obtenemos las coordenadas en H de los puntos de equilibrio, i. e.

$$
\frac{1}{\alpha}(\gamma_H H + \mu_H H + kH^2) - \frac{\gamma_P \gamma_H}{\mu_O(\gamma_P + \mu_P)}H = 0
$$
  

$$
H(\frac{1}{\alpha}kH - \frac{\gamma_P \gamma_H}{\mu_O(\gamma_P + \mu_P)} + \frac{1}{\alpha}\mu_H + \frac{1}{\alpha}\gamma_H) = 0
$$

$$
\Rightarrow \frac{1}{\alpha}kH - \frac{\gamma_P \gamma_H}{\mu_O(\gamma_P + \mu_P)} + \frac{1}{\alpha}\mu_H + \frac{1}{\alpha}\gamma_H = 0 \Rightarrow \frac{1}{\alpha}kH = \frac{\gamma_P \gamma_H}{\mu_O(\gamma_P + \mu_P)} - \frac{1}{\alpha}\mu_H - \frac{1}{\alpha}\gamma_H
$$

$$
H = \frac{\alpha \gamma_P \gamma_H - \gamma_P \mu_O \gamma_H - \gamma_H \mu_O \mu_P - \mu_H \gamma_P \mu_O - \mu_H \mu_O \mu_P}{k\mu_O(\gamma_P + \mu_P)}
$$

Entonces las soluciones del sistema anterior son  $H = 0$  y  $H = \frac{\alpha \gamma_P \gamma_H - \mu_O(\mu_P + \gamma_P)(\mu_H + \gamma_H)}{\mu_O(\gamma_D + \mu_P)}$  $\frac{\mu_O(\mu_P + \gamma_P)(\mu_H + \gamma_H)}{\mu_O(\gamma_P + \mu_P)}$ . Por lo tanto los puntos de equlibrio son  $(H_1^*, A_{P1}^*, A_{o1}^*) = (0, 0, 0)$  y  $(H_2^*, A_{P2}^*, A_{O2}^*)$ <br> $(\frac{\alpha \gamma_P \gamma_H - \mu_O(\mu_P + \gamma_P)(\mu_H + \gamma_H)}{\gamma_H \alpha \gamma_P \gamma_H - \gamma_H \mu_O(\mu_P + \gamma_P)}$  $) =$  $\alpha \gamma_P \gamma_H - \mu_O(\mu_P + \gamma_P)(\mu_H + \gamma_H)$  $\frac{\mu_O(\mu_P + \gamma_P)(\mu_H + \gamma_H)}{k\mu_O(\gamma_P + \mu_P)}, \frac{\gamma_H \alpha \gamma_P \gamma_H - \gamma_H \mu_O(\mu_P + \gamma_P)(\mu_H + \gamma_H)}{k\mu_O(\gamma_P + \mu_P)^2}$  $\frac{\gamma_{H}\mu_{O}(\mu_{P}+\gamma_{P})(\mu_{H}+\gamma_{H})}{k\mu_{O}(\gamma_{P}+\mu_{P})^{2}}, \frac{\gamma_{H}\gamma_{P}\alpha\gamma_{P}\gamma_{H}-\gamma_{P}\gamma_{H}\mu_{O}(\mu_{P}+\gamma_{P})(\mu_{H}+\gamma_{H})}{k\mu_{O}^{2}(\gamma_{P}+\mu_{P})^{2}}$  $\left(\frac{\gamma_P \gamma_H \mu_O (\mu_P + \gamma_P)(\mu_H + \gamma_H)}{k \mu_O^2 (\gamma_P + \mu_P)^2}\right)$ En el caso que  $r > 1$  como consecuencia se tiene que  $\alpha \gamma_P \gamma_H > \mu_O(\mu_P +$  $\gamma_P$ )( $\mu$ <sub>H</sub> +  $\gamma$ <sub>H</sub>) entonces los dos puntos de equilibrio se encuentran en  $\Omega^{3+}$ .

Ahora supongamos que  $r < 1$  entonces el punto  $(H_2^*, A_{p_2}^*, A_{o2}^*) \notin \Omega^{3+}$ entonces el unico punto de equilibrío de  $\Omega^{3+}$ es  $(0, 0, 0)$ .

#### A.3.1. Estabilidad local: Modelo HPO

**Teorema 10.** Si  $r \geq 1$  entonces el punto  $(0,0,0)$  es estable. En el caso que  $r < 1$  se cumpla el punto  $(0, 0, 0)$  es un punto inestable.

 $\Box$ 

 $Demostración.$  Sea J la matriz jacobiana del sistema  $(A.4)$ 

$$
J = \begin{pmatrix} -2kH - \mu_H - \gamma_H & 0 & \alpha \\ \gamma_H & -\gamma_P - \mu_P & 0 \\ 0 & \gamma_P & -\mu_o \end{pmatrix}
$$

Se evalúa el punto de equilibrio  $(0, 0, 0)$  y se tiene que

$$
J|_{(0,0,0)} = \begin{pmatrix} -\mu_H - \gamma_H & 0 & \alpha \\ \gamma_H & -\gamma_P - \mu_P & 0 \\ 0 & \gamma_P & -\mu_o \end{pmatrix}.
$$

Entonces  $det(J - \lambda I) = \gamma_P \gamma_H \alpha - \mu_o \mu_H \gamma_P - \mu_o \mu_H \mu_P - \mu_o \gamma_H \gamma_P - \mu_o \gamma_H \mu_P +$  $\lambda(-\mu_o\mu_H - \mu_o\gamma_H - \mu_o\gamma_P - \mu_o\mu_P - \mu_H\gamma_P - \mu_H\mu_P - \gamma_H\gamma_P - \gamma_H\mu_P) + \lambda^2(-\mu_o \mu_H - \mu_P - \gamma_H - \gamma_P) - \lambda^3$ . Ahora definimos a

$$
c := \gamma_P \gamma_H \alpha - \mu_o \mu_H \gamma_P - \mu_o \mu_H \mu_P - \mu_o \gamma_H \gamma_P - \mu_o \gamma_H \mu_P
$$

$$
b := \mu_o \mu_H + \mu_o \gamma_H + \mu_o \gamma_P + \mu_o \mu_P + \mu_H \gamma_P + \mu_H \mu_P + \gamma_H \gamma_P + \gamma_H \mu_P
$$
  

$$
a := \mu_o + \mu_H - \mu_P + \gamma_H + \gamma_P
$$

donde,  $a, b, c \ge 0$  entonces  $p(\lambda) = det(J - \lambda I) = -\lambda^3 - a\lambda^2 - b\lambda + c$ . Ahora se identificará la estabilidad del punto en diferentes casos.

- Primer caso (c = 0). En este caso, el polinomio característico es  $p(\lambda)$  =  $-\lambda(\lambda^2 + a\lambda + b)$ . Por lo tanto  $-\lambda(\lambda^2 + a\lambda + b) = 0$ . Si definimos  $q(\lambda) := \lambda^2 + a\lambda + b$ , entonces las raices del polinomio  $-\lambda q(\lambda) = 0$  satisfacen  $\lambda = 0$  o  $q(\lambda) = 0$ . Cuando  $\lambda = 0$  entonces el punto es un centro. Cuando  $q(\lambda) = 0$ , por la fórmula general, se tiene que  $\lambda = \frac{-a \pm \sqrt{a^2 - 4b}}{2}$  $\frac{\sqrt{a^2-4b}}{2}$ . Por lo tanto se puede observar que sus raices tiene parte real negativa. Además  $q(\lambda)$  es una parábola que abre hacia arriba, donde su vértice está en  $y = \frac{-a}{2}$  $\frac{-a}{2}$  y como todas sus constantes son reales entonces los valores  $\lambda$  son reales y negativos por lo tanto el punto local es estable asintoticamente.
- Segundo caso:  $(c < 0)$ . Queremos ver que  $p(x_0) = 0$  para algún  $x_0 < 0$ . Si lo anterior se cumple se podre dcecir que el punto  $(0, 0, 0)$  es un punto estable. Lo que queremos que se cumpla es

$$
p(x_0) = -x_0^3 - ax_0^2 - bx_0 + c = 0
$$

La demostración se hará por contradicción. Suponga que la raíz es  $x_0 \geq 0$  por lo tanto tomamos los dos casos se tiene que:

Si  $x_0 = 0$  implica que  $c = 0$ , lo que lleva a una contradicción Si  $x_0 > 0$  entonces  $-x^3 - ax^2 - bx + c < 0$ . Por lo tanto  $p(x) \neq 0$ esto tambien es una contradiccion. Entonces para que  $p(x) = 0$ , x debe ser negativa cuando  $c < 0$ , por lo tanto el punto local es asintóticamente estable cuando  $c < 0$ .

 $\blacksquare$  Tercer caso:  $(c > 0)$  tomemos el caso que la desigualdad,

$$
\frac{\alpha \gamma_P \gamma_H}{\mu_O(\mu_P + \gamma_P)(\mu_H + \gamma_H)} > 1,
$$

se cumple. Entonces  $c > 0$ . Por lo tanto, si tomamos  $\lambda = 0$  entonces  $p(0) = c > 0$ , y por el teorema del buen orden siempre podemos encontrar  $x > 0$  tal que  $x > \alpha$ . Por lo tanto  $p(x) = -x^3 + x^2(-\mu_o - \mu_H \mu_P - \gamma_H - \gamma_P) + x(-\mu_o\mu_H - \mu_o\gamma_H - \mu_o\gamma_P - \mu_o\mu_P - \mu_H\gamma_P - \mu_H\mu_P \gamma_H \gamma_P - \gamma_H \mu_P$ ) +  $\gamma_P \gamma_H \alpha - \mu_o \mu_H \gamma_P - \mu_o \mu_H \mu_P - \mu_o \gamma_H \gamma_P - \mu_o \gamma_H \mu_P$ . Observemos  $\gamma_P \gamma_H \alpha < \gamma_P \gamma_H x \Rightarrow \gamma_P \gamma_H \alpha - \gamma_P \gamma_H x < 0$ . Por lo anterior se tiene que  $p(x) < 0$ . Usando el teorema del valor intermedio sabemos que existe un  $y \in [0, x]$  tal que  $p(y) = 0$  por lo tanto cuando  $c > 0$  el punto  $(0, 0, 0)$  es inestable

 $\Box$ 

**Proposición 11.** Si  $r < 1$  se cumple entonces el punto  $(H_2^*, A_{P2}^*, A_{O2}^*)$  es  $localmente$  asintóticamente estable.

Demostración. Definimos  $h := \frac{\alpha \gamma_P \gamma_H - \gamma_P \mu_O \gamma_H - \gamma_H \mu_O \mu_P - \mu_H \gamma_P \mu_O - \mu_H \mu_O \mu_P}{\mu_O(\gamma_H + \mu_I)}$ -γ*нμομ<u>ρ-μнγρμο-μнμομρ</u> Clara-*<br>kμ<sub>O</sub>(γρ+μ<sub>P</sub>) mente  $h > 0$ . Se sigue que

$$
J = \begin{pmatrix} -2kH - \mu_H - \gamma_H & 0 & \alpha \\ \gamma_H & -\gamma_P - \mu_P & 0 \\ 0 & \gamma_P & -\mu_o \end{pmatrix}_{(H_2^*, A_{P_2}^*, A_{o2}^*)} = \\ \begin{pmatrix} -2kh - \mu_H - \gamma_H & 0 & \alpha \\ \gamma_H & -\gamma_P - \mu_P & 0 \\ 0 & \gamma_P & -\mu_o \end{pmatrix}.
$$

Entonces, el polinomio caracteristico es de la forma  $det(J-\lambda I) = \gamma_P \gamma_H \alpha$  $2kh\mu_{O}\gamma_{P} - 2kh\mu_{O}\mu_{P} - \mu_{O}\gamma_{H}\gamma_{P} - \mu_{O}\mu_{H}\gamma_{P} - \mu_{O}\mu_{H}\mu_{P} - \mu_{O}\mu_{H}\mu_{P} - \lambda(2kh\mu_{O} +$  $2kh\gamma_P + 2kh\mu_P + \mu_O\gamma_H + \mu_O\mu_H + \mu_O\mu_P + \gamma_P\gamma_H + \gamma_H\mu_P + \mu_A\gamma_P + \mu_H\gamma_P +$  $\mu_H \mu_P$ ) –  $\lambda^2 (\mu_O + 2kh + \gamma_H + \mu_H + \gamma_P + \mu_P) - \lambda^3$ . Ahora definimos a

 $u := \gamma_P \gamma_H \alpha - 2kh\mu_Q \gamma_P - 2kh\mu_Q \mu_P - \mu_Q \gamma_H \gamma_P - \mu_Q \gamma_H \mu_P - \mu_Q \mu_H \gamma_P - \mu_Q \mu_H \mu_P$ .

 $e := 2kh\mu_Q + kh\gamma_P + 2kh\mu_P + \mu_Q\gamma_H + \mu_Q\mu_H + \mu_Q\mu_P + \gamma_P\gamma_H + \gamma_H\mu_P +$  $\mu_A \gamma_P + \mu_H \gamma_P + \mu_H \mu_P$ 

$$
d := \mu_O + 2kh + \gamma_H + \mu_H + \gamma_P + \mu_P
$$

Factorizando  $2kh\mu$ <sup>o</sup> en u. Sustituyendo el valor de h, se tiene que

 $u = \mu_O \gamma_H \gamma_P + \mu_O \gamma_H \mu_P + \mu_O \mu_H \gamma_P + \mu_O \mu_H \mu_P - \gamma_P \gamma_H \alpha$  $e = 2kh\mu_O + kh\gamma_P + 2kh\mu_P + \mu_O\gamma_H + \mu_O\mu_H + \mu_O\mu_P + \gamma_P\gamma_H + \gamma_H\mu_P +$  $\mu_A \gamma_P + \mu_H \gamma_P + \mu_H \mu_P$ 

$$
d = \mu_O + 2kh + \gamma_H + \mu_H + \gamma_P + \mu_P
$$

donde  $d, e > 0$  y  $u < 0$  ahora escribiremos al polinomio característico de la siguiente forma  $p(\lambda) = -\lambda^3 - d\lambda^2 - e\lambda + u$  supongamos que  $u = 0$  entonces  $p(\lambda) = -\lambda(\lambda^2 + d\lambda + e)$  se define  $q(\lambda) = \lambda^2 + d\lambda + e \Rightarrow \lambda = \frac{-d \pm \sqrt{d^2 - 4e}}{2}$  $\frac{d^2-4e}{2}$  tiene dos raíces, las cuales son negativas si son reales y si son complejas la parte  $Re(\lambda) < 0.$ 

Ahora veremos el caso que  $u \neq 0$  por lo tanto  $u < 0$ . Queremos ver que  $p(x) = 0$  para algún  $x < 0$  por lo tanto se quiere ver que

$$
p(x) = -x^3 - dx^2 - ex + u = 0,
$$

se demostrara por contradicción. Suponga que se cumple para  $x \geq 0$ 

Si  $x = 0$  entonces  $p(x) = u = 0$ . Esto es una contradicción

$$
\text{Si} \quad x > 0 \Rightarrow -x^3 - dx^2 - ex + u < 0 \Rightarrow p(x) \neq 0!
$$

entonces vemos que que si  $u \neq 0$  el punto  $(H_2^*, A_{P2}^*, A_{O2}^*)$  es localmente asintóticamente estable.

#### A.3.2. Estabilidad global: Modelo HPO

En las secciones anteriores se ha mostrado como el modelo tiene una estabilidad local; es decir, que la condición inicial se encuentra en una vecindad suficientemente pequeña para que la solución converge al punto de equilibrio. Ahora se mostrará la estabilidad global; es decir que la condición inicial puede estar en cualquier parte de la región  $\Omega^{3+}$  y aun así la solución converge al punto de equilibrio. Cuando  $r \leq 1$ , el único punto de equilibrio que existe en la región  $\Omega^{3+}$  es el punto de extinción  $(0, 0, 0)$ .

Teorema 12. Sea  $r = \frac{\alpha \gamma_P \gamma_H}{(\alpha_R + \mu_P)(\alpha_H + \mu_P)}$  $\frac{\alpha\gamma_P\gamma_H}{(\gamma_P+\mu_P)(\gamma_H+\mu_H)\mu_O}$ . Si  $r\leq 1$  entonces el punto de equilibrio  $(0,0,0)$  es global asintóticamente estable en  $\Omega^{3+}$ .

Demostración. Se empleará el teorema de Lyapunov-LaSalle para demostrar la estabilidad global del punto de quilibrio,  $(0, 0, 0)$ . La función de Lyapunov propuesta es una función  $V : \Omega^{3+} \to R$  definida como:

$$
V(H, A_P, A_O) = aH + bA_P + A_O \tag{A.7}
$$

donde

$$
a = \frac{\gamma_H \gamma_P}{(\gamma_P + \mu_P)(\gamma_H + \mu_H)}
$$

$$
b = \frac{\gamma_P}{(\gamma_P + \mu_P)}
$$

Sea  $x \in \Omega^{3+}$  y como  $0 < a$  y  $b > 0$ .

Ahora veremos que esta función cumple con todos los requisitos para que sea Lypunov

- Sea  $x \in \Omega^{3+}$  y como  $a, b > 0$  por lo tanto  $V(x) \geq 0$
- Sea  $(0, 0, 0)$  el punto de equilibrio, éste se evalua en la función propuesta de Lypunov y se tiene que  $V((0,0,0)) = a * 0 + b * 0 + 0 = 0$

 $\Box$ 

Ahora el ultimo requisito es ver que  $\dot{V} \geq 0$ . Sustituyendo los valores de a y b se tiene que

$$
\dot{V}(H, A_P, A_O) = \frac{\gamma_H \gamma_P}{(\gamma_P + \mu_P)(\gamma_H + \mu_H)} \dot{H} + \frac{\gamma_P}{(\gamma_P + \mu_P)} \dot{A}_P + \dot{A}_O
$$

Sustituyendo la equivalencia del modelo (A.4) se tiene que

$$
\dot{V}(H, A_P, A_O) = \frac{\gamma_H \gamma_P}{(\gamma_P + \mu_P)(\gamma_H + \mu_H)} (\alpha A_O - (\gamma_H + \mu_H)H - kH^2)
$$

$$
+ \frac{\gamma_P}{(\gamma_P + \mu_P)} (\gamma_H H - (\gamma_P + \mu_P)A_P) + \gamma_P A_P - \mu_O A_O
$$

$$
= \frac{\gamma_H \gamma_P}{(\gamma_P + \mu_P)(\gamma_H + \mu_H)} \alpha A_O - \frac{\gamma_H \gamma_P}{(\gamma_P + \mu_P)(\gamma_H + \mu_H)} (\gamma_H + \mu_H)H
$$

$$
- \frac{\gamma_H \gamma_P}{(\gamma_P + \mu_P)(\gamma_H + \mu_H)} kH^2 + \frac{\gamma_P}{(\gamma_P + \mu_P)} \gamma_H H - \frac{\gamma_P}{(\gamma_P + \mu_P)} (\gamma_P + \mu_P)A_P
$$

$$
+ \gamma_P A_P - \mu_O A_O = \frac{\alpha \gamma_H \gamma_P}{(\gamma_P + \mu_P)(\gamma_H + \mu_H)} A_O - \frac{\gamma_H \gamma_P}{(\gamma_P + \mu_P)} H -
$$

$$
\frac{\gamma_H \gamma_P}{(\gamma_P + \mu_P)(\gamma_H + \mu_H)} kH^2 + \frac{\gamma_P}{(\gamma_P + \mu_P)} \gamma_H H - \gamma_P A_P + \gamma_P A_P - \mu_O A_O
$$

Ahora se eliminaran"los terminos iguales con signos ´´contrarios´´ y se juntarán los términos iguales

$$
\frac{\alpha \gamma_H \gamma_P}{(\gamma_P + \mu_P)(\gamma_H + \mu_H)} A_O - \frac{\gamma_H \gamma_P}{(\gamma_P + \mu_P)(\gamma_H + \mu_H)} kH^2
$$

$$
-\mu_O A_O = \left(\frac{\alpha \gamma_H \gamma_P}{(\gamma_P + \mu_P)(\gamma_H + \mu_H)} - \mu_O\right) A_O - \frac{\gamma_H \gamma_P}{(\gamma_P + \mu_P)(\gamma_H + \mu_H)} kH^2
$$

Debido que  $r \leq 1$  entonces  $\left(\frac{\alpha \gamma_H \gamma_P}{(\gamma_P + \mu_P)(\gamma_H + \mu_H)} - \mu_O\right) \leq 0$  como consecuencia se tiene que  $\dot{V}(H, A_P, A_O) < 0$ . Entonces  $V(H, A_P, A_O)$  es una función de Lypunov para el punto de equilibrio global  $(0, 0, 0)$ 

Utilizando el teorema de Lyapunov-LaSalle se puede concluir que el punto de  $(0, 0, 0)$  es globalmente asintóticamente estable.

 $\Box$ 

En el caso que  $r > 1$  se ha demostrado con anterioridad que el punto de equilibrio local (0, 0, 0) es silla. Lo que nos lleva a que las soluciones del sistema no pueden ser todas ceros; es decir, que al menos una de  $H$ ,  $A_P$  ó  $A<sub>O</sub>$  es diferente de cero. Esto último, no quiere decir que aseguremos que el punto local  $(H_2^*, A_{P2}^*, A_{O2}^*) =$ 

 $\left(\frac{\alpha\gamma_P\gamma_H-\mu_O(\mu_P+\gamma_P)(\mu_H+\gamma_H)}{\sigma}\right)$  $\frac{\mu_O(\mu_P+\gamma_P)(\mu_H+\gamma_H)}{k\mu_O(\gamma_P+\mu_P)}, \frac{\gamma_H\alpha\gamma_P\gamma_H-\gamma_H\mu_O(\mu_P+\gamma_P)(\mu_H+\gamma_H)}{k\mu_O(\gamma_P+\mu_P)^2}$  $\frac{\gamma_{H}\mu_{O}(\mu_{P}+\gamma_{P})(\mu_{H}+\gamma_{H})}{k\mu_{O}(\gamma_{P}+\mu_{P})^{2}}, \frac{\gamma_{H}\gamma_{P}\alpha\gamma_{P}\gamma_{H}-\gamma_{P}\gamma_{H}\mu_{O}(\mu_{P}+\gamma_{P})(\mu_{H}+\gamma_{H})}{k\mu_{O}^{2}(\gamma_{P}+\mu_{P})^{2}}$  $\left(\frac{\gamma_P \gamma_H \mu_O (\mu_P + \gamma_P)(\mu_H + \gamma_H)}{k \mu_O^2 (\gamma_P + \mu_P)^2}\right)$ es también global asintóticamente estable. Lo que en realidad podemos decir,

es que siempre tendremos presencia de la diaphorina en alguna de sus etapas.

### Apéndice B

# Codigos de las simulaciones para el modelo

En este capítulo se mostraran algunas funciones utilizadas para realizar las simulaciones en el programa R. El fin de este capítulo es dar un amplio panorama amplio de algunas de las funciones que se tuvieron que definir para realizar las simulaciones de los modelos sin y con medida de control. Todas las funciones utilizadas en las simulaciones sin medidas de control también son utilizadas en el las simulación con medida de control, la única diferencia es tomar en cuenta el efecto residual que tienen los fumigantes. De igual forma en un futuro estas funciones se pondrán al alcance de la comunidad científica.

Ahora se introducirá algunas de las funciones de los parámetros que se utilizaron en las simulaciones como algunas otras funciones especiales que se utilizaron al momento de simular la presencia de la diaphorina. Los parámetros del modelo son funciones que dependen de la temperatura. Por esta raz´on se tiene que tener una base de datos de temperaturas para poder correr las simulaciones. En este trabajo se utilizaron las temperaturas de algunas estaciones en el estado de Sonora, correspondientes al a˜no 2019. Los datos de temperatura se toman cada 10 minutos. En nuestras simulaciones, es necesario tomar tamaños de paso menores a 10 minutos. Por tanto, es necesario conocer valores de la temperatura en valores diferentes a los diezminutales conocidos. Para aproximar valores intermedios, utilizamos simple interpolación lineal. La función que realizará esta interpolación será la función identificada como  $func_temp_minu19$ , la cual se definió como

```
func_temp_minu19 \leftarrow function (dia, vecTep)vtemperatura\leftarrowvecTep \# le vector de temperatura
vt<-dia ∗144 # hacer la equivalencia que
                \#un dia representa 144 datos
# del vector diez minuta
t0 \leftarrow floor (vt)
\mathrm{tf} < -\mathrm{t}0 + 1Tdia\leftarrowv temperatura \lceil t0 \rceil +(\text{vtemperatura} [tf] - \text{vtemperatura} [t0]) * (\text{vt}-t0)return (Tdia)
}
```
las entradas dia y vecTemp representan al tiempo actual y al vector de datos de las temperaturas, respectivamente.

En el Capítulo 3 se definieron cada una de las funciones de los parámetros del modelo. Por lo tanto se tuvieron que definir las diferentes funciones, respecto a las temperaturas. A continuación se muestran algunas de estas funciones de los parámetros.

La primera función es  $\mu_H(T)$ 

```
func_muH \leftarrow function (Temperature)temp<−Temperatura
if {\rm (temp>=15)}muh<−0.000468765∗temp+0.003004410
}
if (temp> -3 & temp (15)) {
muh\leftarrow 4*exp(-0.3326601*(temp+3))}
if (temp < = -3){
muh\leftarrow 4
}
return (muh)}
```
Ahora mostraremos la función de  $\gamma_J(T)$ 

```
func\_gamma \leq function (temperature)temp<-temperatura
  if (\text{temp}>=15)if (temp \leq = 33){
  gammaj<− 0.00396∗ temp−0.02025
  \} e l s e \{gammaj<−0.11043
  }
  \} e l s e \{gammaj<-0.03594}
  r e turn (gammaj)
  }
Finalmente mostramos la funcion de \alpha_J(T)
```

```
func_alpha \sim function (temperature)temp<-temperatura
if (temp>=15 & temp\leq=33) {
al p haj<− −0.02963∗tempˆ3+1.75591∗tempˆ2−
30.712718∗ temp+169.5794
\} e l s e \{alpha <-0
}
r e turn (alphaj)
}
```
Se ha comentado con anterioridad que los parámetros son funciones que dependen de la temperatura pero los datos de temperaturas que se cuentan son finitos. En el momento de desarrollar las simulaciones se divide un intervalo de tiempo, y este refinamiento puede ser tan fino como las personas quieran. A partir de este hecho, se definió una función functempminu19 la que permite interpolar entre los datos definidos y los que no se tienen mediante una recta. Esta función será utilizada en las simulaciones con y sin medida de control.

```
func_temp_minu19 \leftarrow function (dia, vecTep){
```

```
vtemperatura<-vecTep #vector de temepraturas finito
vt < -dia *144t0 \leftarrow floor (vt)
\mathrm{tf} < -\mathrm{t}0 + 1Tdia \leftarrow v temperatura \lceil t0 \rceil + (v temperatura \lceil t \rceil -v temperatura \lceil t0 \rceil ) * (vt-t0)
return (Tdia)
```
En capítulos anteriores se ha mencionado que la diaphorina es un insecto diurno, y por lo tanto, sus actividades como alimentarse, buscar pareja, reproducirse, entre otras, solo se hacen durante un periodo de tiempo al d´ıa. En este trabajo se ha supuesto que el periodo de actividad sea dentro de las 7 a las 19 horas. Por lo tanto, la diaphorina solo puede reproducirse durante este periodo de tiempo. A causa de lo anteriormente mencionado se definió la función func\_actividad

```
func\_activated \leftarrow function (dia){
vdia<-dia# tiempo actual
vt<−vdia−f l o o r ( vdia )
i f (7/24 \leq v t \ \&\ \ v t \leq 19/24)ovip<-1 #si puede reprodusirce
\} e l s e \{ovip<-0 #no puede reprodusirce
}
return (ovip)}
```
}

Esta función afecta a la tasa de ovoposición ya que suponemos que las diaphorinas deben estar despiertas o en actividad para poner huevos. Solo afecta este parámetros debido que las diaphorinas pueden seguir desarrollándose o muriendo aunque estas duerman o no tengan actividad.

### **Bibliografía**

- [1] G. Alves, A. Diniz, and J. Parra. Biology of the huanglongbing vector diaphorina citri (hemiptera: Liviidae) on different host plants. Journal of economic entomology, 107(2):691–696, 2014.
- [2] T. Caffi and V. Rossi. Fungicide models are key components of multiple modelling approaches for decision-making in crop protection. Phytopathologia Mediterranea, 57(1):153–169, 2018.
- [3] Servicio de información agroalimentaria y pesqueria (SIAP). Panorama agroalimentario 2019. Revista Colombiana de Entomología, primera ediacion,2019(1):36–42, 2019.
- [4] Y. García, Yaneth P. Ramos, P. Sotelo, and T. Kondo. Biología de diaphorina citri (hemiptera: Liviidae) bajo condiciones de invernadero en palmira, colombia. Revista Colombiana de Entomología,  $42(1):36-42$ , 2016.
- [5] T. Gottwald, J. Graça, and R. Bassanezi. Citrus huanglongbing: the pathogen and its impact. Plant Health Progress, 8(1):31, 2007.
- [6] D. Hall, M. Richardson, E. Ammar, and S. Halbert. Asian citrus psyllid, d iaphorina citri, vector of citrus huanglongbing disease. Entomologia Experimentalis et Applicata, 146(2):207–223, 2013.
- [7] D. Hall, E. Wenninger, and M. Hentz. Temperature studies with the asian citrus psyllid, diaphorina citri: cold hardiness and temperature thresholds for oviposition. Journal of Insect Science, 11(1):83, 2011.
- [8] Marsden J. and A. Tromba. *Cálculo Vectorial*. Pearson (Addision Wesley), 5 edition, 2004.
- [9] A. Jimenez, J. Valenzuela, A. Fontes, J. Grageda, and Agust´ın F. Comparación de dos tipos de monitoreo para detección del pac en la región de guaymas, son. 2011.
- [10] Y. Liu and J. Tsai. Effects of temperature on biology and life table parameters of the asian citrus psyllid, diaphorina citri kuwayama (homoptera: Psyllidae). Annals of applied biology, 137(3):201–206, 2000.
- [11] G. Macdonald et al. The epidemiology and control of malaria. The Epidemiology and Control of Malaria., 1957.
- [12] L. Macias, C. Santillan, A. Robles, N. Isiordia, and O. Caton. Insecticidas de bajo impacto ambiental para el control de diaphorina citri (hemiptera: psyllidae) en limón persa en la fortuna", nayarit, méxico. 2013.
- [13] A. M'Kendrick. Applications of mathematics to medical problems. Proceedings of the Edinburgh Mathematical Society, 44:98–130, 1925.
- [14] Douglas C Montgomery. Design and analysis of experiments. John wiley  $&$  sons, 9 edition, 2017.
- [15] E. Mordecai, K. Paaijmans, L. Johnson, C. Balzer, T. Ben, E. de Moor, A. McNally, S. Pawar, S. Ryan, and T. Smith. Optimal temperature for malaria transmission is dramatically lower than previously predicted. Ecology letters, 16(1):22–30, 2013.
- [16] D. Nava, M. Torres, M. Rodrigues, J. Bento, and JRP Parra. Biology of diaphorina citri (hem., psyllidae) on different hosts and at different temperatures. Journal of Applied Entomology, 131(9-10):709–715, 2007.
- [17] P. Parham and E. Michael. Modeling the effects of weather and climate change on malaria transmission. Environmental health perspectives, 118(5):620–626, 2010.
- [18] L. Pérez, C. Busoli, A. Sotelo, and A. Arcila. Biología y parámetros reproductivos de diaphorina citri (hemiptera: Liviidae) en diferentes hospederos de rutaceae. Revista Colombiana de Entomología, 43(2), 2017.
- [19] L. Perko. Differential Equations and Dynamical Systems. Springer, 3 edition, 1991.
- [20] M. Robles, J. Velázquez-Monreal, M. Manzanilla, M. Orozco, V. Medina, L J., and R Flores. Síntomas del huanglongbing (hlb) en árboles de limón mexicano [citrus aurantifolia (christm) swingle] y su dispersión en el estado de colima, méxico. Revista Chapingo. Serie horticultura, 19(1):15–31, 2013.
- [21] Inocuidad y Calidad Agroalimentaria Servicio Nacional de Sanidad. Ficha técnica no. 77: Psilido asiatico de los citricos. 2019.
- [22] Inocuidad y Calidad Agroalimentaria Servicio Nacional de Sanidad. Ficha técnica no. 78: Huanglongbing candidatus liberibacter spp. 2019.
- [23] Steven H Strogatz. Nonlinear dynamics and chaos with student solutions manual: With applications to physics, biology, chemistry, and engineering. CRC press, 2018.
- [24] R. Taylor, E. Mordecai, C. Gilligan, J. Rohr, and L. Johnson. Mathematical models are a powerful method to understand and control the spread of huanglongbing. PeerJ, 4:e2642, 2016.
- [25] R. Taylor, S. Ryan, C. Lippi, D. Hall, H. Narouei, J. Rohr, and L. Johnson. Predicting the fundamental thermal niche of crop pests and diseases in a changing world: a case study on citrus greening. Journal of Applied Ecology, 56(8):2057–2068, 2019.
- [26] J. Tsai and Y. Liu. Biology of diaphorina citri (homoptera: Psyllidae) on four host plants. Journal of Economic Entomology, 93(6):1721–1725, 2000.
- [27] Ronald E Walpole, Raymond H Myers, Sharon L Myers, and Keying Ye. Probabilidad y estadística para ingeniería y ciencias. Technical report, Pearson Educación México, 2007.
- [28] H. Wang and X. Wang. Traveling wave phenomena in a kermack– mckendrick sir model. Journal of Dynamics and Differential Equations, 28(1):143–166, 2016.
- [29] H. Wei, X. Li, and M. Martcheva. An epidemic model of a vector-borne disease with direct transmission and time delay. Journal of Mathematical Analysis and Applications, 342(2):895–908, 2008.